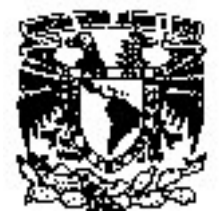

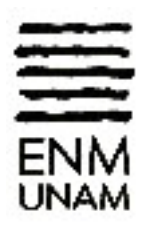

# **UNIVERSIDAD NACIONAL AUTÓNOMA DE MÉXICO**

# **ESCUELA NACIONAL DE MÚSICA**

## **NOTAS AL PROGRAMA**

# PARA OBTENER EL TÍTULO DE

## **LICENCIADA INSTRUMENTISTA – VIOLÍN**

PRESENTA

## **ERIKA CANO MAGDALENO**

ASESORES

**MTRO. KONSTANTIN SAKSONSKIY IKONIKOV** 

**DR. FELIPE RAMÍREZ GIL** 

**MÉXICO, NOVIEMBRE 2007** 

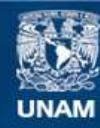

Universidad Nacional Autónoma de México

**UNAM – Dirección General de Bibliotecas Tesis Digitales Restricciones de uso**

### **DERECHOS RESERVADOS © PROHIBIDA SU REPRODUCCIÓN TOTAL O PARCIAL**

Todo el material contenido en esta tesis esta protegido por la Ley Federal del Derecho de Autor (LFDA) de los Estados Unidos Mexicanos (México).

**Biblioteca Central** 

Dirección General de Bibliotecas de la UNAM

El uso de imágenes, fragmentos de videos, y demás material que sea objeto de protección de los derechos de autor, será exclusivamente para fines educativos e informativos y deberá citar la fuente donde la obtuvo mencionando el autor o autores. Cualquier uso distinto como el lucro, reproducción, edición o modificación, será perseguido y sancionado por el respectivo titular de los Derechos de Autor.

### Agradecimientos.

A la Universidad Nacional Autónoma de México, donde he llevado a cabo, no sólo mis estudios musicales profesionales, sino también de educación básica (iniciación universitaria) y media superior.

A la Escuela Nacional de Música y a todo el cuerpo académico que en ella labora, por aceptarme y brindarme los conocimientos necesarios para finalizar los estudios profesionales a nivel licenciatura.

Al maestro Konstantin Saksonskiy Ikonikov, por compartir su conocimiento, aconsejarme y ayudarme a cumplir con una de mis metas a largo plazo.

Al Doctor Felipe Ramírez Gil, por guiarme en la elaboración de este escrito.

A mis padres y hermanos por su consejo y apoyo.

*A mis padres y hermanos.* 

Programa

Sonata No. 1 para violín solo Johann Sebastian Bach<br>
en sol menor BWV 1001. (1685-1750) en sol menor BWV 1001.

*Adagio* 

*Fuga* 

*Siciliana* 

*Presto* 

Romanza No. 1 para violín y orquesta<br>
en Sol Mayor Op. 40. Composite en Sol Mayor Op. 40. en Sol Mayor Op. 40.

*Lento* 

*Vivo*

INTERMEDIO

Concierto para violín y orquesta<br>
Re Mayor Op. 77. (1833-1897) Re Mayor Op. 77.

*Allegro non troppo* 

*Cadenza de Joseph Joachim*

*Adagio* 

*Allegro giocoso, ma non troppo vivace* 

Erika Cano Magdaleno *Violín* 

> Edith Ruiz *Piano*

Acuarela para violín y piano. Gerardo Meza Sánchez na a 1960 a 1960 a 1960 a 1960 a 1960 a 1960 a 1960 a 1960 a 1960 a 1960 a 1960 a 1960 a 1960 a 1960 a 1960 a

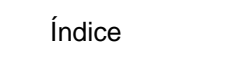

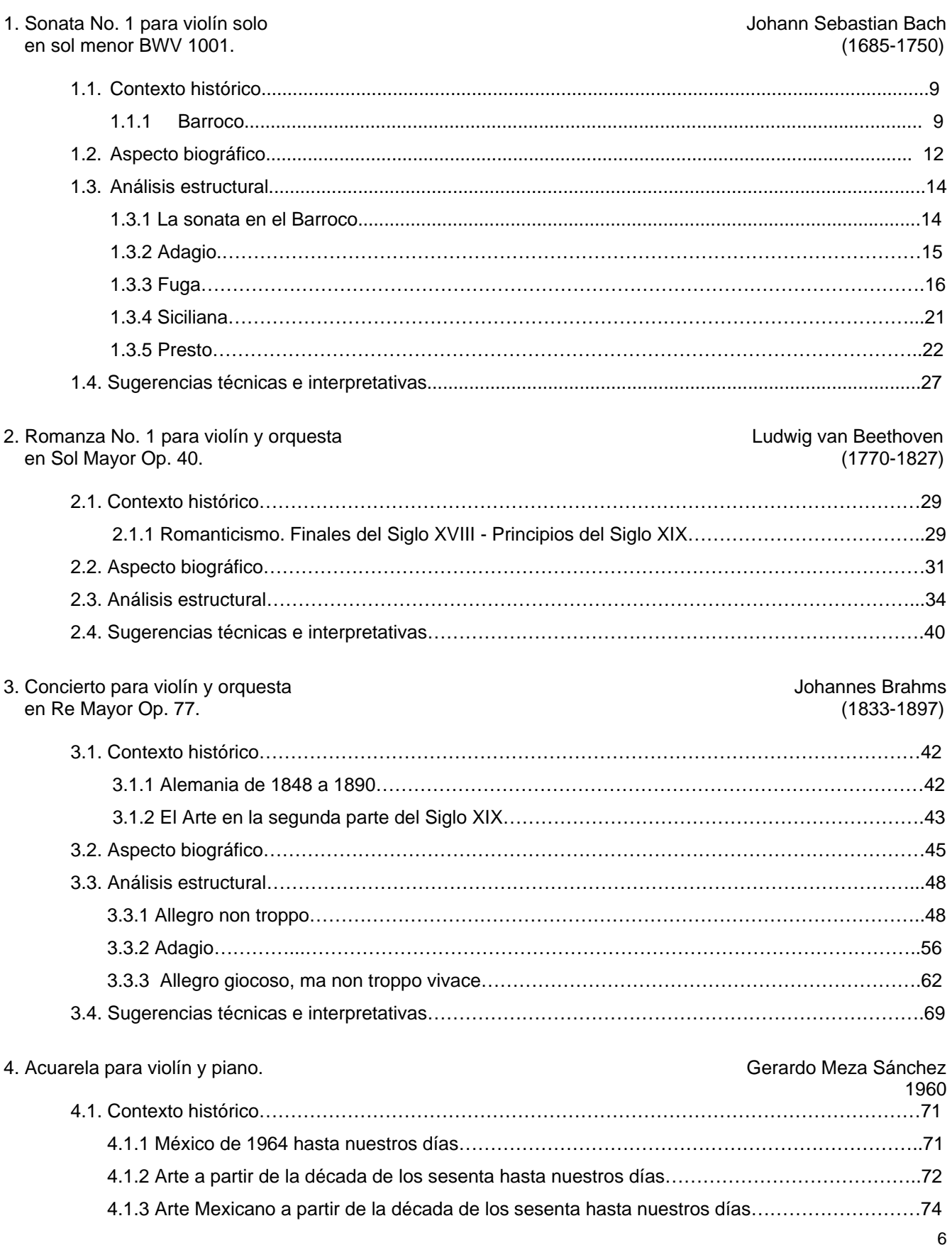

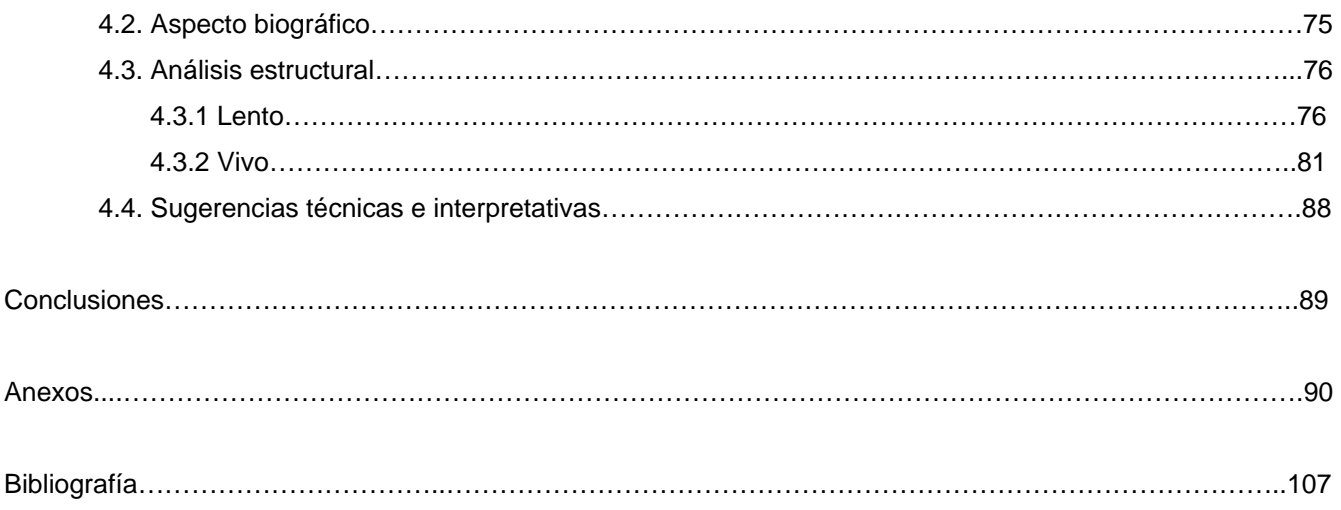

#### Introducción.

Algunos dicen que el termino *interpretar* no debe aplicarse al acto de presentar una obra frente a un auditorio, sino que el término *tocar* es más adecuado puesto que al estar todo escrito en la partitura, no hay necesidad de *interpretar* sino de *tocar* fielmente lo impreso en ella (partitura). Si esto fuera cierto ¿qué diferenciaría a los músicos del mismo instrumento que tocan una misma obra sino es la interpretación que brindan a ella?

Para mí, existe una gran diferencia entre *tocar* e *interpretar*, pese al hecho de que algunos no estarán de acuerdo con este punto de vista. Tocar correctamente todos los símbolos musicales plasmados en una hoja sin expresar las ideas propias que se tienen acerca del significado de una obra, no es suficiente. De igual manera lo es, hacerlo sin conocimiento alguno de la misma (obra), dejándose llevar únicamente por las ideas del instrumentista (violinista, clarinetista, flautista, pianista, etc.), puesto que el contexto histórico y socio-cultural de cada compositor, así como también, el estilo de vida que lo rodea, tanto física como mentalmente, se ven reflejados en las obras de su autoría.

Personalmente, creo que no sólo es importante indagar en los aspectos anteriores, debido a que, para llegar a conocer más a cada creador es necesaria la información biográfica del mismo; y si se quiere interpretar alguna de sus obras, se debe analizar, si no en detalle, al menos en cuanto a estructura, ya que considero que el propósito del músico, no solo es obedecer "al pie de la letra" todo lo escrito, sino también transmitir las ideas que se tienen en torno a ella.

Es por todo lo anterior, que en las siguientes páginas se abordarán cada uno de los puntos mencionados, haciendo uso de los conocimientos adquiridos a lo largo de los estudios musicales llevados a cabo, para que de esta manera, el trabajo final, corresponda a un egresado de esta institución, no sólo por obedecer los cánones establecidos en cada uno de los periodos que serán abordados, sino para interpretar cada obra, ya que por medio de la interpretación), el espíritu del instrumentista se comunica.

**Sonata No. 1 para violín solo en sol menor BWV 1001.** 

**Johann Sebastian Bach (1685 - 1750)** 

*... y en el mundo en conclusión, todos sueñan lo que son, aunque ninguno lo entiende<sup>1</sup> ...* 

#### 1.1 Contexto Histórico.

Francia en el siglo XVII es el centro de poder al cual la mayoría de los otros países querían detener; es por esto que la Liga de Ausburgo es formada por Inglaterra, Holanda, Saboya, el Estado Pontificio, Suecia, España y el Imperio Germánico. Una vez terminado este enfrentamiento, Francia *tuvo que devolver el Franco Condado y las doce plazas de Bélgica* [pertenecientes en un principio a España y que pasaron a ser propiedad francesa por medio de la Paz de Nimega en 1679] *Pinerolo* [a Saboya] *y reconocer a Guillermo III como el legítimo rey de Inglaterra2 .* 

En el mismo siglo, el rey de España, Carlos II, hereda el trono al morir a su sobrino, Felipe de Anjou, quien es a la vez nieto de Luis XIV. El rey francés declaró que *era posible que más tarde legase el trono de Francia a* este nieto suyo<sup>3</sup>, lo que significaba mayor amplitud de poder para este territorio [Francia] razón por la cual, la guerra es llevada a cabo en *Alemania, Países Bajos, Norte de Francia y España<sup>4</sup>* .

En el periodo que abarcan desde el siglo XVI hasta el XVIII, la clase noble y campesina existen como opuestos con predominio de la burguesía *mientras los campesinos continúan sometidos a los grandes* [como siempre]*, la aristocracia va perdiendo en algunos países su tradición territorial<sup>5</sup>. Teniendo esto como la base* social de este momento, no es difícil entender por que la educación o instrucción, como algunos la denominan, dependía sobre todo de instituciones religiosas y estaban [estaba] subvencionadas por particulares<sup>6</sup>, cabe resaltar que al ser la enseñanza [según Appendini] impartida sobre todo en latín, algunos músicos – profesores se veían obligados a enseñar esta lengua.

Se crean el telescopio, barómetro, termómetro y microscopio, instrumentos que permiten el desarrollo de la ciencia. Entre los científicos de la época se encuentran: Képler, quien descubrió las *leyes relativas al movimiento de los planetas y defendió el sistema heliocéntrico de Copérnico*. Galileo Galilei, el cual perfecciona el telescopio y descubre *las leyes del péndulo de las caídas de los cuerpos.* Isaac Newton quien descubre las *leyes de la atracción y de la gravitación universal*; por mencionar algunos. Se crean Academias y Museos.

En cuanto al Arte Literario, se tienen los *poemas épicos burlescos que se adaptan a la superficialidad de una época de cansancio, hipocresía y pobreza moral7* . Existe la Comedia del Arte o Comedia de Improvisación, llamada así puesto que los actores debían improvisar los diálogos una vez dado el argumento; máscaras y acrobacias eran empleadas en este tipo de actuaciones. Entre los escritores de esta época se encuentran Lope

 $\overline{a}$ 

<sup>1</sup> CALDERÓN DE LA BARCA, Pedro. *La vida es sueño. El Alcalde de Zalamea.* Undécimo tercera edición. Porrúa. México 1985. p. 58 2

APPENDINI, Ida, ZAVALA, Silvio. *Historia Universal Moderna y Contemporánea*. 36ª edición. Editorial Porrúa. México, 1996. p. 143

Ibíd. p. 144. 4 Ibíd. p. 145.

<sup>5</sup> Ibíd. p. 158.

<sup>6</sup> Ibíd. p. 159.

de Vega, Calderón de la Barca [pertenecientes al siglo de Oro Español] con obras como *La Verdad Sospechosa,* Miguel de Cervantes Saavedra cuya obra *Don Quijote de la Mancha* es reconocida mundialmente, William Shakespeare con obras como *Otelo, El mercader de Venecia*, entre otros.

En el siglo XVII nace el melodrama, *la acción dramática acompañada por música<sup>8</sup>,* que me atrevo a definir en una palabra como Ópera.

### 1.1.1 El Barroco.

Existen autores que consideran al Barroco como una continuación del Renacimiento por creer que posee señales de un regreso al orden y afirmación<sup>9</sup>, existen otros que lo perciben como el arte de la Contrarreforma puesto que, no obstante el arte servía para *enseñar la Doctrina a la gente que no sabía leer10* el catolicismo encontró en ella una forma de persuasión para así convertir o *reconvertir a la masa sin fe<sup>11</sup>*. Sin embargo, durante este periodo bélico entre las potencias Europeas, el estilo de vida de los ciudadanos "comunes" del viejo mundo estaba rodeado de pestes, hambrunas, miserias y desesperanza; por el contrario, la monarquía Europea trataba de ser vista como una clase "única", por lo que, aparte de la Iglesia Católica, los nobles decidieron emplear el arte para mostrar la superioridad que creían poseer [no muy alejado de la vida actual] y por esta razón hay quien define Barroco como un estilo de apariencias y no de esencias<sup>12</sup>; por lo que se puede concluir que este periodo, en cuanto a arte se refiere, tuvo tres ramificaciones, una dirigida a las cortes y magnates de aquella época, otra enfocada a humanos ignorantes de la Doctrina y la última dedicada a la realidad del pueblo. Por consiguiente, en las iglesias, lo más importante era el efecto general que se lograba gracias a la conjunción de diferentes campos artísticos puesto que el *arte barroco partía de generar emociones para llegar a transmitir un mensaje13*.

En pintura las imágenes religiosas eran empleadas para *ilustrar a los fieles y mover el espíritu hacia el sentimiento católico14* por lo que éstas [imágenes] debían poseer una interpretación realista, uno de los puntos de partida de la pintura barroca es que hacía accesible al espectador *las anécdotas y asuntos, y convertía en cotidianos a los personajes, por muy sagrados que fuesen15*. Por otro lado, en la pintura de la contrarreforma se pretendía moralizar personajes míticos y alegóricos dando como resultado el *nacimiento de un nuevo naturalismo16*. Uno de los pintores más importantes de esta época fue Miguel Ángel Merisi conocido como "Caravaggio" el cuál inició un nuevo concepto lumínico así como también lograba plasmar la realidad más inmediata. Caravaggio desacralizaba los *asuntos religiosos en beneficio de su inmediatez17,* (Anexo 3, figura 1).

 $^8$  Idem.

<sup>9</sup> " identified in the Baroque clear signs of a return to Renaissance order and affirmation" VARIOS. T*he dictionary of Art.* 

Macmillan publishers. p 262<br><sup>10</sup> GOMBRICH, E.H. *Historia del Arte. Q*uinta edición. Ediciones Garriga. España, Julio, 1975. p. 358<br><sup>11</sup> MORALES y Marín, José Luis. *Historia Universal del Arte. Volumen VII. Barroco y Roco* 

<sup>&</sup>lt;sup>12</sup> "It's a style of appearances rather than essences" Op. Cit. VARIOS. The dictionary of Art. p. 264<br><sup>13</sup> "Baroque art adresses the senses... and reaches the intellect through the emotions" Idem.<br><sup>14</sup> HERNÁNDEZ, Aliques 2000. p. 3<br><sup>15</sup> Ídem.<br><sup>16</sup> Ídem.<br><sup>17</sup> Ibíd. p .5

En la escultura, si bien la temática religiosa dominaba este campo, los personajes paganos discurrían como héroes de leyendas que poseían significado en la *alegoría de sus mensajes <sup>18</sup>*(Anexo 3, figura 2). La muerte fue ampliamente valorada por los Papas y es por eso que encuentran en los monumentos funerarios el *escenario de sus victorias.*

La fachada (en lo arquitectónico) surge como reflejo de la estructura interior, sin embargo, una de las grandes aportaciones que se hizo en este tiempo fue la *concepción de la ciudad-capital <sup>19</sup>*por medio de ella, se pretedía adecuar el medio a las nuevas necesidades no solo dentro de la urbe, sino también en las salidas de la misma. La villa suburbana (combinación y síntesis de un palacio urbano y villa) es sustituida por palacios con jardín.

Por lo que corresponde a la música, se crearon las características idiomáticas de voz e instrumento que fueron empleadas en el estilo concertato del primer barroco<sup>20</sup>. Los instrumentos se dividían en dos, los *fundamentales eran en esencia los de teclado, y todos los que podían usar el continuo. Los ornamentales eran los que entonaban la melodía21*. Surge la monodia que *fue la creación de intelectuales muy eruditos: la Camerata de Florencia22*, y gracias al nacimiento de las formas fugadas, surgidas de la *imitación de modelos vocales23* que la fuga y la sonata se desarrollan. Este período posee tres divisiones; barroco primero, barroco medio y barroco tardío: *el primero va desde 1580 a 1630, el segundo de 1630 a 1680, y el último desde 1680 a 1730.* Durante el barroco segundo se creado el estilo bel canto que se aplica a la cantata y a la ópera, con él *surgió la distinción entre aria y recitativo. Los modos se redujeron a mayor y menor... La música instrumental y la vocal tenían la misma importancia24.* Hay quienes consideran como la primera ópera a Eurídice que data de 1600 (barroco primero) y cuyos compositores fueron Jacobo Pery, música y Rinuccini, libreto<sup>25</sup>. Durante este periodo, Claudio Monteverdi llevó a la cúspide la ópera con títulos como Orfeo, Arianna, entre otros; se crean las bases de la orquesta moderna con el compositor francés Jean-Baptiste Lully.

La música instrumental logra independizarse de la vocal en el barroco tardío, la tonalidad es establecida y aparece el estilo de concierto. Este tipo de música [instrumental] se puede dividir en tres categorías: 1) la *música de danza, 2) formas... de carácter rapsódico, y composiciones basadas en un cantus firmus (tocata, intonazione, preludio<sup>26</sup>), y 3) formas derivadas de un principio de modelos vocales<sup>27</sup>.* 

En cuanto a estructuras musicales importantes de este período, una de ellas era la combinación *de un preludio (o tocatta o fantasía) y una fuga28*. La música instrumental italiana se vio enriquecida por a Arcangelo Corelli, famoso gracias a sus Conciertos Grossos o *Concerti Grossi* y Antonio Vivaldi. Mientras que la música para clavicordio culmina con François Couperin y Domenico Scarlatti, la de órgano tuvo auge con Dietrich

<sup>&</sup>lt;sup>18</sup> Ibíd. p. 23

<sup>19</sup> Op. Cit. <sup>19</sup> HERNÁNDEZ, Aliques Jorge; Director general. *Historia Universal del Arte. Volumen VII. El Barroco*. p. 16<br><sup>20</sup> BUKOFZER, Manfred F. *La música en la época barroca. De Monteverdi a Bach.* Versión castellana

<sup>&</sup>lt;sup>21</sup> Ibíd. p.26.<br><sup>22</sup> Ibíd. p.41.<br><sup>23</sup> Ibíd. p. 62.<br><sup>24</sup> Ibíd. p. 32<br><sup>25</sup> "La primera ópera completa es *Eurídice*, de Peri (con libreto de Rinuccini), que se entrenó... en 1600" Ibíd. p. 69<br><sup>25</sup> "La primera ópera completa carácter improvisado" Ibíd. p.62.<br><sup>27</sup> Ibid. p.58

<sup>28</sup> GROUT, Donald Jay. *Historia de la Música Occidental.* Volumen II. Versión española de León Mames. Alianza Editorial. España, 1980.

Buxtehude, William Croft, Johann Pachelbel y otros. También durante este periodo encontramos a Georg Friedrich Händel y Johann Sebastian Bach, de quien hablaré en el siguiente punto.

Dentro de las diversas formas de creación musical se encuentran la música vocal con la ópera y sus recitativos [cuyos primeros compositores fueron *Galilei, Pery y Caccini29* y cuya invención *tuvo que ver íntimamente con el nacimiento de la ópera30*], arias, cantatas, corales, himnos y pasiones. La música instrumental con los conciertos grossos [en los que alternan solistas con orquesta), tocatas, sonatas (para uno o más instrumentos] así como también el estilo *concertato*, que fusiona la música vocal e instrumental<sup>31</sup> dándole la misma importancia a ambas partes. En cuanto a las técnicas de composición más utilizadas en el Barroco tenemos el empleo del bajo cifrado, el bajo continuo [puesto que, siendo el bajo la voz *capaz de soportar los acordes32*, permitía que las voces superiores formasen disonancias logrando así una *libertad melódica33* más amplia].

### 1.2. Aspecto Biográfico.

Johann Sebastian Bach nace en el seno de una familia de músicos, cuyo representante más antiguo fue Hans Bach, nacido en 1520, abuelo del padre de Johann Sebastian, Johann Ambrosius quien tocaba el violín y vivió en Erfurt hasta la edad de 8 o 9 años, cuando Arnstadt pasa a ser su lugar de residencia y es ahí donde aprende música baja la tutela su padre.

A la muerte de su padre, Ambrosius regresa a Erfurt en 1667 y se casa con Elisabeth Lämmerhit en 1668, el matrimonio se muda a Eisenach en 1671 (Anexo 3, figura 3). De esta unión nacen (de acuerdo con Spitta) *6 hijos y 2 hijas, el último de ellos fue Johann Sebastian Bach*, nacido (de acuerdo con Spitta) *el 21 de Marzo de 1685 y ... bautizado el 23 del mismo mes.*

Elisabeth Lämmerhit fallece cuando Johann Sebastian tiene 9 años y su padre un año después, en 1695, por lo que Johann Sebastian fue educado por su hermano Johann Christoph en Ohrdruf. Johann Christoph estudió 3 años con Johann Pachelbel en Erfurt y fue uno de los primeros compositores cuyas obras Johann Sebastian pudo analizar.

A la edad de 15 años, Johann Sebastian decide salir de la casa de su hermano. Fue recomendado como cantante por Elias Herda, un cantor de la Academia de Ohrdufle, para ir a la escuela del convento de San Miguel en Lüneburg, pero en ese lugar Johann Sebastian pierde su voz de soprano por lo que su habilidad como violinista, clavecinista y organista le permitieron su admisión entre los *matins scholars* [ceremonia religiosa que los estudiantes llevaban acabo en la mañana] en San Miguel. Una vez que su voz había cambiando completamente, se convirtió en prefecto del coro. Johann Sebastian vive en Lüneburg por tres años y en 1703 aproximadamente, recibe una invitación para ser uno de los músicos de la corte de Johann Ernest en Weimar, como violinista [cabe señalar que su desarrollo musical estuvo, en primera instancia, basado en el violín, puesto, como ya he mencionado previamente, su padre lo tocaba]. No obstante el hecho de que residía

<sup>&</sup>lt;sup>29</sup> Op.cit. BUKOFZER, Manfred F. La música en la época barroca. De Monteverdi a Bach. p.21

<sup>&</sup>lt;sup>30</sup> Ibid. p.22<br><sup>31</sup> "One of the most important principles of Baroque music is that of Concertato style, in which vocal and instrumental forces<br>are combined and contrasted." SADLE, Julie Anne. *Companion to Baroque Music*.  $32$  Op. Cit. BUKOFZER, Manfred F. *La música en la época barroca. De Monteverdi a Bach.*. p.25<br> $33$  ídem.

en Weimar (durante su estancia en este lugar, *Bach comenzó a interesarse por la música de los compositores italianos*<sup>34</sup>), visitaba Arnstadt con el propósito de tocar el órgano de aquel lugar y fue durante estas visitas que miembros del Consistorio al verlo, notaron que Johann Sebastian era el hombre que ellos habían estado buscando, así que le ofrecieron trabajo y él aceptó. La Pasión de San Lucas fue compuesta en Weimar.<sup>35</sup>

A finales de Octubre de 1705 y con permiso del Consistorio, Johann Sebastian marcha a Lübeck, lugar donde vivía Buxtehude, para adquirir *conocimiento de nuevos elementos artísticos*. Sin embargo, su larga estadía en Lübeck le causa serios problemas en Arnstadt y al regresar, las autoridades clérigas se muestran insatisfechas con su servicio, razón por la que Johann Sebastian renuncia.

En 1707, Johann Sebastian contrae matrimonio con Maria Barbara Bach y se muda a Mühlhausen, ya que el puesto como organista en la Iglesia de San Blas le había sido ofrecido.

En 1720<sup>36</sup> Bach es invitado a la corte del Príncipe Leopoldo de Anhalt-Cöthen, donde tenía el cargo de maestro de capilla "Capellmeister" y de director del ensamble de música de cámara del Príncipe. En este lugar (Cöthen) la música instrumental prevalecía sobre la litúrgica y es aquí donde libros como El Clave Bien Temperado (primera parte), el Pequeño Libro para Clave, las Invenciones y Sinfonías, así como seis composiciones en varios movimientos sin acompañamiento para violín, y para el violoncello; seis sonatas para violín con acompañamiento de clavecín cuyas tonalidades son Si menor, La mayor, Mi mayor, Do menor, Fa menor y Sol mayor; tres conciertos para violín, uno en Mi mayor, otro el La menor y el concierto en Re menor para dos violines; tres sonatas para viola da gamba y acompañamiento de clavecín, tres sonatas para flauta y clavecín, las Suites Francesas y *las cuatro "orchesten partien" que es un conjunto de danzas alemanas <sup>37</sup>*, son compuestas. Los Conciertos de Brandeburgo fueron compuestos para cumplir con un encargo hecho por el príncipe prusiano Christian Ludwig Margraf de Brandeburgo, éstos conciertos fueron enviados en la primavera de 1721 (de acuerdo con Spitta).

Durante su estancia en Cöthen, Bach inventó la *viola pomposa38*, un instrumento parecido al cello que se tocaba como el violín y para el cual compuso una suite.

El día 27 de Mayo de 1720 muere Maria Barbara Bach, con quien procreó siete hijos y el 3 de diciembre de 1721 contrae matrimonio con Anna Magdalena Wülken, la hija más joven (según Spitta) de Johann Caspar Wülken, trompetista de la corte; y con la que tiene trece hijos.

Deja Cöthen debido a que el círculo musical de ese lugar lo limitaba a componer solamente música de cámara, por lo que Bach no se estaba desarrollando en la música sacra y en Abril de 1725 aproximadamente, asume el puesto de Cantor en la escuela de Sto. Tomas en Leipzig. En este lugar Bach tenía que, además de dar clases de música, impartír clases de latín, sin embargo Johann le paga a Pezold para que sea él quien de estas lecciones. Otra de las responsabilidades de este momento en la vida de Johann Sebastian fue la de

<sup>35</sup> "We must unquestionably assign the St. Luke Passion to the first half of the Weimar period" SPITTA, Philipp. *Johann* 

<sup>&</sup>lt;sup>34</sup> Op. Cit. GROUT, Donald Jay. Historia de la Música Occidental. Volumen II. p.457

*Sebastian Bach. His work and influence on the music of Germany, 1685-1750.* Translated from the german by Clara Bell and J.A. Fuller-Maitland. Vol. II & III. Dover, New York. p. 509.<br><sup>36</sup> "The year 1720 was the midpoint of Bach's five-and-one-half employment...at the court of Leopold" LESTER, Joel. *Bach's* 

*Works for Solo Violin. Style, Structure, Performance.* Oxford University Press. U.S.A.., 2003. p. 7<br><sup>37</sup> "the number of his "orchester-partien (German set of dances pieces into a purely musical collective whole) is not

large...The keys are C major, B minor, and (twice) D major" Op. Cit. SPITTA, Philipp. *Johann Sebastian Bach. His work and influence on the music of Germany, 1685-1750.* p. 140-141.

 $38$  "While in Cöthen, he invented an instrument, somnthing between a tenor and a violoncello, which was held as a violin, and had five strings...he called it *viola pomposa*, and wrote a suite for it" Ibid*.* p. 69.

componer música para las iglesias de Sto. Tomás y San Nicolás. En Agosto de 1730, Dr. Born acusa a Bach de no cumplir con su trabajo escolar y propone que Krugel sea el encargado de enseñar<sup>39</sup>. De 1729 hasta 1736 dirigió la Sociedad Musical de Telemann y tocó en uno de los clavecines con acción de martillo [martinete] que Gottfried Silberman construyó entre los años 1740 y 1750, Johann Sebastian encontró este instrumento defectuoso.

En Leipzig, Bach compone obras como la Pasión de San Mateo, que fue estrenada en la Semana Santa de 1729, la Pasión de san Juan, cinco misas en latín, la segunda parte del Clave Bien Temperado, la Ofrenda Musical; el Arte de la Fuga, que no fue completado debido a su muerte; cantatas, oratorios, entre otras. En el invierno de 1740-1750 decide operarse de los ojos ya que *el mal congénito de sus ojos había aumentado debido a su incesante trabajo, en su juventud siempre llevado a cabo en la noche, y al final se convirtió en una enfermedad seria40*. El oculista inglés John Taylor lo opera dos veces de los ojos, por lo que Bach queda totalmente ciego. Se cree que el 18 de Julio recobra la visión, sin embargo horas más tarde sufre de apoplejía, seguida de una fiebre muy alta y finalmente muere al 28 de Julio de 1750 a las ocho cuarenta y cinco de la noche.

### 1.3 Análisis Estructural

#### 1.3.1 La Sonata Barroca.

Si bien, antes de 1650, decir que una obra era una sonata equivalía a una pieza para tocar o *pieza para sonar <sup>41</sup>*, es hasta este año (1650) que el término *da chiesa* [de iglesia] marcaba la diferencia entre dos tipos formales de composición: la sonata de cámara y la sonata de iglesia. La primera estaba constituida por una *serie de movimientos de danza introducidos con frecuencia por un "Praeludium" (preludio) <sup>42</sup>*, y la segunda se caracterizaba por los cambios de tiempo y de *técnica compositiva43*, puesto que usualmente comenzaba con un movimiento lento y finalizaba con uno rápido, también se intercalaban los movimientos homofónicos con los *polifónico – imitativos<sup>44</sup>*.

Las Sonatas y Partitas de Johann Sebastian Bach fueron compuestas durante su estancia en Cöthen, aproximadamente en 1720, sin embargo, *fueron publicadas hasta mediados del Siglo XIX<sup>45</sup>*. Se diferencian entre sí debido a

 $\overline{a}$ 

 $39$  "on August 25, Dr. Born...proposed...that the Cantor had shown very little inclination to resume the school work...and it was therefore advisable to entrust the teaching to Magister Krugel" Ibid. p. 231.

 $40$  " a congenital weakness of the eves was gradually but seriously increased by his incessant toil, on his youth often carried on through the night, and at last became a serious disease" Ibid. p. 274. 41 KÜHN, Clemens. *Tratado de la Forma Musical.* Traducción de Miguel Ángel Centenero Gallego. Editorial Labor.

Barcelona, 1992. p. 128<br><sup>42</sup> Idem.<br><sup>43</sup> Idem.<br><sup>44</sup> "Con un comienzo lento y un movimiento final rápido, en términos generales...por otra parte, los movimientos de tipo

homofónico se intercalaban con los polifónico – imitativos. Idem.

<sup>&</sup>lt;sup>45</sup> "None of Bach's solo sonatas was published before the midnineteenth century; all probably date from s. 1720" VARIOS. *The New Oxford Dictionary of Music, Concert Music (1650 – 1750)*. Vol. VI. Edited by Gerald Abraham. Oxford University Press. Great Britain, 1998. p. 502.

que *las sonatas siguen la estructura de la sonata de iglesia, cada una siguiendo el esquema: movimiento lento-fugamovimiento lento-movimiento rápido, y las partitas de la sonata de cámara46.* Están influenciadas por *la música de órgano47*.

1.3.2 *Adagio*

Escalas ascendentes, descendentes y arpegios son empleados a lo largo de este movimiento, dando como resultado cambios armónicos amalgamados. El *Adagio* es empleado como un preludio para el movimiento siguiente, *Fuga*; y puede ser dividido en tres partes: A-B-A' y una Coda.

La primera parte (A) comienza en *sol menor* (tonalidad original) y finaliza en el primer tiempo del compás 9 en *re menor*; pasa por *Mi bemol Mayor* (segundo compás, último tiempo), *do menor* (tercer compás), V7 de re (por primera vez en compás 5) para llegar al compás 9 a *re menor*.

La escala descendente de sol menor con una nota de adorno entre la supertónica y la tónica, al final del segundo tiempo del primer compás, es repetida en el compás 14 en *do menor* sin las notas de adorno (IV de sol menor), generando así A'. Ejemplo 1.

*Ej. 1* 

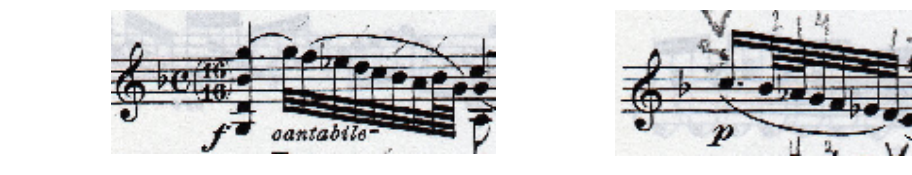

En el cuarto tiempo del primer compás (después de dos figuras de 32vos), aparece una escala incompleta (mayor armónica) construida sobre el segundo grado de *sol menor* que se repite en el mismo lugar del compás 14. Ejemplo 2.

*Ej. 2* 

 $\overline{a}$ 

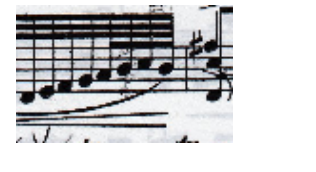

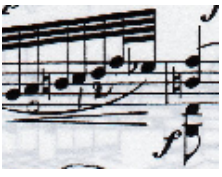

Existe un motivo ascendente de sol a mi bemol entre la segunda parte del tercer tiempo (compás 2) y la primera del cuarto tiempo (compás 3) seguido de un salto de cuarta en la voz superior de mi bemol a si bemol que termina en el tercer tiempo del compás 3; llegando a *sol menor* y repetido [motivo] en el compás 15 pero comenzando en *do menor* y finalizando en el acorde de *La Mayor* (*VI* de do menor).

La segunda parte (B) comienza con un movimiento descendente de re a la para llegar al acorde de *vil<sup>o</sup>*7 */ g* en el primer tiempo del siguiente compás. Esta sección termina en el compás 13 en *do menor*, moviéndose generalmente por quintas: *D - V<sub>7</sub> / c - c* (compases 10-1); *V<sub>7</sub> / E<sup>b</sup> - E<sup>b</sup> - V<sub>7</sub> / A<sup>b</sup> – A<sup>b</sup> (final de compás 11 y* 

<sup>46 &</sup>quot;The three sonatas exemplify the *sonata da chiesa* (church-sonata) genre, each having a slow movement, a fugue, another slow movement and a fast finale. All three partitas exemplify the *sonata da camera* (chamber-sonata) genre, each containing a series of dance movements" LESTER, Joel. *Bach's Works for Solo Violin. Style, Structure, Performance.* Oxford

<sup>&</sup>lt;sup>47</sup> "The overpowering influence of the organ style...is even here too wident to be overlooked." Op. Cit. SPITTA, Philipp. *Johann Sebastian Bach. His work and influence on the music of Germany, 1685-1750.* p. 70.

compás 12) para llegar al acorde de *vii<sup>o</sup><sub>7</sub>* sobre la, seguido de un arpegio de *vii<sup>o</sup><sub>7</sub>* sobre si natural que resuelve a *do menor* en el tercer tiempo de ese compás (*IV* de sol menor).

El compás 14 marca el inicio de A' en *do menor*, llegando al compás 18 a un acorde de Vii<sup>o</sup><sub>7</sub> / g (construido sobre fa sostenido) que resuelve a *sol menor* en el segundo tiempo de ese compás. La sección del compás 19 con caída al 20 define el regreso a la tonalidad original con:  $V_7/g - g - v/d - V_7/g - g$ ; la cadenza final comienza en el compás 20 con  $g = i - iv - Il$  nap - V<sub>7</sub> - V<sub>7</sub> / V - *i* con una pequeña coda en el cuarto tiempo del compás 21, cuyo último dieciseisavo, al tener la sensible con trino, crea la sensación de formar un acorde de V7 para ir a *i* en el compás 22.

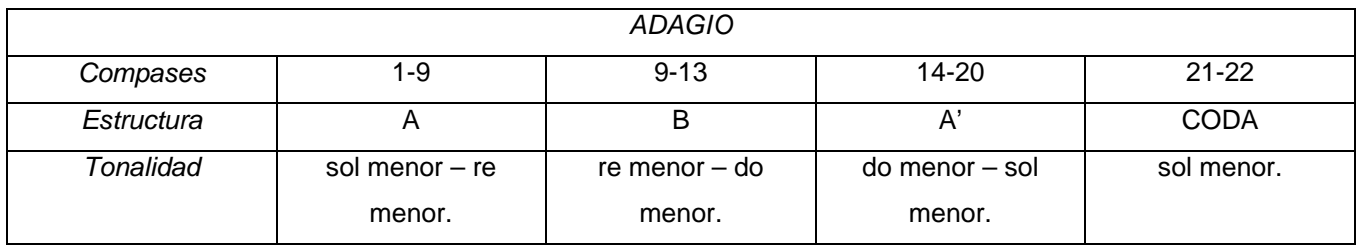

### 1.3.3 *Fuga*

La tonalidad de esta fuga a cuatro voces es *sol menor* y posee nueve secciones (4 exposiciones del tema, 4 episodios y la sección conclusiva). La primera exposición va del compás 1 al 5 en *sol menor*, donde se presenta el sujeto completo cuatro veces, tres de ellas inmediatamente después de la anterior y la cuarta, cuatro octavos después de la tercera; en esta primera exposición, el contrasujeto es constante para cada una de las presentaciones del sujeto. Ejemplo 3.

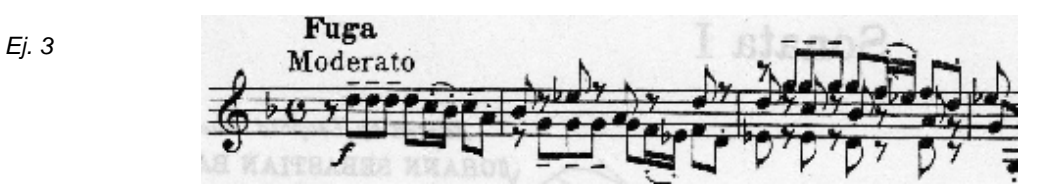

El primer episodio esta elaborado con el material rítmico tomado del sujeto (figura de octavo y dos dieciseisavos), y principalmente haciendo uso de arpegios para la elaboración armónica (ejemplo 4); con una progresión de *V7 – i* (compás 6) y *V7 / V – V* (compás 7), el acorde de *vii0 7 / c* que resuelve a *do menor* aparece en los compases 7 y 8, seguido de *vii<sup>9</sup>⁊ / B<sup>b</sup> – B<sup>b</sup> (compases 8-9), vii<sup>9</sup>7 / F – F (compás 9), <i>vii<sup>0</sup>7 / g - g* (compás 10); este episodio termina en *sol menor* (compás 14), pasando por tonalidades como *Eb* y *do menor* (compás 11).

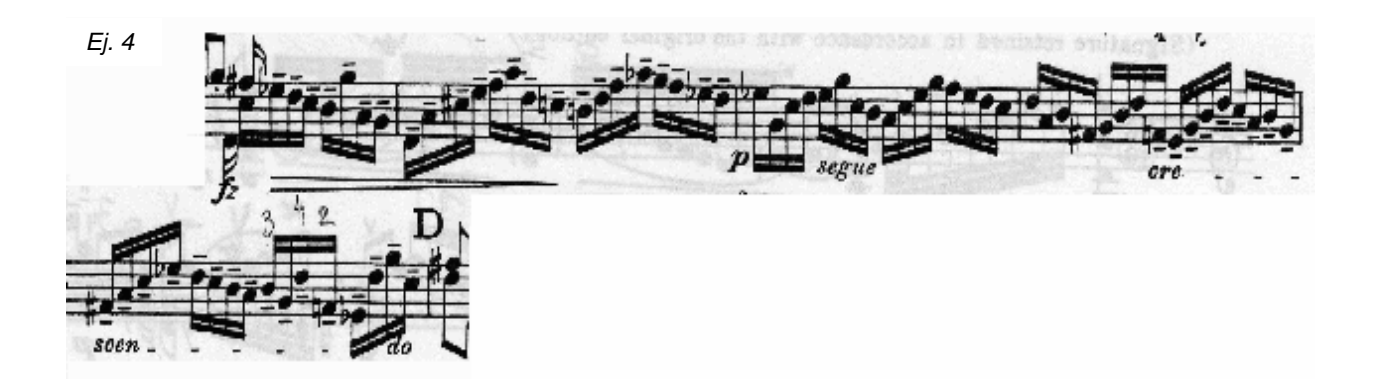

La segunda exposición del tema aparece en el compás 14, comenzando en *sol menor* y terminando en *do menor* en el compás 17 con caída al 18; aquí, la aparición del sujeto es presentada una octava arriba de la primera, es decir, comienza en re, índice siete; cada sujeto es seguido del siguiente, sin intermedios entre uno y otro. Ejemplo 5.

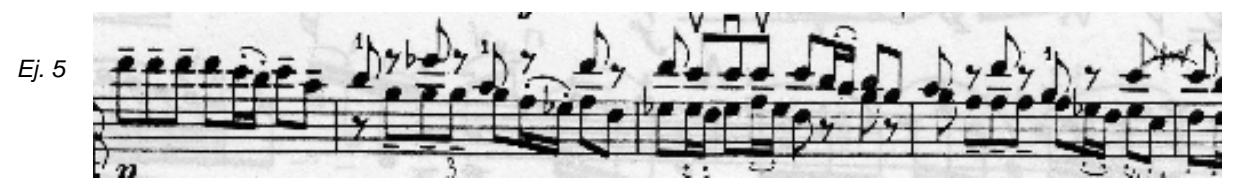

El segundo episodio comienza en *do menor* (compás 18) con un movimiento canónico (ejemplo 6a) seguido de una aparición del sujeto en lo que podría considerarse el tenor (compás 20-21) y finalizando con variaciones de éste (sujeto) que llevan a *re menor* (compás 24) por medio del siguiente enlace armónico: *Vii0 7 /*   $F - d - V_7 / d - d$  (compases 23-24), ejemplo 6b.

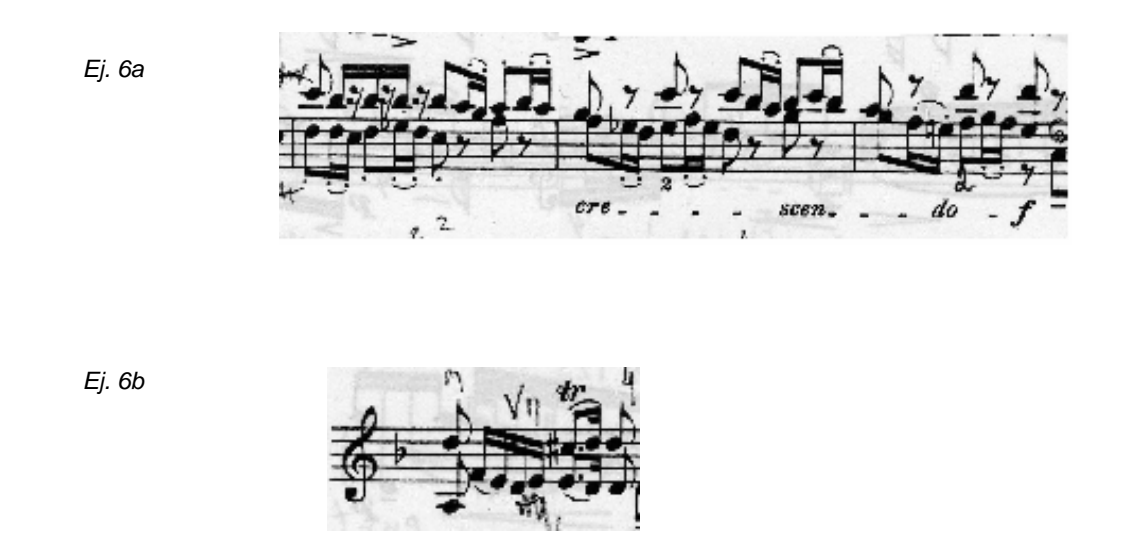

La tercera exposición se da al compás 24, en *re menor* y termina en el compás 27 en la misma tonalidad; la ausencia de una cuarta presentación hace que esta exposición sea incompleta; presentando el

sujeto en tres voces seguidos uno de otro y con el contrasujeto modificado, que forma lo que parece ser una escala incompleta en *re mixolidio* (re, mi, fa#, sol, la si natural, do natural). Ejemplo 7.

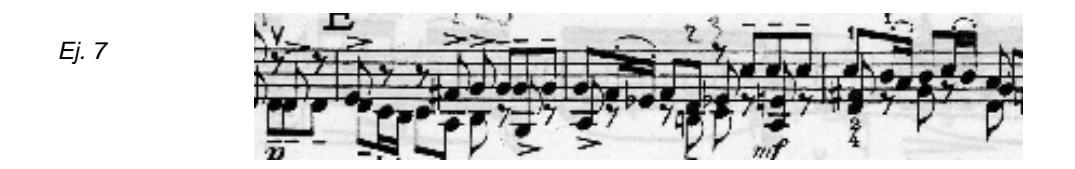

El compás 27 no solo marca el término de la exposición anterior sino también el inicio del siguiente episodio, que concluye en el compás 52 y en el cual se emplean no sólo material tomado del sujeto, sino también del aparecido en el primer episodio, puesto que el motivo descendente del compás 12 es empleado (no de la misma manera) en el compás 30 por aumentación. Ejemplo 8.

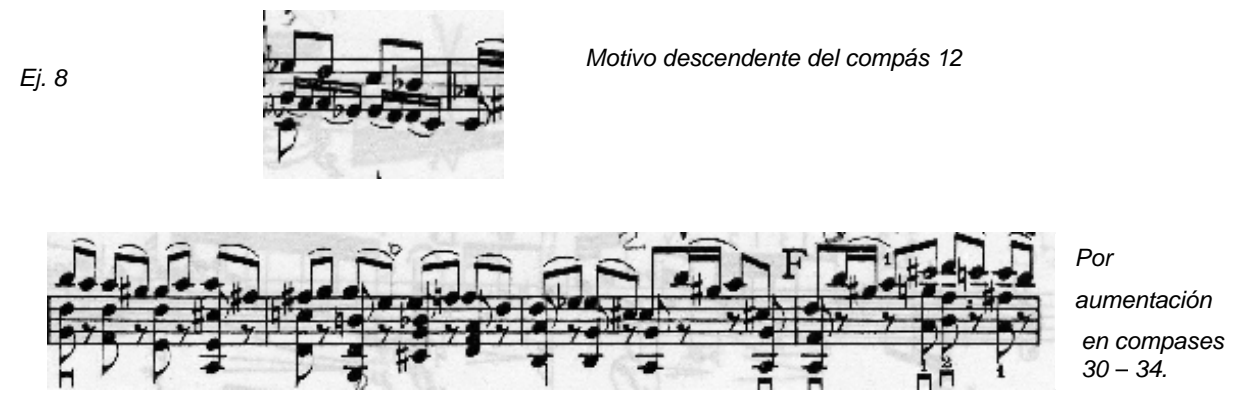

Con inflexiones hacia *La Mayor* (compás 30: V<sub>7</sub> / A – A), *sol menor* (compás 31: V<sub>7</sub> / g – g) y finalmente aterrizando en *re menor* (compás 31: vii<sup>0</sup> / d – d), tonalidad que será reafirmada a lo largo de los compases que van del 34 – 42; seguidos de una progresión por cuartas en los compases 42 al 45:  $V_7 / g - g - V_7 / c - c - V_7 / g$ *F – F*. En el compás 46 aparece una secuencia que puede ser considerada armónicamente como un movimiento progresivo por cuartas con do menor – fa menor – si bemol menor – Mi bemol mayor –La bemol Mayor (ejemplo 9). El compás 47 posee el *V7 de do menor*, que se convierte en la nueva tonalidad.

*Ej. 9 Compases 46-48.* 

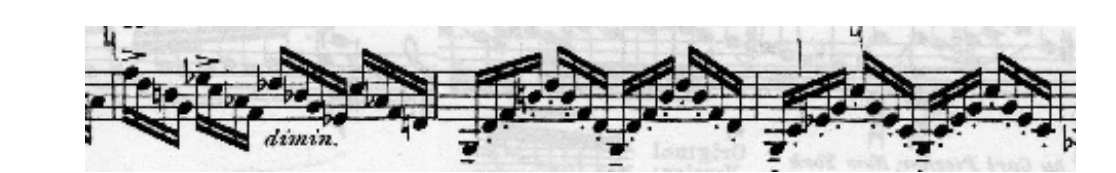

Pese a que varios consideran que la cuarta exposición se da en el compás 55 en *do menor*, para mí esta comienza en la voz del tenor en el compás 52 (pese al hecho de que la primera aparición se da aislada y hay quienes consideran este tipo de presentaciones no "dignas" de ser parte de una exposición) seguida de las demás voces presentando el sujeto una después de la otra en el compás 55. Ejemplo 10.

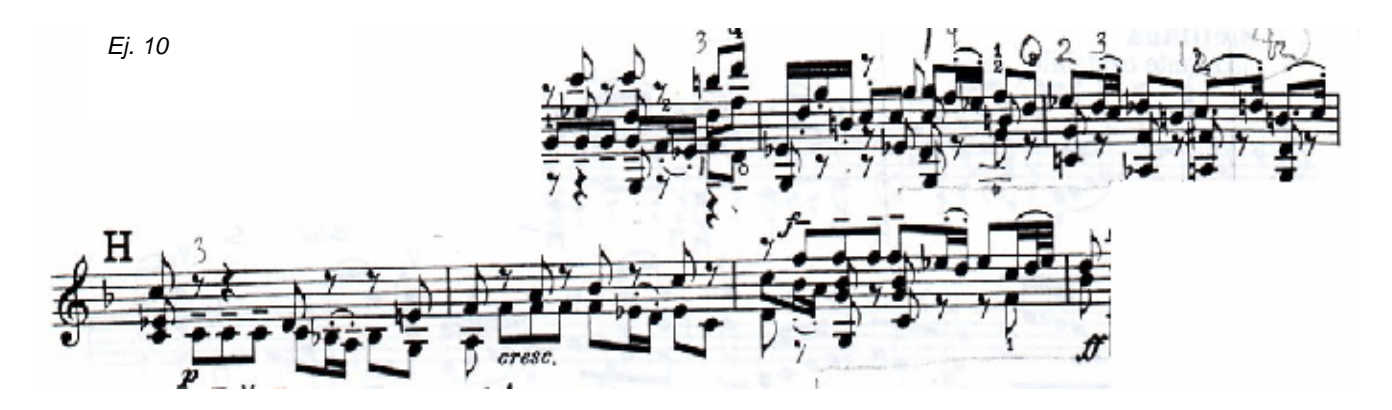

El episodio número cuatro comienza en el compás 58 con lo que se puede considerar como el acorde de *vii0 / c,* y finaliza en el compás 82 en la tonalidad original, *sol menor*; pasando por *Si bemol Mayor* (compás 60), *Mi bemol Mayor* (compás 65), *sol menor* (compás 66); con una progresión por cuartas en el compás 77: *Si bemol Mayor – Mi bemol Mayor – La mayor – re menor*, que concluye con *V7 / do menor – do menor – vii0 7 / g – g* (compases 78-79 con caída al 80), seguida de la aparición del sujeto variado en la voz de la contralto (compás 80) y en lo que se consideraría el bajo ( compases 82-83) y concluyendo en el compás 87 en *sol menor* (*i*), precedido de: *vii0 7 / g – g - V7 / V – i - V7 - i.* Ejemplo 11.

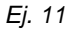

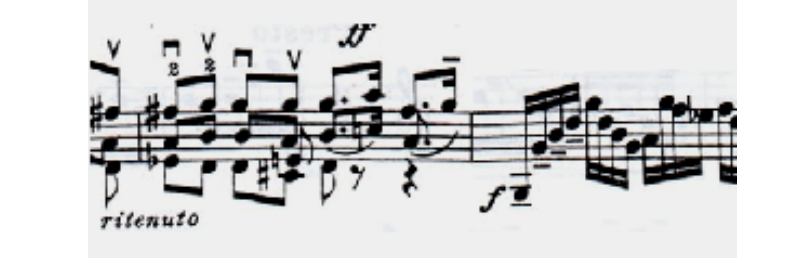

Finalmente, la Coda surge en el compás 87 en la tonalidad original con una escala cromática en el compás 91 que va de re índice seis a re índice cinco. Ejemplo 12.

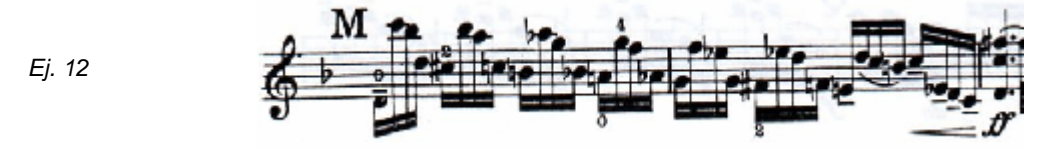

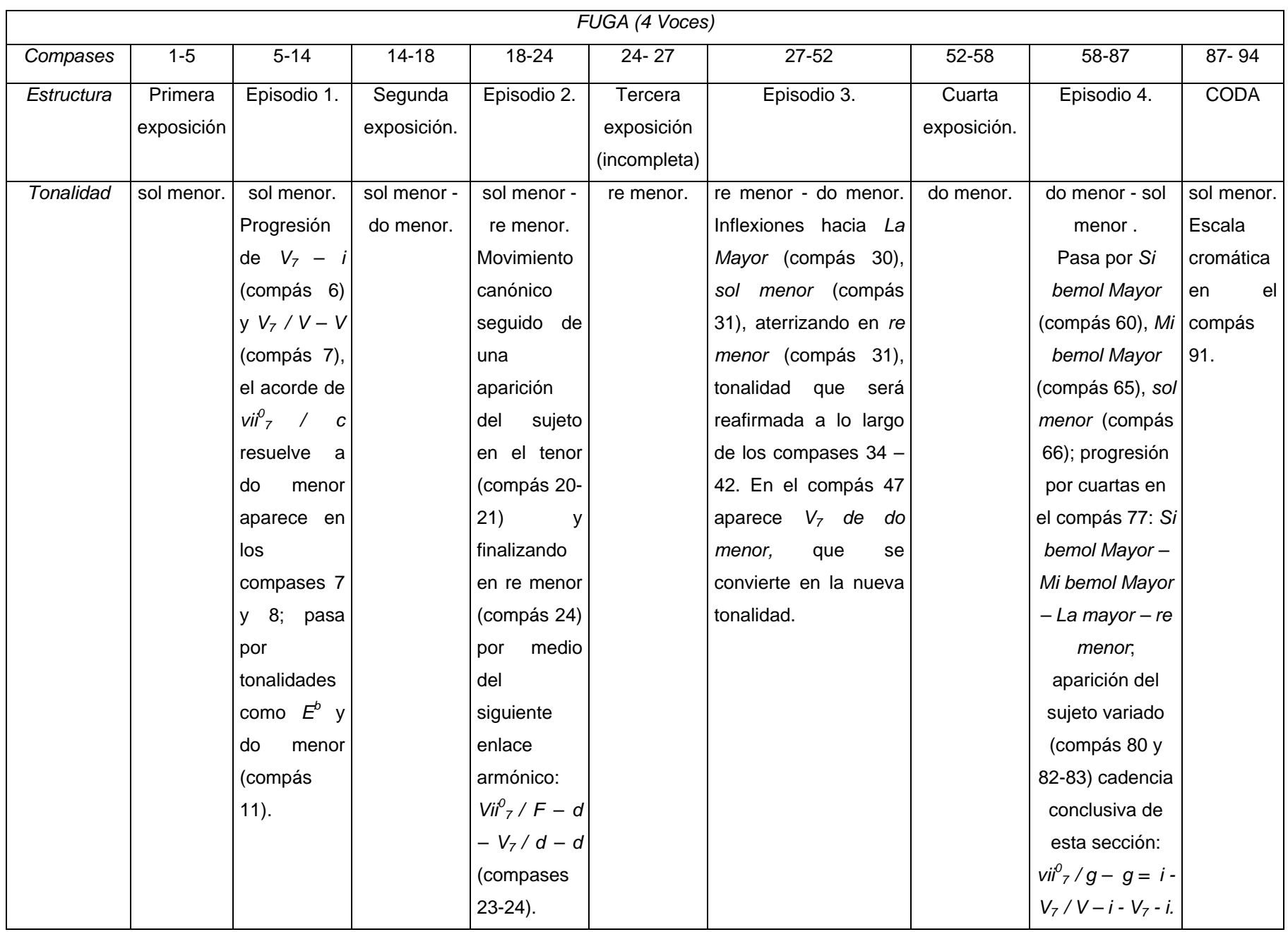

#### 1.3.4 *Siciliana*

La mayor parte de los enlaces y cambio armónicos son realizados a través de arpegios y acordes (incompletos o completos). Ejemplo 13.

*Ej. 13* 

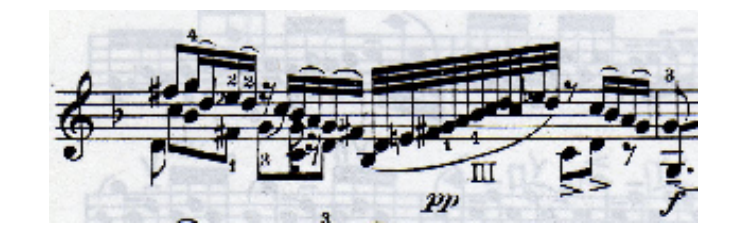

Este movimiento, a diferencia del primero, no posee un gran número de escalas sino un *motivo principal* (*e*jemplo 14) que es repetido a lo largo de la *Siciliana*, y puede ser dividido en tres partes que no varían demasiado una de otra: A-A'-A'' y Coda.

*Ej. 14* 

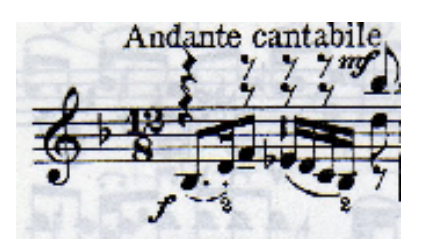

La primera sección (A) comienza en *Si bemol Mayor*, con la aparición del *motivo principal* y concluye en el compás 4 en la tonalidad original, *Si bemol Mayor*, con el siguiente enlace armónico*: I – ii6 – V –I.*

La segunda sección (A') comienza en el compás cuatro [estoy considerando este compás como inicio y término de las secciones puesto que es aquí donde, en primera instancia, la cadencia de la sección anterior finaliza y el motivo principal, perteneciente a esta A' comienza] en *Si bemol Mayor*, con el *motivo principal*, y termina en el compás 9 en *sol menor* (relativo menor de la tonalidad original). A partir del compás 6 existe una pequeña modulación a *sol menor*: *vii0 / g – g - c (iv / g) – V / g – g* (compás 7); el *motivo principal* es repetido en la segunda parte del compás 7 en *do menor* que va al *V*<sub>7</sub>/g en el compás 8, donde se confirma la nueva tonalidad, *sol menor* (*g = i*): *V7 – i – vii<sup>0</sup> 7 – i – V – i* (compás 9).

La tercera sección (A'') comienza en compás 9 en *sol menor* y finaliza en el compás 18 en *Si bemol Mayor*, inflexionando hacia *do menor* (compases  $9 - 10$ :  $V_2 / c - c$ ), *Fa mayor* (compases 10 –11: *vii*<sup>0</sup> / *F* – *F*) y *Mi bemol Mayor* (compás 11: *vii<sup>o</sup> / E<sup>b</sup> – E<sup>b</sup>)*, con el empleo de *sol menor* (*V* de do menor) para llegar a do menor en el cuarto octavo del compás 12 y hasta el sexto octavo del compás 13, donde aparece el *V7* de Si bemol sin la quinta del acorde que resuelve a *Si bemol Mayor*, con una inflexión a *Mi bemol Mayor* al termino de ese compás y con caída al siguiente (compases 13 - 14: *V<sub>7</sub> / E<sup>b</sup> – E<sup>b</sup>*). El compás 15 empieza en *Fa Mayor* con el *motivo principal* que es seguido de una inflexión a *do menor* (*V7 / c – c*) y finalizando en *Si bemol Mayor* (compás 16) por medio del siguiente enlace armónico ( $B^b = I$ ):  $V^b{}_5 - I - IV - I$ . Para concluir esta sección, de los compases 17 al 19, en enlace armónico es el siguiente: *ii – I – V<sub>7</sub> /V – V – vii<sup>0 4</sup>3 – I –* 

*vii6 4 – I*; marcando así el inicio de la coda final con el *motivo principal* que comienza en *Si bemol Mayor* con una repetición en *Fa Mayor* (V de Si bemol) y concluyendo con:  $V_7 - I$ . Ejemplo 15.

*Ej. 15* 

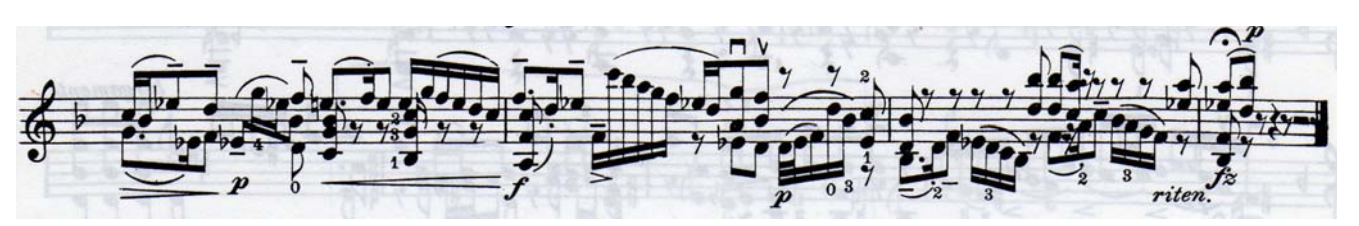

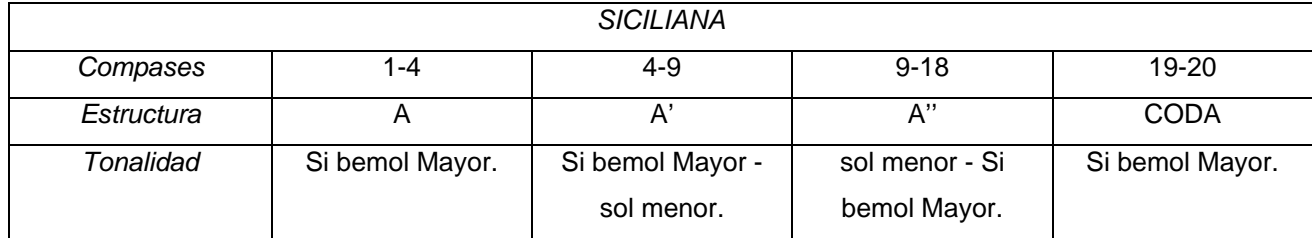

1.3.5 *Presto* 

Los enlaces y cambio armónicos son realizados a través de arpegios, dando como resultado, nuevamente, cambios armónicos no bruscos.

Este movimiento se divide en dos grandes partes:  $A - A'$ , sin embargo, cada parte, es dividida en tres, de esta manera, *A*, que va del compás 1 al 54, se encuentra conformada por: *a – b – sección conclusiva*; y *A'* por: *a' – b' – sección conclusiva.* 

La sección *a* de *A*, va del compás 1 al 25, de *sol menor* a *Si bemol Mayor*. Al principio se mueve en la región de tónica (*sol menor*), hasta el compás 12, donde hace los siguientes enlaces armónicos: *V7 - g -*   $V_7$ /F – F -  $V_7$ / $E^b$  –  $E^b$ , compases 12-17. Para llegar a *Si bemol Mayor*, emplea *Fa Mayor* = V /  $B^b$  desde el *compás 23*, ejemplo 16*.*

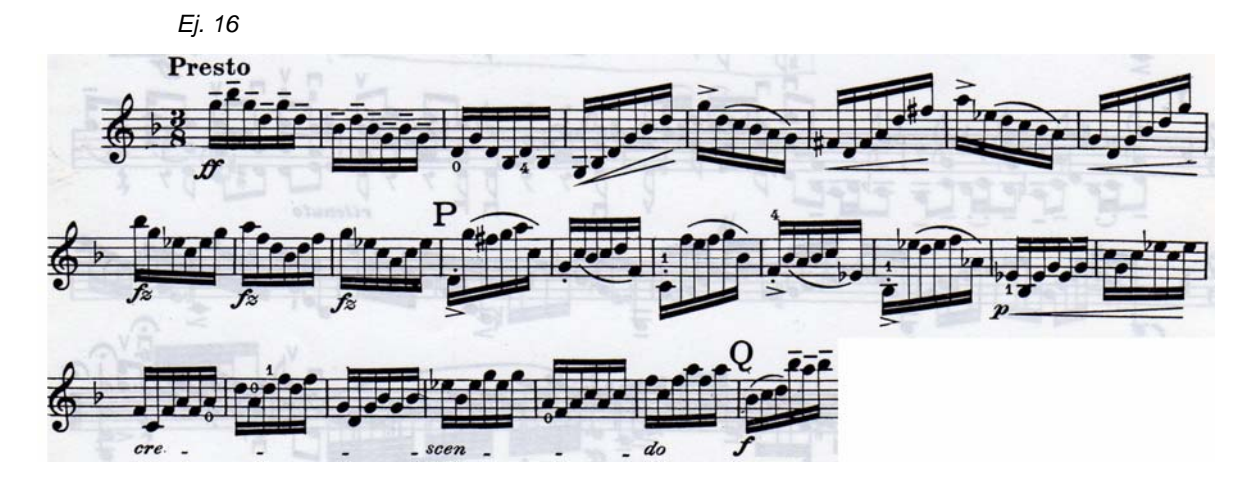

La sección *b* de *A*, va del compás 25 al 43, de *Si bemol Mayor* a *re menor*. Durante el inicio de esta sección, el movimiento armónico ocurre dentro de la región de *Si bemol Mayor*, hasta el compás 33, donde aparece el *V<sub>7</sub> / g – g* y en el compás 35 se encuentra el *vii<sup>0</sup>/ d – d;* para dar entrada a la sección conclusiva por medio del siguiente movimiento armónico: *V / d - V7 / d – d*, ejemplo 17.

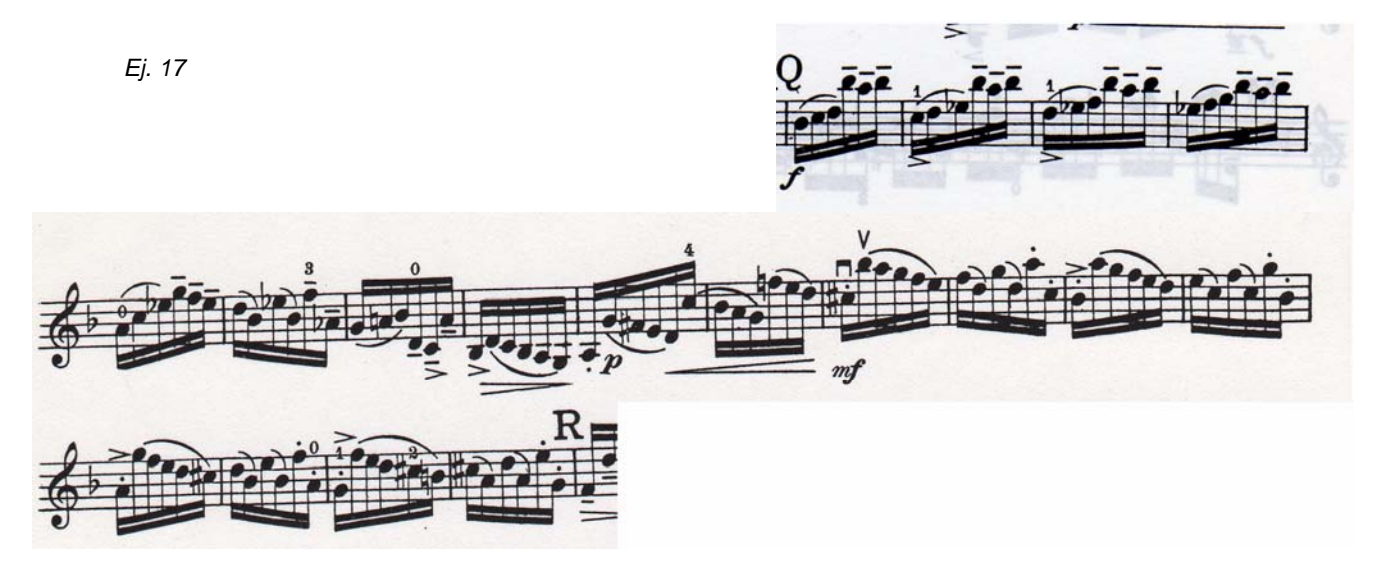

La sección conclusiva va del compás 43 al 54, de *re menor* a *Re Mayor.* El movimiento armónico en esta sección, ocurre principalmente en la región de la dominante de la tonalidad original, sin embargo, existen inflexiones a *sol menor* (tonalidad original) del compás 47 al 50, reafirmando la nueva tonalidad, *Re Mayor*, con  $V^6$ <sub>5</sub> /  $V = V^6$ <sub>5</sub> (Re Mayor), para finalizar con  $V_7 - I$ , compases 53-54, ejemplo 18.

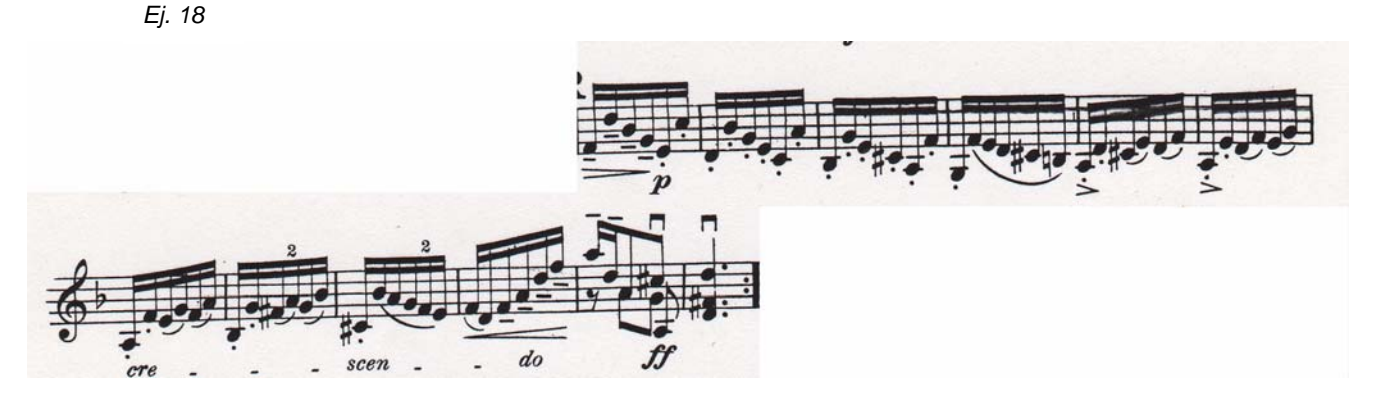

La sección *a'* de *A'*, va del compás 55 al 95, de *Re Mayor* a *sol menor*. Empleando secuencias de *a* en inversión (compás 55 – 59, ejemplo 19), así como también secuencias tomadas de *a* escritos a una cuarta ascendente (compás 70-74, ejemplo 20). Con inflexiones a partir del compás 87 que llevan a *sol menor: vii* $^0$ *7 / g – V<sub>7</sub> / g – g - vii* $^0$ *7 / F – F - <i>vii* $^0$ *7 / g – g - V<sub>7</sub>*  $^3$  */ c – c - V<sub>7</sub> / D - D – g (compases 87-95, ejemplo* 21).

*Ej. 19: Secuencia de 'a' en inversión.* 

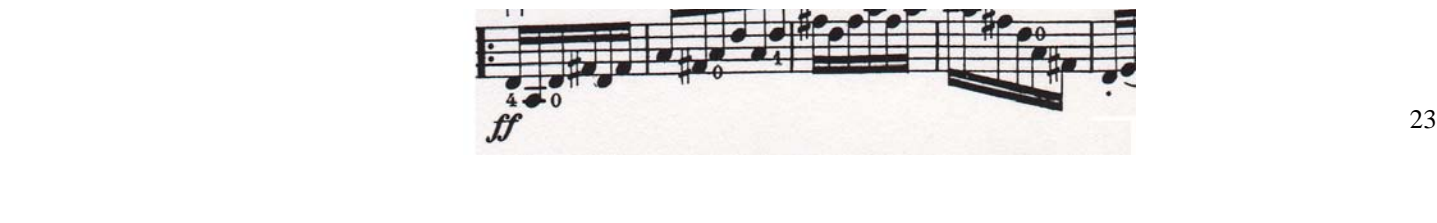

*Ej. 20: Secuencia tomada de a escrito a una cuarta ascendente.* 

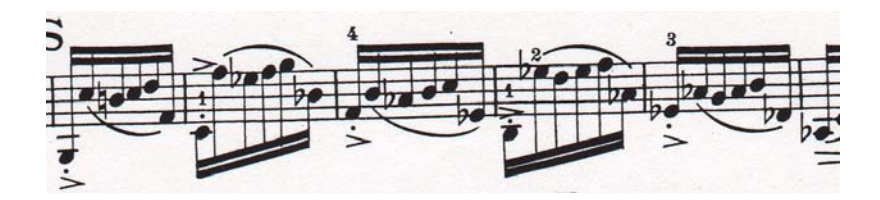

*Ej.* 21: Inflexiones a partir del compás 87 que llevan a sol menor: vii<sup>0</sup><sub>7</sub> / g – V<sub>7</sub> / g – g - vii<sup>0</sup><sub>7</sub> / F – F - $\frac{\partial u}{\partial y}$  / g – g - V<sub>7</sub><sup>-3</sup> / c – c - V<sub>7</sub> / D - D – g.

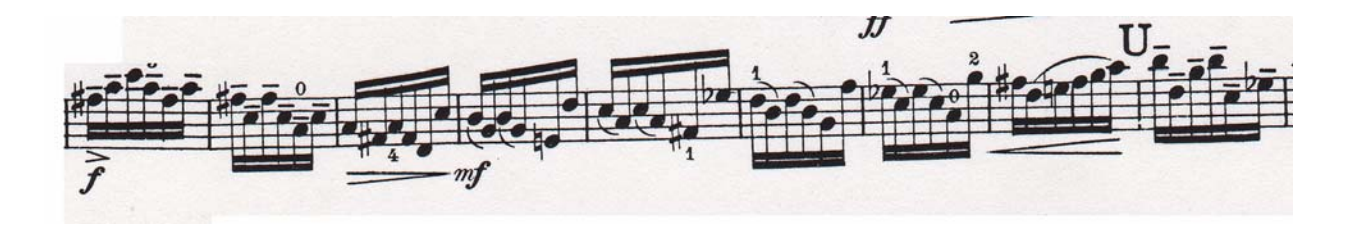

La sección *b'* de *A'*, va del compás 95 al 121, de sol menor a  $V_7$  / F. El inicio de esta sección, se podría decir que se mantiene estable en *do menor*, hasta el compás 99, donde aparece *vii<sup>9</sup>/ F – V<sub>7</sub> / g*, y que aterriza a *sol menor* en el compás 108. La parte final de esta sección esta construida armónicamente cono sigue: *V7 / g - V7 / C - V7 / F,* compases 119 – 121, ejemplo 22.

La sección conclusiva va del compás 121 al 136, construida en *sol menor* y empleando material similar a la sección conclusiva de *A*, ejemplo 23.

*Ej. 22: Sección b' de A'.* 

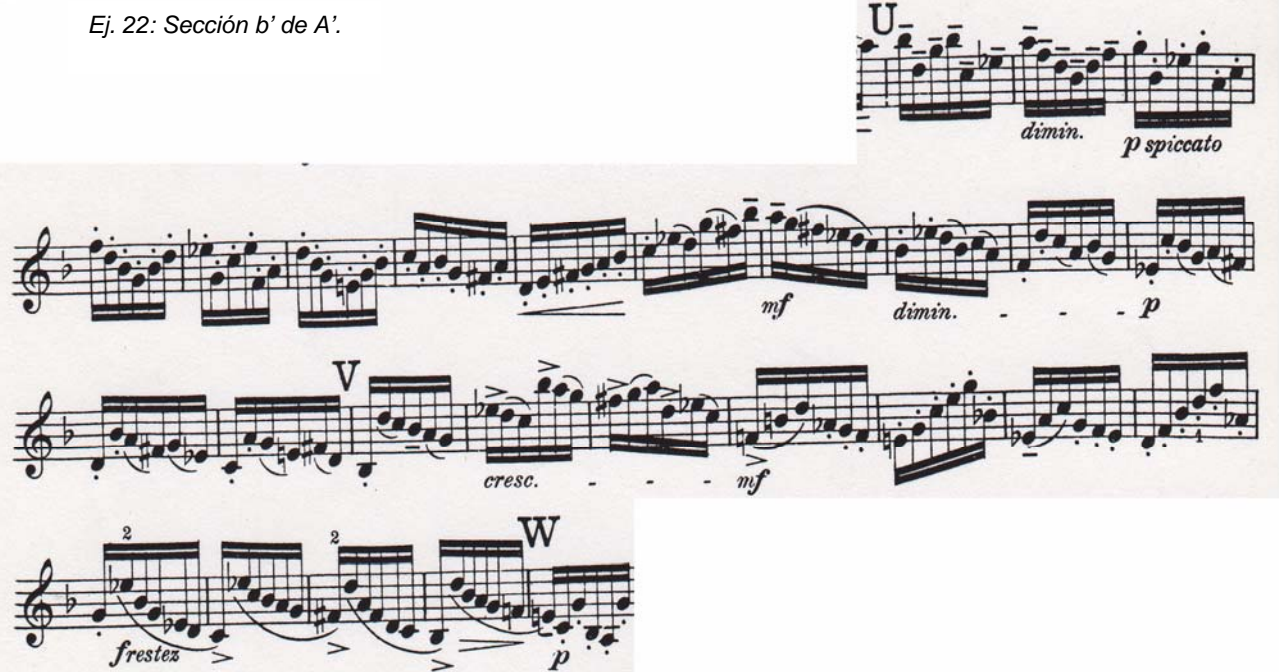

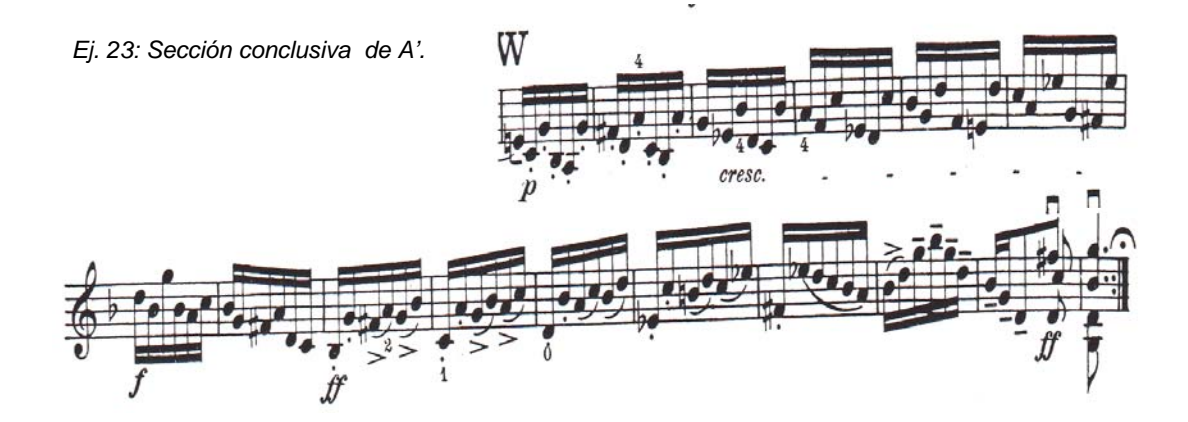

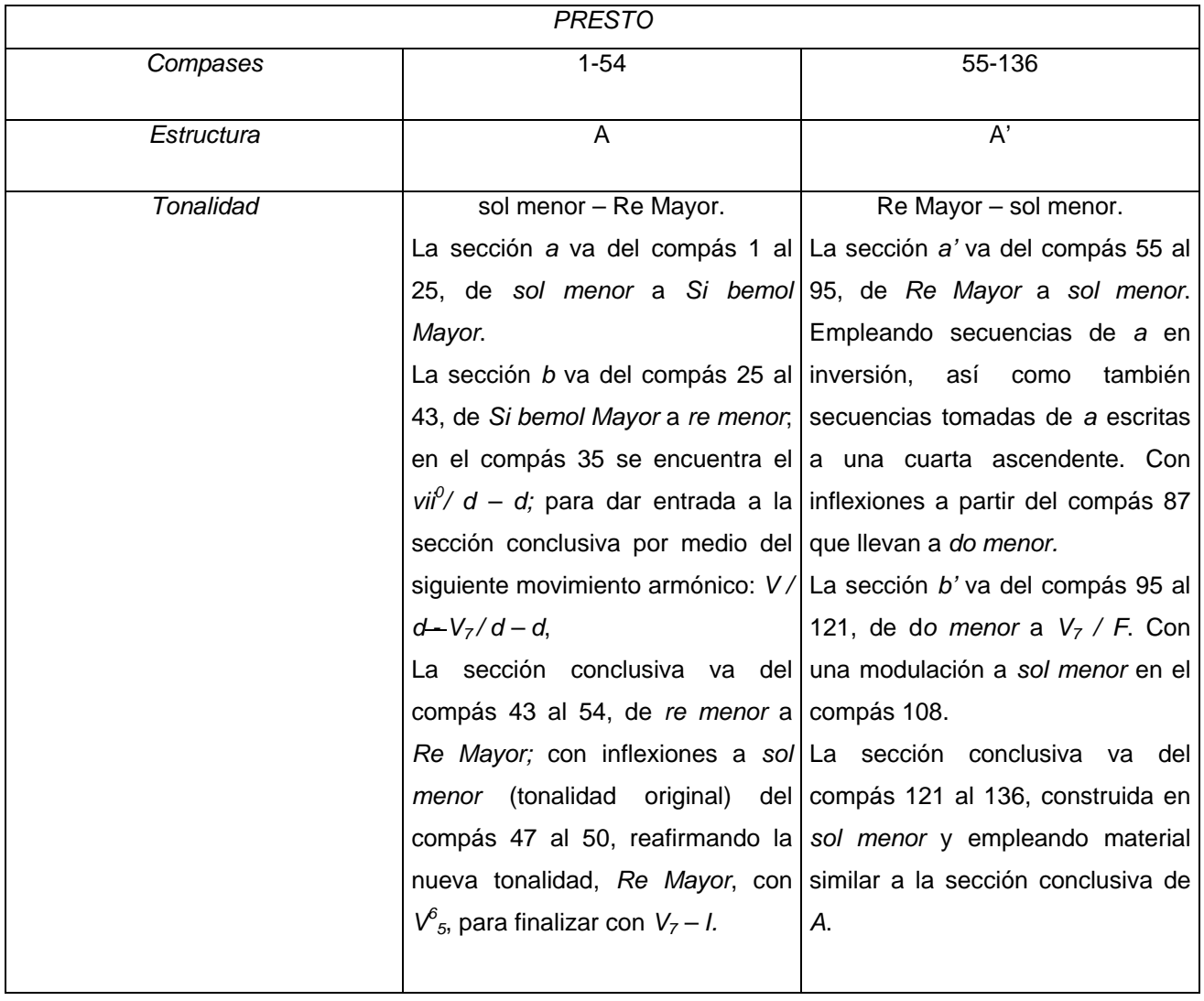

### 1.4 Sugerencias técnicas e interpretativas.

Interpretar a Johann Sebastián Bach sin llevar a cabo un análisis (cuando menos estructural) previo, es como buscar una dirección sin mapa, debido a que es fácil perder, ya sea: la idea musical, por el uso de varias voces en los tres primeros movimientos; o bien, el pulso en el *Presto*.

Debo hacer mención que la lectura del segundo y tercer volúmenes de la biografía del compositor escrita por Philipp Spitta, *Johann Sebastian Bach. His work and influence on the music of Germany, 1685-1750;* el libro de Joel Lester, *Bach's Works for Solo Violin. Style, Structure, Performance;* y el de Clemens Kühn, *Tratado de la Forma Musical*, han sido de gran ayuda tanto en lo que concierne a la historia como en el análisis y la interpretación.

Para el estudio de esta sonata, cada uno de los movimientos han sido seccionados de tal manera que los pasajes monódicos son una gran parte y los polifónicos otra, puesto que, es mas fácil estudiarlos por separado y posteriormente juntarlos.

Ambas secciones han sido estudiadas lentamente y por lo que corresponde a las polifónicas, primero he estudiado los temas, digitando las voces que se tocan con ellos, después las voces que van con los temas, digitando los temas y finalmente ensamblando todo teniendo cuidado de no perder los temas con las demás voces.

**Romanza No. 1 para violín y orquesta en Sol Mayor Op. 40.** 

> **Ludwig van Beethoven (1770 - 1827)**

*...toda regla, todo precepto será una especie de traba que sofocará el verdadero sentimiento de la Naturaleza, hará estéril el verdadero genio y le quitará su verdadera expresión<sup>1</sup> ...* 

2.1 Contexto Histórico.

 $\overline{a}$ 

El 4 de Julio de 1789 comienza la Revolución Francesa, con la cuál se pretendía poner fin al absolutismo. Después del levantamiento francés. Las colonias inglesas en América, Gran Bretaña, España, Portugal, Nápoles y el Sagrado Imperio Romano declaran la guerra a Francia en 1793, sin embargo en 1802 la Paz de Amiens soluciona el conflicto momentáneamente.

En 1804 Napoleón Bonaparte es coronado y nombrado *Emperador Napoleón I* por el Papa Pío VII en París.

Las colonias españolas americanas luchan por su independencia y se crea en Gran Bretaña el Acta Industrial con la cual se regulaban las horas de trabajo tanto de mujeres como de infantes.

Durante este periodo bélico varias investigaciones son publicadas, tal es el caso de Zoonomía o las Leyes de la Vida Orgánica de Erasmus Darwin, Teoría de la Tierra de Hutton, Teoría de la vacunación contra el sarampión de Edward Jenner, Viaje a través de las regiones equinocciales de Alexander von Humbolt, Historia Natural de los Animales de Jean Lamark, Teoría de la electricidad de George Ohm, entre otras. Varios inventos fueron llevados cabo en este periodo, como la batería eléctrica de Alejandro Volta, la Clave Morse de Samuel Morse, quien enviara el primer mensaje codificado de Washington a Baltimore. John Galle descubre Neptuno, George Stephenson construye la primera locomotora, William Henry Fox Talbot produce el primer negativo fotográfico y Michael Faraday descubre la inducción magnética.

En 1793 el museo Louvre abre sus puertas convirtiéndose en la primera galería de Arte europea, se forman diversas sociedades artísticas como la Sociedad Filarmónica de San Petersburgo, la Sociedad Filarmónica de Londres, así como también se funda el Conservatorio de Leipzig, la Real Academia de Música en Londres y la casa de publicaciones Ricordi en Italia.

2.1.1 Romanticismo. Finales del Siglo XVIII - Principios del Siglo XIX.

El prerromanticismo y más tarde romanticismo, son una manera de reaccionar en contra de una sociedad establecida en lo *económico y en lo técnico2* . El empleo del término "romántico" *se registra por*  primera vez en la Inglaterra del siglo XVII<sup>3</sup> y el movimiento artístico que se conoce bajo ese nombre surge a finales del siglo XVIII y principios del XIX como un movimiento literario, en primera instancia, que se extiende hacia las otras artes y cuyos principios son tres: 1) Colocar la emoción e intuición antes que la razón<sup>4</sup>, 2) Creer que existen áreas de la experiencia negadas por el raciocinio<sup>5</sup>, 3) Considerar *la individualidad y el valor único de cada ser humano* <sup>6</sup> .

<sup>1</sup> GOETHE, J. W. *Fausto, Werther*. Introducción por Francisco Montes de Oca. Decimonovena edición. Editorial Porrúa. México, 2003. p. 280.

XIRAU, Ramón. *Introducción a la Historia de la Filosofía*. Universidad Nacional Autónoma de México. México, 2001. p.288<br><sup>3</sup> ⊔∩⊾

HONOUR, Hugh. *El Romanticismo*. Versión española Remigio Gómez. Alianza Editorial. Madrid, 1991. 4

 <sup>&</sup>quot;Placing emotionand intuition before... reason" TURNER, Jane, editor. *The Grove Dictionary of Art. From Renaissance to Impressionism, Styles and Movements in Western Art, 1400-1900.* Grove Art. United Kingdom 2000. p. 308.

Paulatinamente, los artistas habían comenzado a considerarse "personas aparte" y varios jóvenes que deseaban ser músicos, escultores, pintores o arquitectos, se enfrentaban a sus familias puesto que ellas se oponían al hecho de que fueran artistas.

Con respecto al arte, se dice que *no hay un estilo definido en el Arte Romántico*,<sup>7</sup> puesto que no existe un lenguaje común en cuanto a las formas visuales y medios de expresión. He ahí la razón del porqué se deba buscar más [el romanticismo] en una *temática de época que en una coincidencia de actitudes 8* , puesto que para los románticos toda obra de arte es única puesto que es la expresión de la experiencia del artista, el boceto adquirió mayor importancia porque era considerada la manera menos premeditada de arte, donde el sentimiento del artista [ya sea pintor o escultor] podían *plasmarse con inmediatez9* . Los paisajistas conocidos también como "artistas topográficos" descubrieron las posibilidades que brindaba la acuarela para así convertirla en un medio que seria útil en la representación de "efectos atmosféricos" dando como resultado que el objeto principal se convirtiera en un mero punto focal; los cuadros de este tipo no poseían connotación histórica o literaria alguna. Otra de las características pictóricas de principios del Siglo XIX es la del paisajista trabajando *sur le motif* [sobre el motivo] así como el creciente interés en estudiar los cambios constantes tanto del color como de la forma que eran notorios en las nubes. El empleo del "marco artificial" fue muy común en la pintura a principios del siglo XIX ya que éste favorecía al pintor deseoso de romper con la estructura *artificiosamente natural del paisaje tradicional10* para así poder representar el paisaje desde el punto de vista del creador, puesto que, para los pintores románticos *un paisaje debe ser producto de una reacción personal ante la naturaleza<sup>11</sup>. Entre los pintores* de este momento se encuentran Blake, Goya, Géricault, Delacroix (Anexo 3, figura 4), Philip Otto Runge, Turner, entre otros.

Los escultores románticos representaban las pasiones humanas como ellos las percibían, así como también, comenzaron a elaborar sus propias esculturas y a venderlas, dando como resultado la "libertad creadora" y la conversión de los mecenas en compradores o clientes. Sin embargo, el escultor comenzó a enfocarse más en el modelo de la obra y a supervisar a los técnicos que la realizaban en mármol o bronce, ya que los románticos creían que la esencia de la obra de arte era *el concepto que su creador se forjaba en la mente*<sup>12</sup> y no a los medios a través de los cuáles *un espíritu le hablaba a otro*<sup>13</sup>. El primer escultor en solventar su propia creación fue Thorvalds; Antoine-Louis Barye se especializó en estatuas de animales creando un nuevo género.

Pese al hecho de que los arquitectos románticos no despreciaban la arquitectura griega, unos encontraron que el Gótico aspiraba más a los ideales que nunca se realizarían en este mundo. Sin

<sup>—&</sup>lt;br>5  $5$  "A belief that there are crucial areas of experience neglected by the rational mind" Idem.

Op. Cit. HONOUR, Hugh. *El Romanticismo*. p. 23 7

 <sup>&</sup>quot; There is no clearly definable 'style' in Romantic Art" Op. Cit. TURNER, Jane. *The Grove Dictionary of Art. From Renaissance to Impressionism, Styles and Movements in Western Art, 1400-1900.* p. 310 8

Op. Cit. XIRAU, Ramón. *Introducción a la Historia de la Filosofía*. p. 23. <sup>9</sup>

<sup>&</sup>lt;sup>9</sup> Op. Cit. HONOUR, Hugh. *El Romanticismo*. p. 18.<br><sup>10</sup> Ibíd. p. 111.<br><sup>11</sup> Ibíd. p. 116.<br><sup>12</sup> Ibíd. p. 141.<br><sup>13</sup> Ídem.

embargo, para otros, la arquitectura medieval era el *reflejo de una visión de un universo caótico14*; es por esto que la arquitectura romántica se asocia con el renacimiento del Gótico<sup>15</sup>.

En Francia, el siglo XVIII es el Siglo de la Ilustración, cuyas ideas hacen posible el cambio que se pretendía lograr por medio de la Revolución Francesa. En Alemania se encuentran varios filósofos entre los cuales están Kant y Hegel quién hace notar que lo bello natural es diferente a lo bello artístico y que es éste último superior al primero puesto que proviene del espíritu y *solo lo espiritual es verdadero*. 16

En la literatura se tiene que la expresión de la personalidad del autor es primordial. Chanteaubriard introduce en la literatura el amor a la naturaleza con sus novelas como *Atala*; en Alemania se encuentran Goethe y Schiller; en Inglaterra Byron, Walter Scotto; en Italia Manzoni; en Francia Lamartine, Victor Hugo, Alejandro Dumas, Balzac, entre otros.

Por lo que a música se refiere, el estilo de vida del músico profesional cambia debido a las guerras, la revolución industrial y al nacimiento de la clase burguesa, dándole al músico la posibilidad de trabajar libremente ya sea alquilando la sala de un teatro, dando conciertos en beneficio propio e impartiendo clases privadas a cierta clientela. Sin embargo, ésta *libertad* no ofrece garantía alguna y es por esto que varios músicos profesionales se dedicaron a otros menesteres, tal es el caso del violinista Giovanni Battista Viotti, el cuál comercia con vinos en lugar de trabajar como músico libre $17$ .

En los concursos concertísticos, la *madurez técnica* y la *creciente destreza en el uso del instrumento<sup>18</sup>* se consolidad, pero no son sólo violinistas, pianistas y cantantes los centros de atención en cuanto a música solista se refiere, sino también oboístas, flautistas, clarinetistas y fagotistas comienzan a aparecer en este plano musical a partir de los años setenta. El pianoforte sustituye al clavicémbalo puesto que éste último poseía un sonido limitado, se inventan los pedales para el piano, se colocan válvulas a los instrumentos de aliento metal para que los cromatismos pudieran ser tocados, así mismo el metrónomo es inventado por J. N. Maelzel y la batuta es empleada por primera vez.

### 2.2. Aspecto biográfico.

Ludwig van Beethoven (Anexo 3, figura 5) nace en Bonn el 16 o 17 de Diciembre de 1770 en el seno de una familia de músicos. El abuelo de Ludwig, Louis van Beethoven se instala en Bonn en 1732 y el 1761 trabajaba como maestro de capilla del Príncipe – Arzobispo del lugar. Louis van Beethoven contrajo matrimonio con María Josefa Poll y entre los varios hijos que procrearon se encuentra Johann, padre de Ludwig, quien aprendió música enfocándose al canto. Cuando Johann contaba con dieciséis años recibía el título de *músico de la corte* y en 1767 contrae matrimonio con Maria Magdalena Keverich con quien tuvo siete hijos, pero solo Ludwig, Kaspar Karl y Nikolas Johann sobrevivieron; siendo Ludwig el mayor de los tres.

<sup>&</sup>lt;sup>14</sup> Íbid. p. 165.

<sup>&</sup>lt;sup>15</sup> " In architecture Romanticism is often associated with the Gothic Revival" Op. Cit. TURNER, Jane. The Grove<br>Dictionary of Art. From Renaissance to Impressionism, Styles and Movements in Western Art, 1400-1900. p. 310 <sup>16</sup> HEGEL, F. W. G. *Introducción a la Estética*.Traducción de Ricardo Mazo. Ediciones Península. Barcelona 2001. p. 13.<br><sup>17</sup> " Viotti, en Londres ... se aventura en el comercio de vinos franceses en vez de explorar sus c violinista" PESTELLI, Giorgio. *Historia de la Música 7. La época de Mozart y Beethoven.* Traducción de Carlos Caranci. Turner Música. Madrid, 1986. p. 163.<br><sup>18</sup> Ídem.

Ludwig van Beethoven, siguiendo la tradición familiar, aprende música, en primera instancia, a través de su padre y el 26 de marzo de 1778 Ludwig da un concierto en la *Sala de la Academia Musical de Sternengasse como un niño de seis años<sup>19</sup>*.

Uno de los primeros maestros de Ludwig, aparte de su padre, fue Tobias Pfeiffer, seguido de Egidius van den Eeden, Franz Rovatini con quien aprendería a tocar el violín; Christian Gottieb Neffe, por medio del cual conoció el *Clave Bien Temperado* de Johann Sebastian Bach y las *Sonatas* de Philipp Emanuel Bach, entre otros.

Es a través del contacto que sostiene con Neffe, Wegeler y la familia Breuning que Beethoven se familiariza con los poetas de la época. En 1784 es nombrado segundo organista titular de la Corte y en 1787 le es permitido completar su educación musical en Viena, recibiendo el mismo salario, es en este viaje que conoce e improvisa para Mozart. A su regreso a Bonn, se madre moría de tisis.

Se cree que Ludwig deseaba continuar su educación literaria debido a que se inscribió a la Universidad de Bonn para estudiar literatura alemana, sin embargo, esto no le fue posible debido a que debía cumplir con las responsabilidades que tenía en aquel momento, no solo por la muerte de Maria Magdalena, sino también por el hecho de que, a petición suya, Johann había dejado de trabajar recibiendo la mitad de sueldo que éste recibía [Johann] y la otra mitad había sido incrementada al salario de Ludwig.

En los años siguientes, compone su primera cantata para conmemorar la muerte del emperador de Viena. En 1792, durante uno de los viajes que Joseph Haydn hace a Bonn, una de las cantatas de Beethoven le es presentada por el mismo compositor dando como resultado la invitación que Haydn hace a Ludwig de ir a Viena a estudiar con él. Beethoven recibe lecciones de Haydn en Viena, libre de preocupaciones financieras puesto que el Elector se había encargado de los gastos del viaje, la estancia y el salario. Seis semanas después de su llegada a Viena, la muerte de su padre le era notificada. Ludwig no regresa a Bonn pese al hecho de que, aparte de la muerte de su padre, no sentía que aprendía todo lo que deseaba, así que pedía consejos a Johann Schenk, sin embargo estas lecciones terminaron puesto que Beethoven no deseaba entrar en conflicto con Haydn. A principios de 1794 Haydn regresa a Londres para dar una serie de conciertos dejando a Ludwig bajo la tutela de Jorge Albrechtsberger, organista de la Corte de Viena, estas lecciones duraron hasta principios de 1795, sin embargo, el hecho de que Beethoven tomara clases con Albrechtsberger, no le impedía el recurrir a otras personas para que le aconsejaran en diversos campos musicales, tal es el caso de Salieri, a quién pedía consejo en cuanto se tratara de música vocal; Wenzel Krumpholz para el violín, así como a instrumentistas diversos.

A principios de 1794, el sueldo que Beethoven recibía deja de serle pagado, por lo que acepta vivir con el príncipe Lichnowsky con quien se aloja hasta 1796; dando como resultado que Ludwig regrese a dar lecciones privadas y el recurrir a editores musicales para la publicación de sus obras. Es posible que la enfermedad auditiva del compositor comenzara en 1796.

En 1798 conoce a Rodolfo Kreutzer quien fue llevado a Viena por el general Bernadotte y para quien compone una Sonata (*Sonata a Kreutzer)*; dos años más tarde, una renta anual de 600 florines<sup>20</sup> le era concedida por el príncipe Lichnowsky, al año siguiente aparecen el primer bloque de sus seis cuartetos opus 18. A comienzos de 1802 Ludwig va a Heiligenstadt, donde termina la *Segunda Sinfonía*, piensa en el

 $\overline{a}$ 

<sup>19</sup> MASSIN, Jean y Brigitte. *Ludwig van Beethoven*. Traducido por Isabel Asumendi. Editorial Turner Música. Madrid. p. 20.  $20^{20}$  Ibid. p.85

suicidio y escribe una carta a sus hermanos conocida como el testamento de Heiligenstadt, donde explica como se siente y el por que del deseo de cometer suicidio; a finales de ese año Ander Wien le propone componer una ópera y él acepta. En 1807 pierde la renta que Lichnowsky le daba debido a un problema que tiene con el príncipe, por lo que solicita empleo a la *honorable dirección de teatros imperiales y reales de la Corte* sin obtener respuesta alguna por lo que, al año siguiente, Ludwig se prepara para ir a Westfalia, ya que Napoleón III había no solo invadido Prusia sino también había creado el reino de Westfalia con el propósito de vigilar a Prusia, con Jerónimo Bonaparte a cargo quien le ofrece el puesto de maestro de capilla a Beethoven. Sin embargo, Ludwig no deja Viena puesto que María Erdödy y Gleichnstein le consiguen un trato con el príncipe Fernando Kisnky, el archiduque Rodolfo y Lobkowitz, este trato satisfacía las exigencias de Beethoven tanto *moral como económicamente*, garantizando una renta anual de *4000 florines*; pero en 1811 esta renta sería anulada debido a la devaluación de la moneda por la invasión francesa, este problema financiero es en parte resuelto ya que Beethoven se encuentra al príncipe Kinsky en Praga y éste acepta reajustar su parte de la renta, sin embargo Kinsky muere en 1812 y la parte que este cubría deja de serle pagada así como también el monto que recibía de Lobkowitz, motivos por los que Beethoven comienza una pugna civil.

A la muerte de su hermano Karl, Beethoven reivindica la tutela de su sobrino Karl y en 1816 es nombrado tutor único del mismo [Karl]. El pagar por la educación del sobrino no era barato, por lo que Ludwig decide hacer una edición completa de sus obras para piano sin llegar a acuerdo alguno con algún editor [según Massin], su sordera le impide competir como virtuoso, improvisador y director de orquesta, dando como resultado que su *música desaparezca de todos los programas de los grandes conciertos por*  varios años<sup>21</sup>. En 1823 rechazan su candidatura al puesto de maestro de capilla de la Corte de Viena y a finales de 1826 esta en casa de su hermano Johann con Karl, al regreso a Viena sufre de neumonía y de una recaída de una enfermedad de hígado, finalmente, *el 26 de marzo de 1827 a las 17:4522* Ludwig van Beethoven fallece.

 $^{21}$  lbíd. p.350.

 $^{22}$  Ibid. p.583.

La Romanza No. 1 Op. 40 de Ludwig van Beethoven, fue compuesta (según algunos biógrafos) entre 1802-1803 por lo que se consideraría una de las obras pertenecientes al periodo de *madurez* del compositor.

Escrita en *Sol Mayor,* posee una estructura de *Rondó*; con 3 presentaciones del estribillo, dos secciones (B y C) diferentes entre cada estribillo y una Coda final.

El estribillo esta conformado por tres partes, la primera comienza en *Sol Mayor* y termina en la misma tonalidad; y la segunda empieza en *Re Mayor* y finaliza en *Sol Mayor,* y una sección conclusiva.

La primera presentación de la sección repetitiva (estribillo) ocurre en el compás 1 con el primer tema de dicha sección en el violín (ejemplo 24), aquí, este instrumento no es acompañado por el piano que entra al compás 5 como consecuente. Al término de la presentación en el piano, el violín presenta la segunda parte del estribillo en *Re Mayor*, de nuevo sin acompañamiento (ejemplo 25); y el piano repite esta segunda parte del estribillo al compás 13, terminando en el compás 17 para dar paso a la sección conclusiva que finaliza en *Sol Mayor* en el compás 21 donde también inicia la primera sección contrastante, B.

#### *Ej. 24*

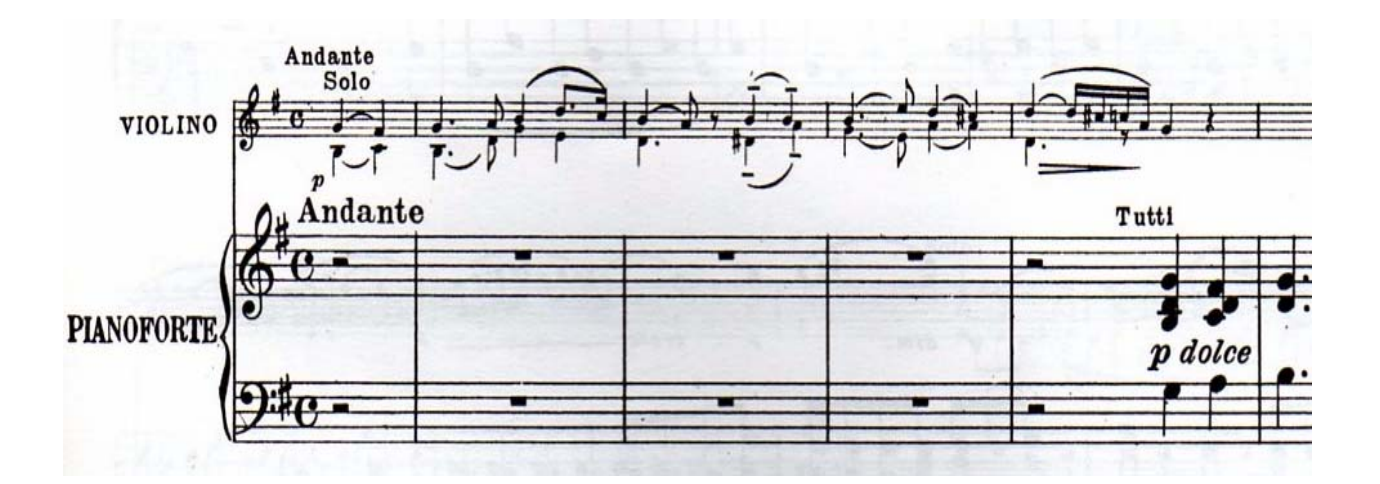

La sección B, comienza en el compás 21 con un motivo descendente en el violín que va de mi índice seis a sol índice cinco, para llegar a *Sol Mayor* al siguiente compás, con una inflexión a *Re Mayor* que comienza en el compás 28 con el acorde de vii<sup>0</sup>7 de esa tonalidad, que es transformada en *V<sub>7</sub> de Sol Mayor* en el compás 37 para dar paso al estribillo, ejemplo 26.

La siguiente presentación del estribillo ocurre en el compás 37 en el mismo rango de altura que el primero, pero difiere con este en el sentido de que tanto las partes del estribillo como la figura de acompañamiento aparecen simultáneamente en el violín, creando una idea polifónica y de movimiento rítmico (ejemplo 27) que es continuada por el piano es su presentación del mismo (estribillo).

*Ej. 25* 9

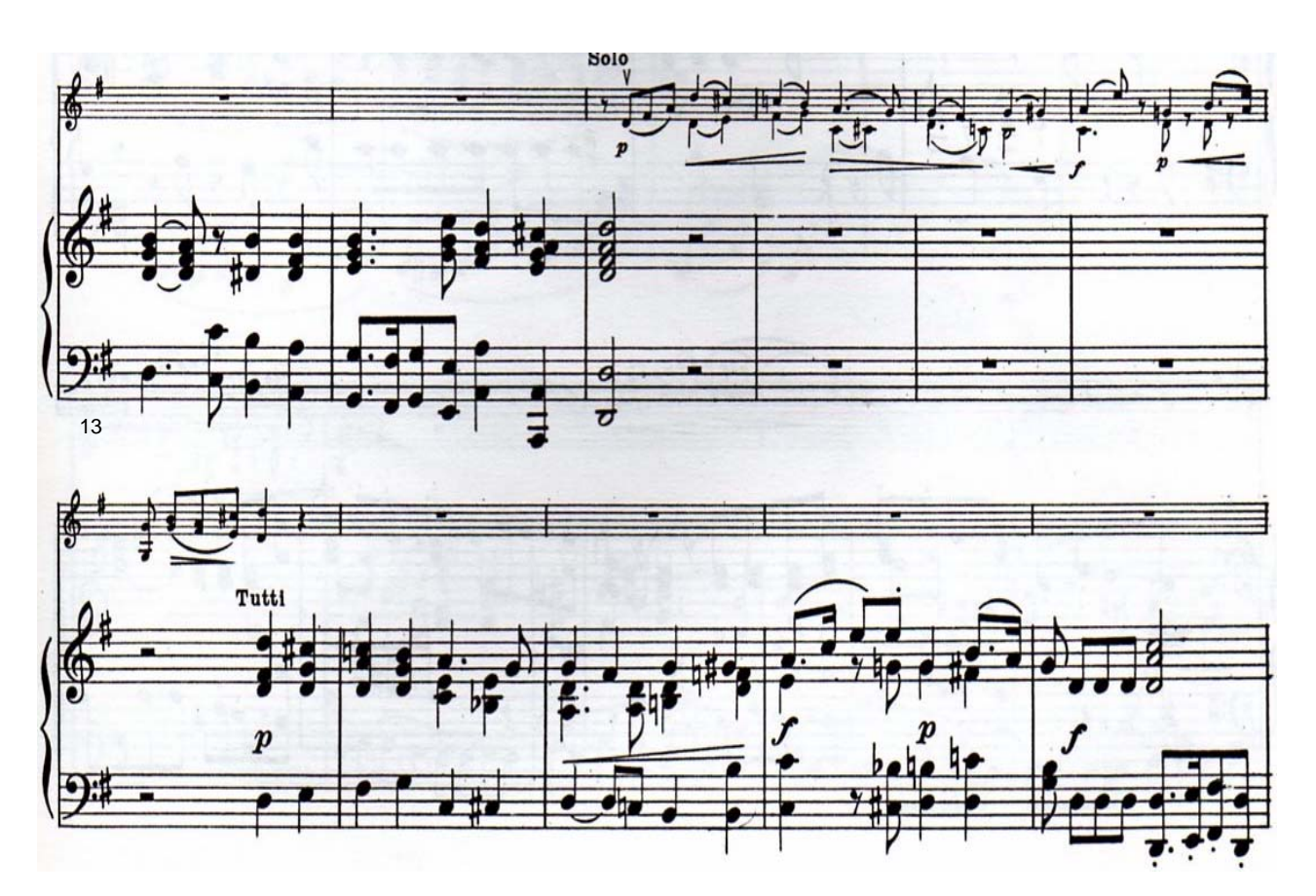

La sección C, inicia en el compás 57 con el V<sub>7</sub> / mi menor (e), tonalidad que prevalecerá hasta el compás 69, puesto que al 70, con la tercera ascendida y séptima es convertido en *V7* de la menor que resuelve a la menor y al compás 71 va a *Si Mayor* que es transformado a V<sub>7</sub> de mi menor, luego *mi menor* – *la menor - V7 / Sol Mayor* y aterrizando en *Sol Mayor* en el compás 76 con el siguiente estribillo, ejemplo 28.

La última presentación del estribillo ocurre entre los compases 76 al 80 a una octava arriba de las presentaciones anteriores y con acompañamiento de piano desde el principio (ampliación sonora paulatina) el cual posee figuras de dieciseisavo en la voz superior hasta el compás 84 donde estas cambian por valores más largos para hacer el cierre de esta sección más contundente y cuya armonía afirma la tonalidad original con:  $V - I - ii_6 - V - I$ , ejemplo 29.

La Coda comienza en el compás 86 con material tomado de la sección conclusiva del estribillo (ejemplo 30) con el acorde de *Re Mayor = V / G*, para terminar en *Sol Mayor.*
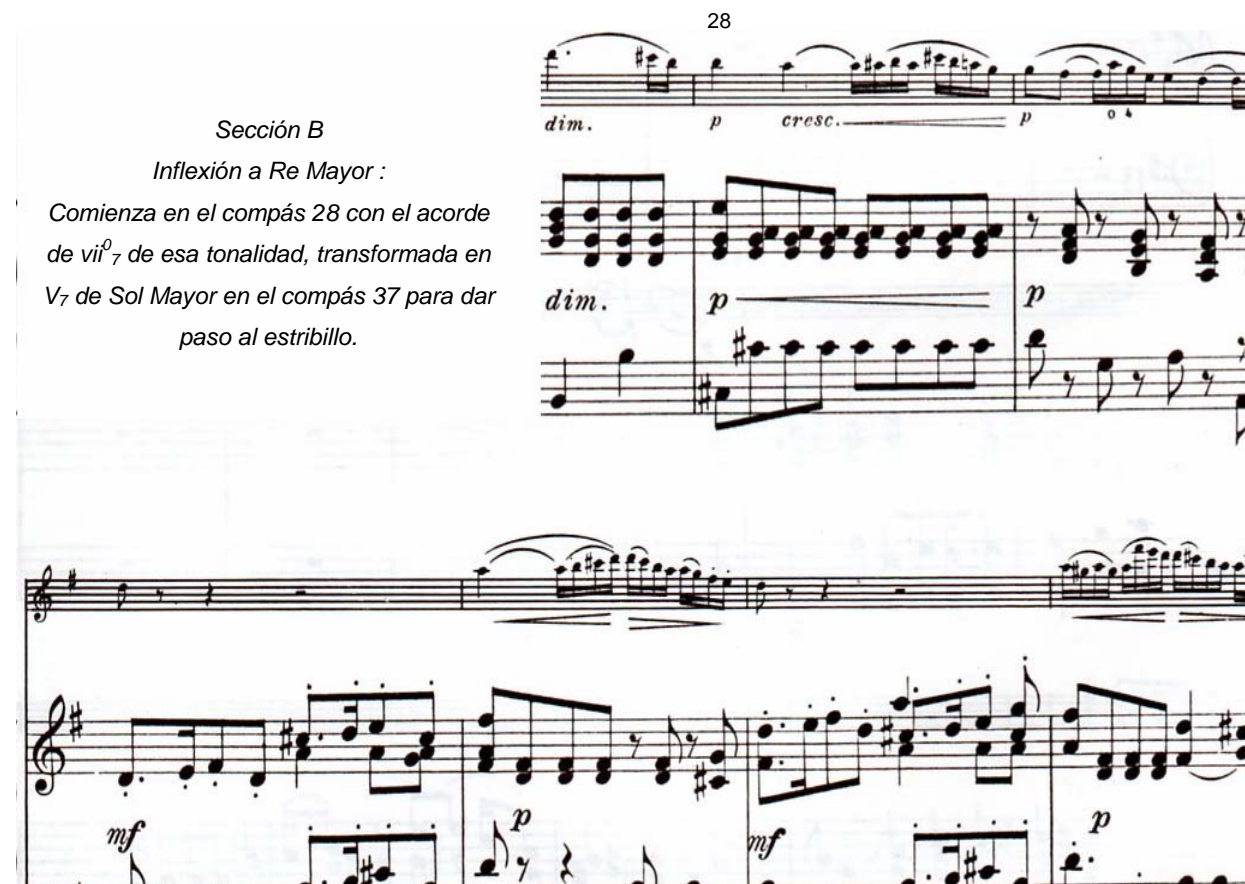

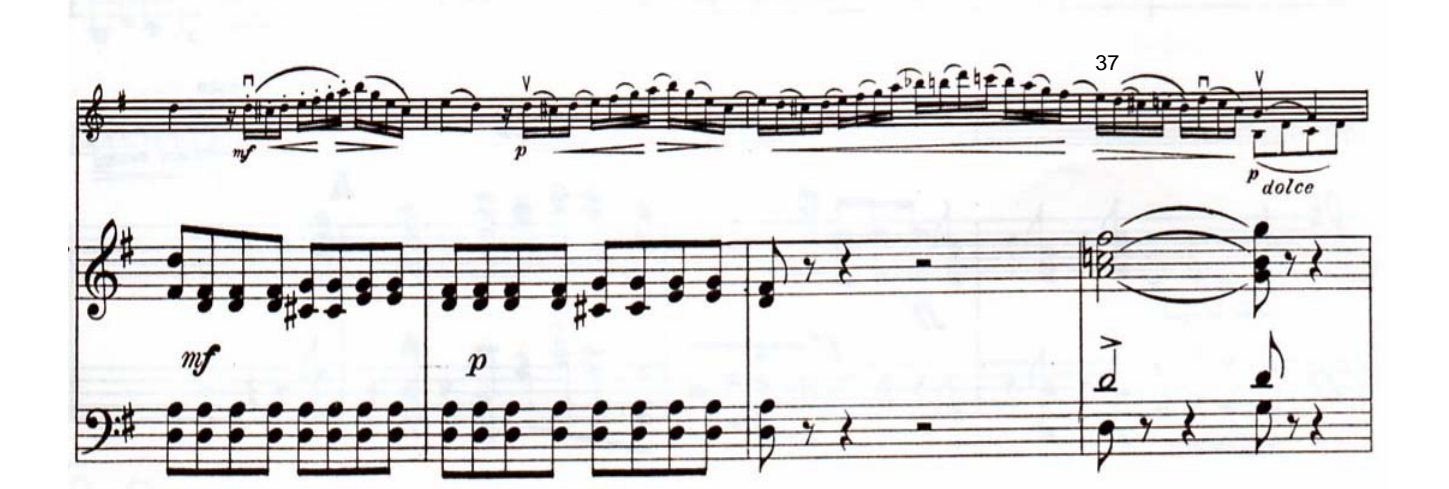

36

*Ej. 27* 

*Segunda presentación del estribillo, compás 37: Las partes del estribillo con acompañamiento aparecen en el violín.*

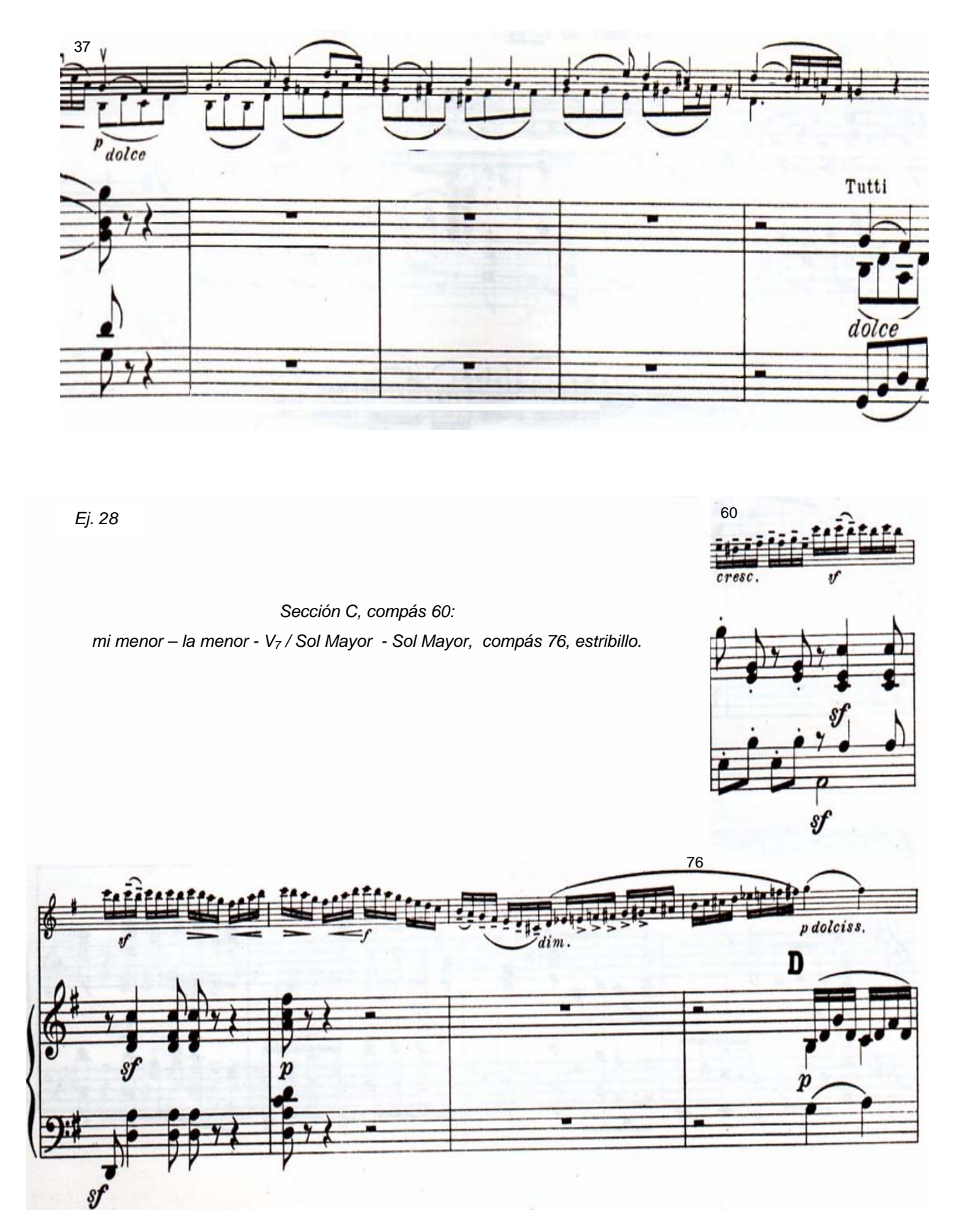

37

*Sección final de la última presentación del estribillo: Compases 84 – 86, armonía afirma la tonalidad original con:*   $V - I - ii_6 - V - I$ .

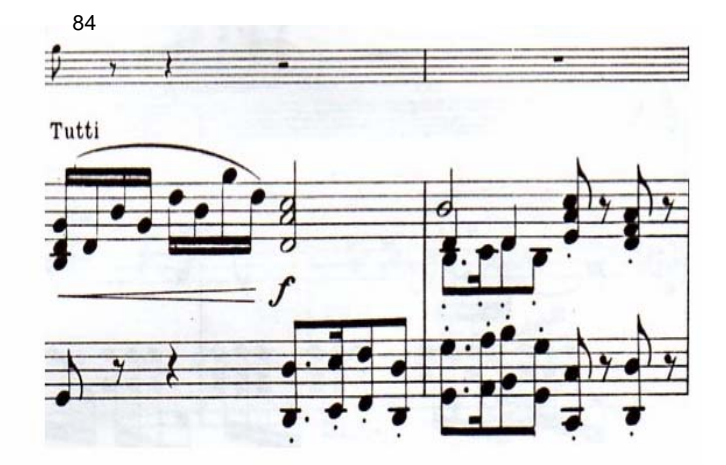

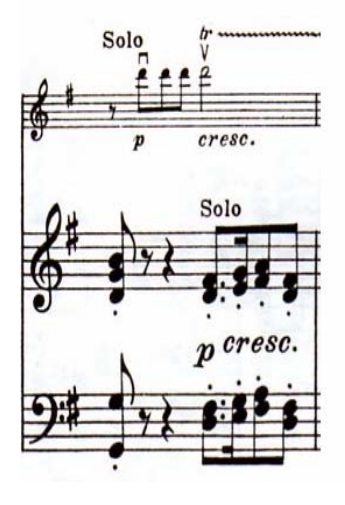

*Ej. 30* 

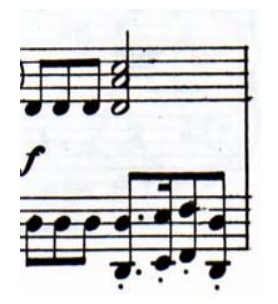

*Motivo rítmico sobre 're', compás 17. Sección conclusiva del estribillo.* 

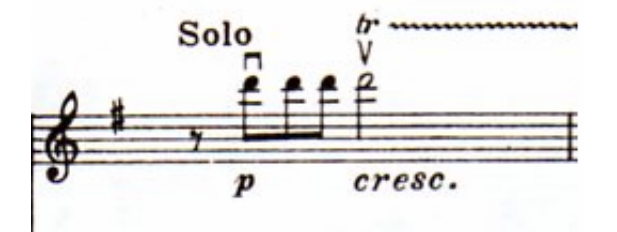

*Inicio de Coda: Motivo rítmico sobre 're', compás 86. Tomado de la sección conclusiva del estribillo.* 

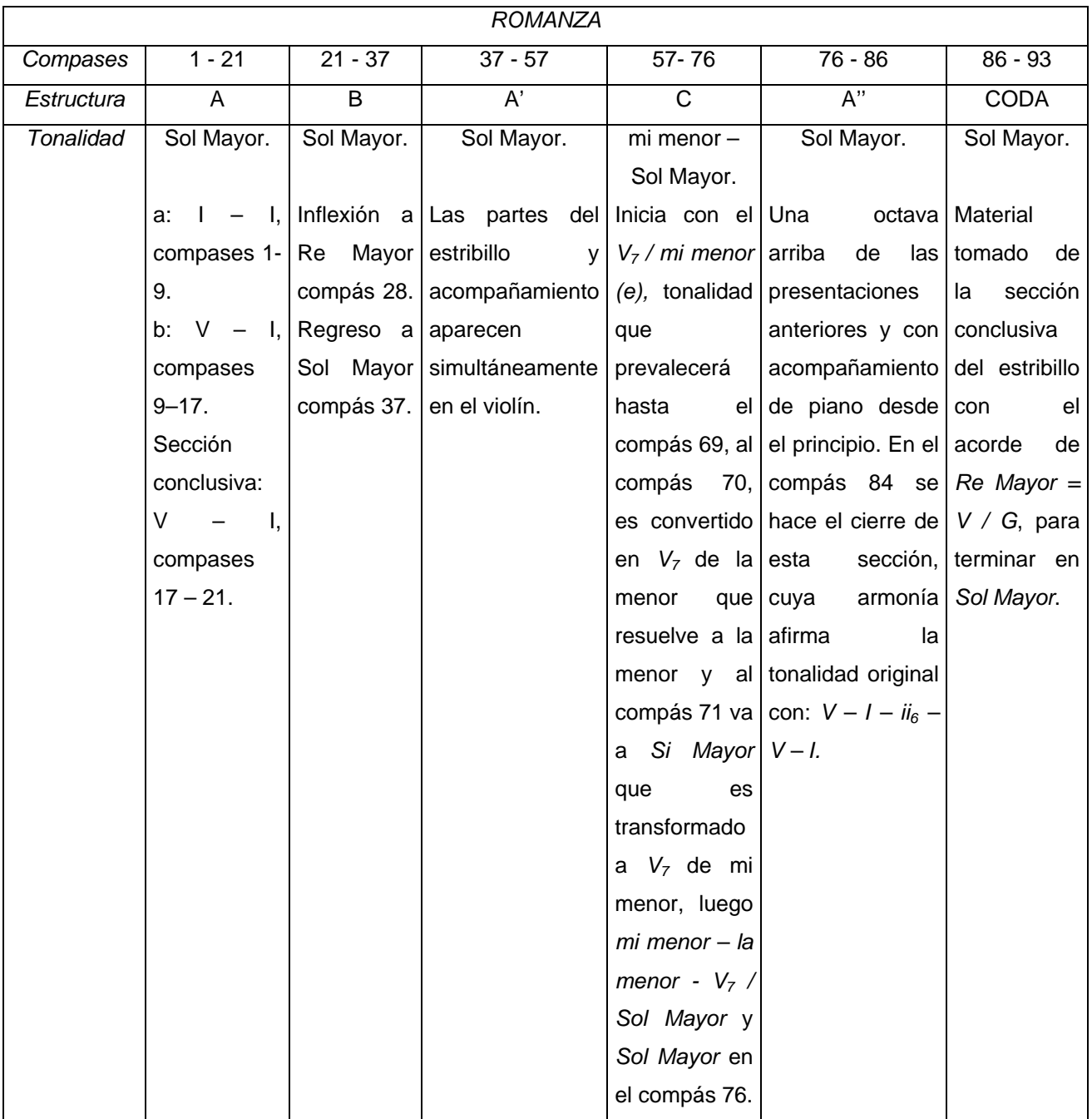

2.4 Sugerencias técnicas e interpretativas.

Las secciones monódicas han sido estudiadas lentamente y sin matices cuidando las arcadas marcadas en la partitura. Las figuras rítmicas de dieciseisavos se estudiaron, primeramente en *detaché*, después ligados de dos en dos en la mitad superior del arco y finalmente como han sido escritas.

Las secciones polifónicas han sido estudiadas de la siguiente manera: 1) tocando la voz superior y digitando la inferior, y a la inversa. 2) tocando el tema del estribillo y digitando el acompañamiento, e inversamente 3) ensamblando todas las voces escuchando el tema.

Cuando la<sup>5</sup> es tocado con 2º dedo en 3ª posición junto con do<sup>5</sup> en la misma posición, la extensión del cuarto dedo a mi<sup>6</sup> con do en 1er dedo (3ª posición) que va a do sostenido (3ª posición), es necesaria, ya que el efecto creado es diferente al que seria si es tocado por separado. .

Analizar la obra es importante debido a que es la única manera de saber cuando el violín antecede al piano y viceversa, al igual que el tener una idea de que elementos han sido tomados de que sección e instrumento, escuchar el Concierto de Violín del creador así como la versión de Artur Grimaux clarificaron mis dudas en cuento a interpretación, así como también el escuchar obras de diferente índole pertenecientes al compositor aquí mencionado.

La lectura de la biografía del compositor y lo que piensan sus contemporáneos (de él), han sido de gran ayuda, así como el tener idea del contexto histórico en el que vivió y los problemas que existían en ese tiempo, no sólo por los encuentros bélicos (siempre existentes) sino por los avances científicos del momento y, quien sabe, tal vez, si Beethoven hubiera nacido en este siglo, no hubiera sido Beethoven.

**Concierto para violín y orquesta en Re Mayor Op. 77.** 

> **Johannes Brahms (1833 - 1897)**

*...liberada de los placeres del esclavo, redimida de dioses y de adoraciones,* 

*impávida y aterrada, grande y solitaria: así es la voluntad del hombre veraz<sup>1</sup> ...* 

3.1 Contexto Histórico.

En 1848 se proclama la república Francesa y Luis Napoleón se convierte en presidente para mas tarde ser nombrado Emperador Napoleón III. En 1854 estalla la guerra de Crimea en donde los rusos pelean contra Turquía, Austria, Bretaña y Francia, este encuentro bélico finaliza en 1856 dando como resultado entre otras cosas que el Río Danubio se abriera a la navegación. En 1870 los italianos marchan a Roma para declararla su ciudad capital; en Francia, Napoleón III cae, se proclama la tercera República y se elige a Thiers como presidente de esta. En 1898, Estados Unidos declara la guerra a España, forzando a ésta [España] a ceder Cuba, Puerto Rico, las Filipinas, entre otras islas.

Dentro del aspecto científico de la segunda parte del Siglo XIX, se formulan la *segunda ley de la termodinámica* por Rodolf Clausius así como también la *tabla periódica de los elementos químicos* por Dimitry Mendeleyev; se completa la primera ruta telegráfica electrónica entre Londres y Balaclava; en 1857, Louis Pasteur anuncia que la fermentación es producida por organismos vivientes, Charles Darwin publica *El Origen de las Especies* y se comienza la industria petroquímica. Dentro de los descubrimientos científicos se encuentran el del *Argón* por William Ramsay y Lord Rayleigh; el *Helio, Xenón y Kriptón* por William Ramsay; la *radioactividad* por Pierre y Marie Curie, entre otros.

En este siglo, la primera cámara cinematográfica y el primer proyector son construidos por August y Louis Lumiere. Dentro de las obras arquitectónicas se tiene que Sir Joseph Paxton diseña el Palacio de Cristal, la torre Eiffel es creada por Alexandre Eiffel, etc.

Varias escuelas de música son fundadas en este periodo, tal es el caso del Conservatorio de Berlín (1850), el Conservatorio de Dresden (1856), la Academia de Música de Budapest (1859), la Escuela de Música de Birmingham (1859), el Conservatorio de Franckfort (1861), el Colegio de Música Trinity (1877) y el Colegio Real de Música en Londres (1883), por mencionar algunos.

3.1.1 Alemania de 1848 a 1890

 $\overline{a}$ 

Después de una serie de guerras civiles y la revolución de 1848, cuyos objetivos fueron *la unidad del país para la burguesía en ascenso* [y] *la abolición del absolutismo<sup>2</sup>* , la unificación alemana se lleva a cabo *bajo el predominio de los grandes príncipes, principalmente de los reyes de Prusia* (según Appendini). El día 18 de Enero de 1871 Guillermo de Prusia es proclamado por monarcas, duques y príncipes de estados germanos, Guillermo I Emperador del Estado Alemán Unificado que estaba integrado por 25 estados (según Brom). La organización política de esta monarquía constitucional es la siguiente: el Emperador o Kaiser representaba el poder ejecutivo; el poder legislativo era representado por el Consejo Federal, integrado por representantes de los Estados. Existía el Reichstag o Asamblea Nacional, integrada

<sup>1</sup> NIETZCHE, Friedrich. *Así habló Zarathustra*. Traducción y notas por Juan Carlos García. Editorial Sarpe. Madrid, 1983. p. 123. 2

BROM, Juan. *Esbozo de Historia Universal*. 11ª edición. Editorial Grijalbo. México, 1975. p.185

por diputados elegidos por el pueblo y encargada de discutir pero no de resolver *los problemas del Estado3* . La industria alemana se desarrolla rápidamente y compite con la inglesa, en 1890 se inicia la expansión imperialista alemana generando la primera Guerra Mundial al enfrentarse contra Inglaterra y otros países.

## 3.1.2 El Arte en la segunda parte del Siglo XIX.

La segunda parte del Siglo XIX, trata de explicar al hombre como un ser en cambio, se renuncia a las especulaciones metafísicas para estudiar los hechos y así demostrar que el hombre está sometido a leyes que *trata de determinar<sup>4</sup>*. Los pensadores de la época niegan a Dios como entidad para que así el hombre sea su propio Dios<sup>5</sup>, entre los filósofos que ejercen gran influencia en esta parte del siglo XIX se encuentran Shopenhauer y Nietzche. La pintura y la literatura se enfocan en plasmar las obras con un *tinte cientificista* cargado de contenidos sociales basándose en la observación directa de la naturaleza y teniendo como objetivo la copia *fiel de la realidad*<sup>6</sup>.

Los escritores se preocupan más por la verdad objetiva y se interesan por el análisis de los sueños, entre los escritores de este tiempo se encuentran: Christian Dietrich Grabe, autor de *Don Juan y Fausto*: Georg Büchner, entre otros. Surge la novela realista con Theodor Fontain, Gustav Freytag y Wilhelm Raabe.

La pintura se basa en temas cotidianos de personas comunes empleando el claroscuro. Sin embargo esta tendencia calificada como *realismo revolucionario* (Anexo 3, figura 6) tiene su contraparte en el llamado *realismo burgués* que se adecuaba a las necesidades burguesas dominantes. Surgen también la pintura de historia con deseo de veracidad histórica, sus representantes más importantes son David Scott, William Dyce, entre otros. Como contraparte a los pintores de historia, surge el *tableautin* que es un pequeño cuadro con asuntos de época por medio del cual se plasman pequeños temas anecdóticos y cuyo máximo representante es el pintor francés Jean-Louis-Ernest Meissonier.

En Alemania, paralelamente al romanticismo, surge una corriente realista burguesa carente de sentimentalismo con el retrato y el paisaje como los principales medios pictóricos; este movimiento es llevado a la cúspide por Adolf Menzel. Entre los pintores de la época se encuentran: Anselmen Feuerbach; los italianos Mosè Bianchi y Giuseppe de Niltis; Ernest Stephenson, entre otros.

En el aspecto arquitectónico se intentan adecuar los materiales de construcción para cubrir las demandas de la sociedad dando como resultado que el hierro, cristal, acero, hormigón armado, etc., pasen a constituir los elementos integrantes necesarios para esta [la construcción].

A finales del siglo XIX, hay un creciente interés por la música del pasado, lo que lleva a crear y establecer la musicología como el estudio de la música de generaciones anteriores<sup>7</sup>. Este "culto" por la música del pasado, lleva al surgimiento de las primeras biografías de: Mozart por Otto Jahn; Haendel por Friedrich Chrysander, Johann Sebastian Bach por Philipp Spitta, entre otros. Se redactan también los

 3 Op. Cit. BROM, Juan. *Esbozo de Historia Universal*. p. 359 4

VARIOS. *Enciclopedia Autodidáctica Quillet*. Tomo 1. 17ª edición. Editorial Cumbre. Estados Unidos de Norteamérica, 1979. p.454.

Op. Cit. XIRAU, Ramón. *Introducción a la Historia de la Filosofía*. p.335

<sup>6</sup> HÉRNANDEZ, Aquiles Jorge; Director general. *Historia General del Arte* Hi*storia Universal del Arte*. *Volumen IX. Del Romanticismo al Modernismo.* Epasa Calpe. España, 2000. p. 28 7

 $7$  "the new field of musicology was created in order to study... the music of previous generations" BURKHOLPER, Peter J. GROUT, Donald J. PALISCA, Claude V. *A History in Western Music*. Internatioal Student Edition. 7th edition. WW. Norton and Company. USA, 2006. p. 713

primeros catálogos musicales y se incrementa el número de ediciones dedicadas a autores individuales o a determinadas épocas, países o regiones, tal es el caso de los trabajos de: J. S. Bach publicados por Bach-Gesellschaft en 1851<sup>8</sup>; Haendel, Palestrina, Mozart, Beethoven, Mendelshon, Chopin, Schumann, Shubert, entre otros.

La aristocracia de clase media y la burguesía financiaban y controlaban el campo musical, ya que ésta [música] era considerada como una vía que les permitía confirmar el nivel que poseían dentro de la sociedad, por lo tanto, valoraban aquella música que creara ocasiones para poder mostrarlo<sup>9</sup>. Es por éste y otros factores que la música se divide dependiendo del tipo de personas para quienes estaba dirigida, de ahí el surgimiento de la música para aficionados pertenecientes a las casas burguesas; la música para coros, orquestas o bandas de aficionados; la música profesional "ligera"<sup>10</sup> dirigida a los salones de baile; la música popular, la de concierto y la de teatro.

La música de cámara era usualmente ejecutada ante un público reducido y en propiedades privadas burguesas, en lugar de ser interpretadas en salas de conciertos; sin embargo, si las obras eran difíciles de ejecutar para los aficionados, músicos profesionales eran contratados para hacerlo. En el campo del concierto solista, la figura del virtuoso-compositor se extingue para dar paso a la del compositor y el intérprete como dos entes separados; éste último, al seleccionar y adaptar textos musicales, consolida el repertorio. Se da lugar a las series de conciertos de músicos profesionales donde el repertorio de música clásica era la parte fundamental; a éste establecimiento de repertorio "standart" los compositores vivos responden de diversas maneras; unos compiten con los compositores anteriores en su propio campo y otros crean nuevos estilos compositivos como el *drama musical y el poema sinfónico*.

Usualmente se empleaban canciones o danzas folklóricas para crear un *color exótico o* [por] *belleza de melodía11*, que evidenciaba la autenticidad y el distintivo del compositor tanto en la música instrumental como en la ópera; ésta última era considerada como uno de los pocos medios a través del cual, los creadores podían expresar sus ideas políticas, sin embargo, ésta (ópera) fue vista como un negocio que debía complacer las demandas de la clase media, dando como resultado la desaparición de la ópera cómica [en la segunda parte del siglo XIX], el surgimiento de la ópera lírica seria y la *operetta12*.

 $\overline{\phantom{a}}$ 

'serious' world of lyric opera and the 'popular' world of operetta" Ibíd. p.8

<sup>8</sup> DI BENEDETTO, Renato. *Historia de la Música. Volumen 8. El Siglo XIX, 1a parte*. Traducido por Carlos Fernández. Editorial Turner Música. Madrid, 1987. p. 121.

**TARUSKIN, Richard.** The Oxford History of Western Art. Volume 3. Niineteenth Century. Oxford University Press. p. 73.

<sup>&</sup>lt;sup>10</sup> "light music" SAMSON, Jim (editor) *The Late romantic Era, From the mid-19<sup>th</sup> Century to World War I. Prentice Hall.* Printed in Hong Kong, 1991. p. 15.<br><sup>11</sup> " composers turned to folksong or folkdance... for exotic local colour... or beauty of melody" Ibid. p. 34.<br><sup>12</sup> " as a genre *ópera comique* virtually dissapeared in the second half

## 3.2. Aspecto biográfico.

Johannes Brahms (Anexo 3, figura 7) nace el 7 de Mayo de 1833 en Specksgang, Hamburgo; su padre, Johann Jakob Brahms, llegó a Hamburgo en 1826 con un certificado de aprendiz e instrumentos musicales y comenzó a tocar en las calles. En 1830, a la edad de 24 años contrae matrimonio con Christiane Detreuring de 41 años. Su primera hija fue Elizabeth, nacida en Febrero de 1831 y el último de sus hijos fue Friedrich, quien nació en Febrero de 1835.

La educación que Johannes tuvo le demandaba la lectura de textos en Francés e Inglés; por lo que corresponde a la música, a los cuatro años su padre le comienza a enseñar violín y cello; en 1840 le lleva con Otto Friedrich Willibald Cossel, maestro de piano de Hamburgo; sin embargo, al estar enfermo [Cossel] le pide a Eduard Marxsen que tome a Johannes como su alumno puesto que éste deseaba aprender a componer. Marxsen se aseguró que Johannes conociera los trabajos de Bach, Mozart, Haydn, Beethoven y Schubert. Johannes comenzó a trabajar a temprana edad tocando en el *Lokale* de St. Pauli, un lugar con prostitutas y alcohol. Para el verano de 1847, Johannes Brahms estaba anémico, por lo que sus padres deciden enviarlo con la familia de Adolf Giesemann en Winsen donde el puesto de *director de coro de los hombres locales* le fue ofrecido, Brahms compuso para ellos no solo ese verano, sino también el siguiente. En 1847, a su regreso de Winsen, el compositor debuta como pianista el 20 de Noviembre en el *Apollo Concert Room* de Hamburgo<sup>13</sup>.

En Marzo de 1848 escucha a Josef Joachim por primera vez interpretando el concierto para Violín de Beethoven. Al año siguiente, el Johannes da un segundo recital donde debuta como compositor con *Fantasia for Piano on a Favorite Waltz<sup>14</sup>* [Fantasía para piano sobre un Vals favorito]. Ese mismo año, los Schumann llegan a Hamburgo y Brahms decide enviar a Robert Schumann algunas de las obras que ha compuesto con el motivo de que Robert le diera consejos, sin embargo, el paquete le es devuelto sin ser abierto. En Agosto, Brahms conoce al violinista húngaro Reményi, quien le pide que le acompañe en un concierto privado en casa de un comerciante local, Brahms acepta. En Noviembre del 1852 completa la primera obra que sería publicada bajo su propio nombre, la Sonata en Fa Sostenido menor, Opus 2<sup>15</sup>. Al regreso de Reményi de América, el compositor y el violinista deciden llevar a cabo una gira musical, para finales de Mayo del siguiente año se encuentran en Hanover, donde visitan a Joachim, quien les envía a Weimar con Liszt tras ser notificado que la policía buscaba a Reményi, quien dejaría a Brahms en Weimar con Liszt razón por la cual, el compositor pediría vivir por un tiempo con Joachim en Göttingen. Posteriormente, Johannes decide realizar un viaje por el Rhine y cuando se encontraba en Bonn, Johannes entregó una de la tarjetas de saludos de Joachim a J. W. Von Wasielewski<sup>16</sup>, quien le insistió en visitar a los Schumann en Düsseldorf. Wasielewski, después de escuchar la historia del paquete intacto, le provee con una carta de introducción para los Schumann y otra para los Diechmann.

El 30 de Septiembre de 1853, Brahms conoce a los Schumann, toca para ellos, entre otras obras de su autoría, la Sonata para piano en Do Mayor (según Swafford). El compositor fue invitado a quedarse

 $\overline{a}$ 

<sup>&</sup>lt;sup>13</sup> "Brahms's introduction to the public as a soloist fell on November 20, 1847, in Hamburg's Apollo Concert Room" SWAFFORD, Jan. *Johannes Brahms. A biography*. Vintage books. New York, 1999. p. 46.<br><sup>14</sup> Ibid. p. 49.<br><sup>15</sup> "In November [1862], he completed the first Sonata he would publish under his own name, the F# minor, Opus 2" Ibid

p. 58.

<sup>&</sup>lt;sup>16</sup> "In Bonn, Brahms presented one of Joachim's greeting cards... to J. W. Von Wasielewski" Ibid. p. 73.

con la familia Schumann por un tiempo; la estancia fue favorable, no solo por que recibía clases de piano de Clara, sino también por que la pareja hacía comentarios sobre las obras que componía. Mientras Johannes residía con los Schumann, Robert contactó a los publicistas Breitkopf & Härtel con motivo de convencerlos para que hicieran pública la obra de Brahms. En 1853. Johannes viaja a Leipzig con el propósito de visitar personalmente a los publicistas y en Diciembre debuta en *Gewandhause* de Leipzig, en un Concierto del Cuarteto David, con su Sonata en Do Mayor y el Scherzo en Mi Bemol menor. Brahms regresa a Hamburgo el 20 del mes pero en 1854, después de que Robert Schumann intentara suicidarse y fuera llevado a un asilo en Enderich, cerca de Bonn; el compositor decide vivir con Clara hasta el nacimiento de su hijo (al que llamaría Felix) y la recuperación de su esposo, que nunca llegaría. A fines de Octubre de 1855, Johannes llega a Hamburgo para preparar su regreso pianístico. Al siguiente año, las Cuatro Baladas que compuso dos años antes, son publicadas. En el Lower Rhine Festival, Brahms conoce al barítono Julius Stockhausen con quien daría conciertos en Cologne y Bonn; ese año, el compositor acepta arreglar algunas canciones folklóricas alemanas para las hermanas Wagner y su coro. A finales de Mayo de 1857, Johannes viaja a Detmold, lugar donde el puesto de pianista y director de coro por una temporada de tres meses le fue ofrecida, él aceptó hacerse cargo de dicho puesto por tres temporadas. El 8 de Enero de 1859, Brahms viaja a Hanover con el propósito de preparar el estreno de su Concierto para piano en Re menor, llevado a cabo el 22 del mes; el concierto sería presentado en Leipzig el 27 del mismo mes, donde no sería muy bien recibido. A finales de Marzo presenta dos concierto en Hamburgo, en uno de ellos toca el Concierto para piano con la Filarmónica del lugar [Hamburgo] bajo la dirección de Joachim.

A principios de 1860, las presentaciones públicas de sus dos serenatas se llevaron a cabo: la Serenata en La Mayor con la Filarmónica de Hamburgo y la Serenata en Re Mayor en Hanover. Se dice que después de este concierto, los compositores [Joachim y Brahms] deciden redactar el *Manifesto*, donde plasmaron las ideas que poseían en cuanto a la llamada *Nueva Escuela Alemana*, ellos consideraban que el credo de la *Nueva Escuela Alemana* era la muerte de la música como ellos la entendían, sin embargo, este escrito fue transformado y publicado sin las firmas necesarias por *Neue Zeitschrift* el 4 de Mayo de 1860<sup>17</sup>, ridiculizando a Brahms, Joachim, Grimm y Bernard Scholz. En Abril del año siguiente, el puesto de director de la Filarmónica de Hamburgo le fue otorgado a Stockhausen, puesto al que Brahms aspiraba obtener. En 1863, la posición de director de la Singakademie le fue ofrecida y Brahms aceptó pero renunciaría al siguiente año. Después de la separación de sus padres, el compositor viaja a Göttingen y cuando Johannes se encuentra en Baden-Baden, un telegrama enviado por su hermano le informa acerca de la posible defunción de su madre que fallece dos días antes de que Johannes llegara a Hamburgo, el 2 de Febrero de 1865. Johannes se haría responsable de su hermana hasta que ésta contrajera matrimonio y su padre se casaría con Karoline Schnack. Johann Jakob, padre de Johannes, muere el 11 de Febrero del siguiente año de cáncer de hígado, la misma enfermedad que finalizaría la existencia del compositor 23 años después. Su hermano Friedrich muere en 1886 y en 1892, Elisabeth Brahms deja de existir.

Brahms rompe la relación que posee con los publicistas Breitkopf & Härtel después de que el Sexteto en Sol Mayor fuera rechazado en 1865. La obra conocida como *Un Requiem Alemán* fue estrenado el 1º de Diciembre de 1867 en el Gesellschaft Hall de Viena y al siguiente año, el Quinteto en Fa menor sería estrenado en París. En 1871 reside en Viena, lugar donde pasaría 24 años de su vida y

 $\overline{a}$ 

 $17$  "a parody of the Manifesto was published in the Neue Zeirschrift on May 4, 1860" Ibid. p. 210

posteriormente moriría; en Septiembre de ese año comienza a trabajar como director artístico de Gesellschaft der Musikfreunde en Viena, dando el primer concierto el 10 de Noviembre de 1872. A principios de 1874 recibe la medalla de la Orden de Maximiliano para Ciencias y Artes. En Abril de 1876, el grado de Doctor en Música le es ofrecido por la Academia Real de Inglaterra, el cual fuera rechazado por el compositor al enterarse que debía recibirlo personalmente; en Agosto de ese año completa la Sinfonía en Do menor [la primera de cuatro sinfonías] que se estrenó el 4 de Noviembre y al año siguiente, la segunda Sinfonía sería estrenada en Viena; su tercera Sinfonía es estrenada con la Filarmónica de Viena en 1883, y en Octubre de 1885 la cuarta Sinfonía es estrenada.

En 1878, Johannes comienza a componer el Concierto de Violín, originalmente planeado para poseer cuatro movimientos, finalmente fue completado y estrenado por Joachim (quien fuera el compositor de la cadenza; Anexo 3, figura 8) en Leipzig el Dia de Año nuevo de 1879<sup>18</sup> con solo tres movimientos; ese año recibe el grado de Doctor por la universidad de Breslau, por lo que, en señal de agradecimiento, Brahms compone la *Overtura del Festival Académico*, estrenado en Enero de 1881, año en el que es galardonado con la Cruz del Orden de la Casa de Meiningen. En 1887, el Doble concierto para violin y cello es estrenado por Joachim (violín) y Robert Hausmann (cello) en Cologne. En Mayo de 1889, es condecorado con el reconocimiento llamado *Libertad de Hamburgo* nombrándolo ciudadano honorable*<sup>19</sup>*; el mismo año recibió el reconocimiento de la *Orden de Leopoldo*, nombrado miembro honorable de la *Sociedad de la Beethovenhaus* en Bonn y, nombrado integrante extranjero de la Academia Francesa. Su última aparición como director de orquesta tuvo lugar en Berlin en 1896, el mismo año de la muerte de Clara Schumann, quien fuera amiga y consejera del compositor por varios años. Finalmente, Johannes Brahms muere de cáncer de hígado la mañana del 3 de Abril de 1897 en Viena.

<sup>&</sup>lt;sup>18</sup> "The New Year's Day 1879 premiere of the Violin Concerto" Ibid. p. 451.

<sup>&</sup>lt;sup>19</sup> " in May [1889]: Brahms had been given... the *Freedom of Hamburg*... making Brahms an honorary citizen" Ibid. p. 558.

## 3.3 Análisis Estructural

Compuesto en 1878 y originalmente planeado para poseer cuatro movimientos, el Concierto para Violín y Orquesta Op. 77 en Re Mayor fue estrenado en 1879.

3.3.1 *Allegro non troppo* 

*Ej. 31: Tema principal en el fagotes, violas y cellos de los compases 1 – 8.*

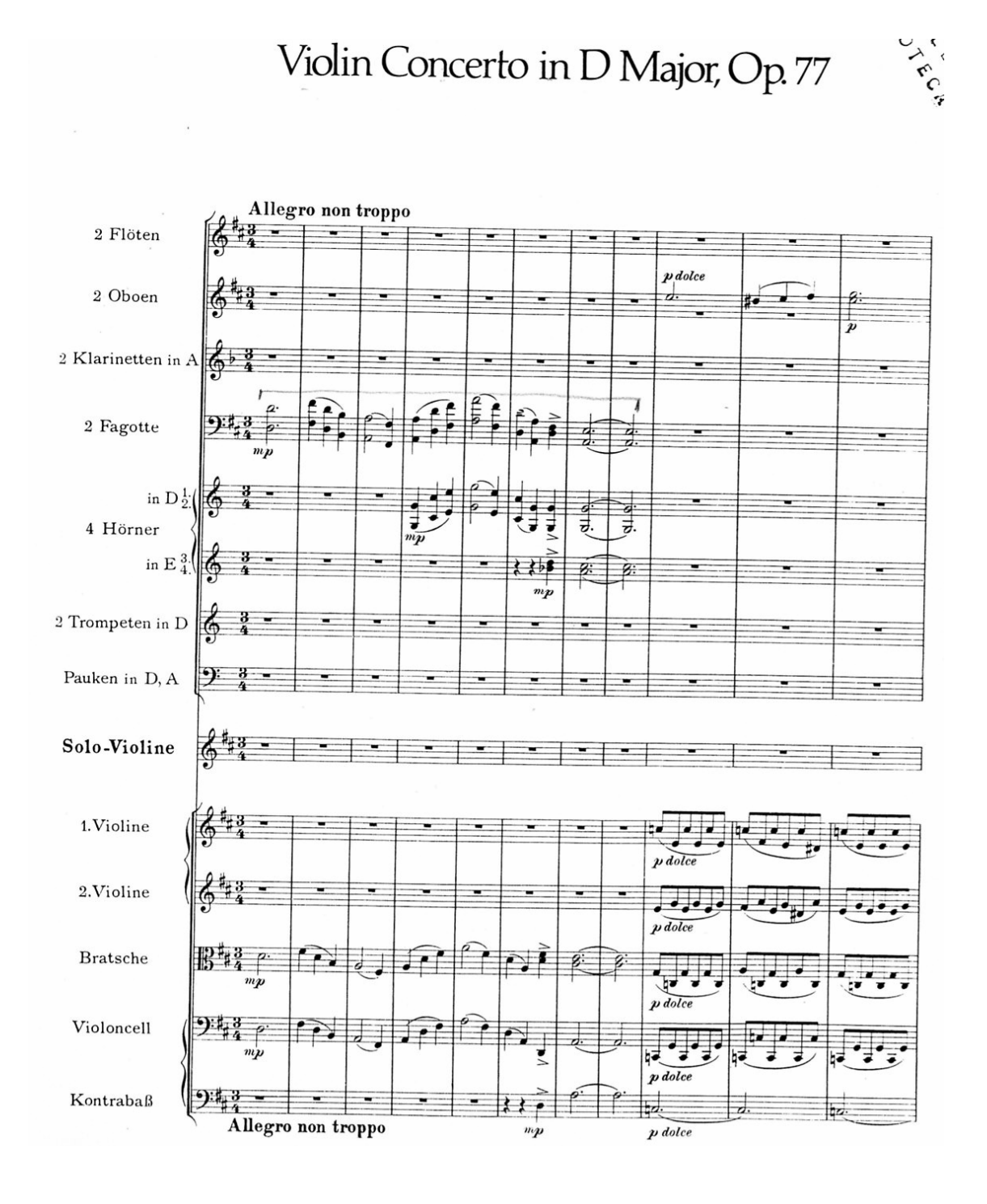

Este movimiento comienza en Re mayor y finaliza en dicha tonalidad. Esta compuesto por tres partes principales, una introducción y una sección conclusiva. La introducción es iniciada por la orquesta y va del compás 1 al 90, de *Re Mayor a re menor*. Con el tema principal en los fagotes, violas y cellos de los compases 1 – 8, ejemplo 31. Así como también el motivo rítmico que será empleado a lo largo del movimiento es expuesto por primera vez en las cuerdas, en los compases 78 – 81. Ejemplo 32.

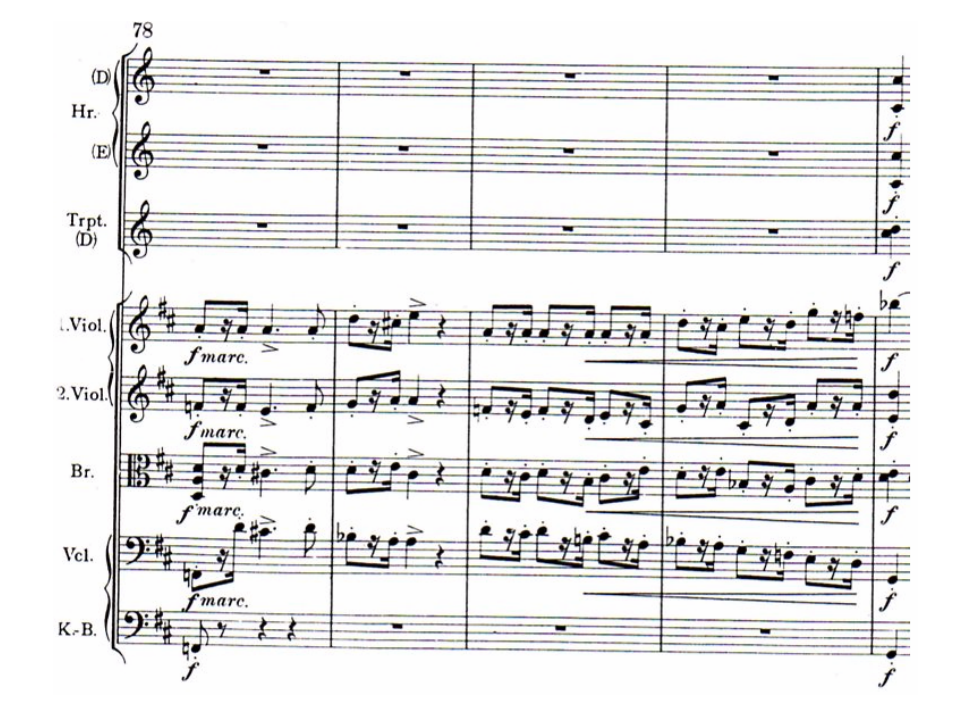

#### *Ej. 32: Motivo rítmico empleado a lo largo del movimiento.*

La primera parte, *A*, comienza en el compás 90 en *re menor* y finaliza en el 271 en el acorde de *V7 de la menor*. En su contenido se encuentran, la introducción del violín solo (c. 90-119) en *re menor*, que da lugar a la aparición del tema principal en el mismo instrumento tipo bajo Alberti en *Re Mayor* (c. 120-123, ejemplo 33) y que después aparece de forma "normal" en el violín solo en los compases 136 – 142 , de *Re mayor a La mayor*; para ser seguido de enlaces armónicos que se mueven de *A – C* en los compases 142- 152 que se dirigen al segundo tema, en el violín solo, que inicia en *C* y va a *G*, compases 152 – 155, ejemplo 34.

Del compás 156 al 203 se desarrollan el tema principal y el segundo tema comenzando en *G* y terminando en *V7 / A*, pasando por *D,* compás 160*; E*, compás 162; para llegar al siguiente movimiento armónico: *c*# - *V<sub>7</sub> / b – b – vii<sup>o</sup> / b – b - V<sub>7</sub> / G - vii<sup>o</sup> / E – E – c# - <i>V<sub>7</sub> / a - vii<sup>o</sup> / f# - f# - D - V<sub>7</sub> / D – D – G – D - V7 / D – D - G – D - V7 / D,* compases 184 – 193*;* llegando a *V7 / A* al compás 204 que da lugar a la introducción del violín solo al tema tres que aparece en al compás 206 con *V7 / A* y termina en el compás 214 en *D*, conformado por dos partes la primera de los compases 206 – 210, la segunda de los compases 210 – 214, ejemplo 35.

Este tema se presenta de nuevo en los compases 214 – 219 en los primeros violines pero es a partir del compás 217 y hasta el compás 236 que se desarrolla la segunda parte de este tema. Entre los compases 246 – 250 aparece el motivo rítmico constante, ejemplo 36.

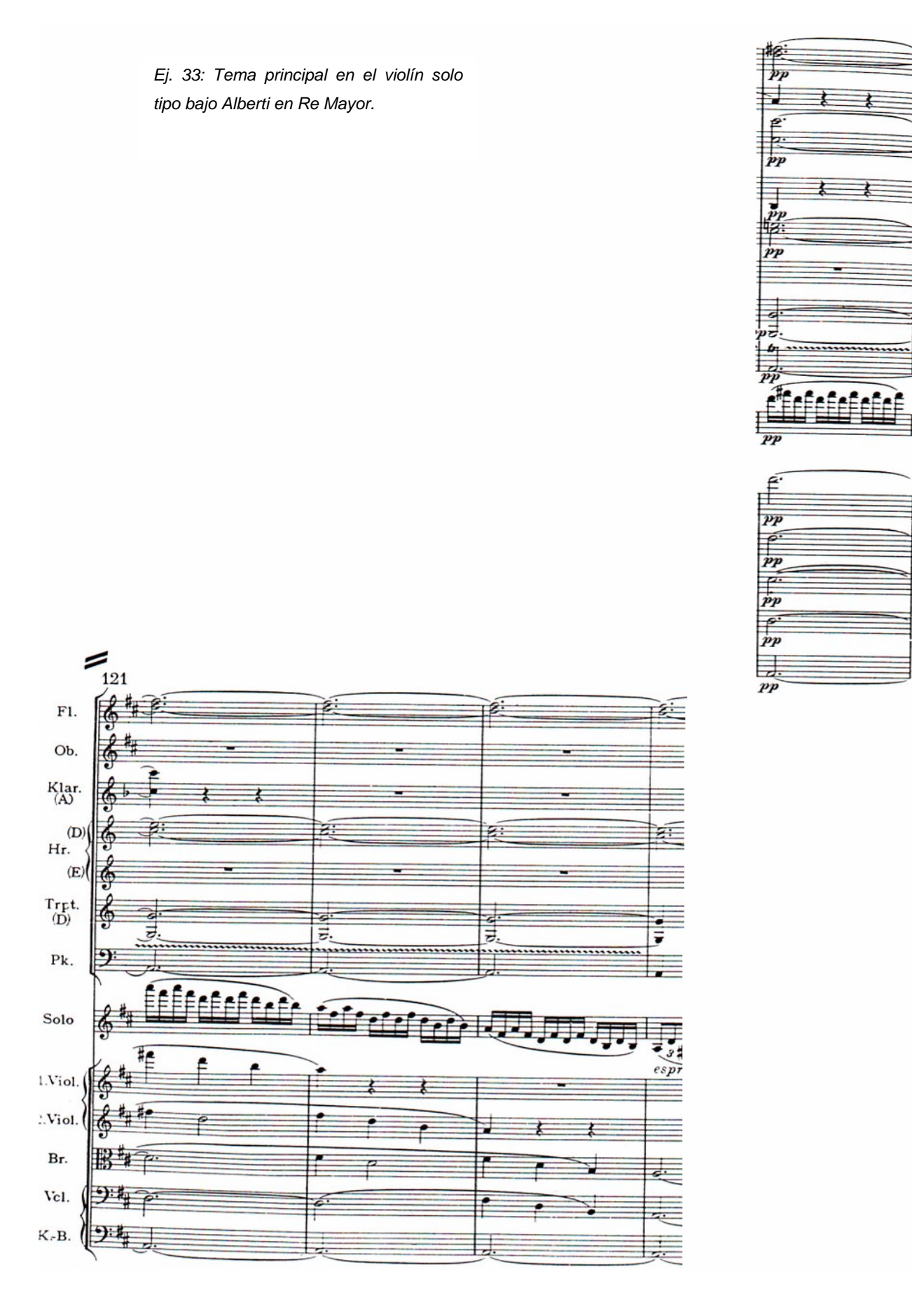

*Ej. 34: Segundo tema, en el violín solo, que inicia en C y va a G, compases 152 – 155.*

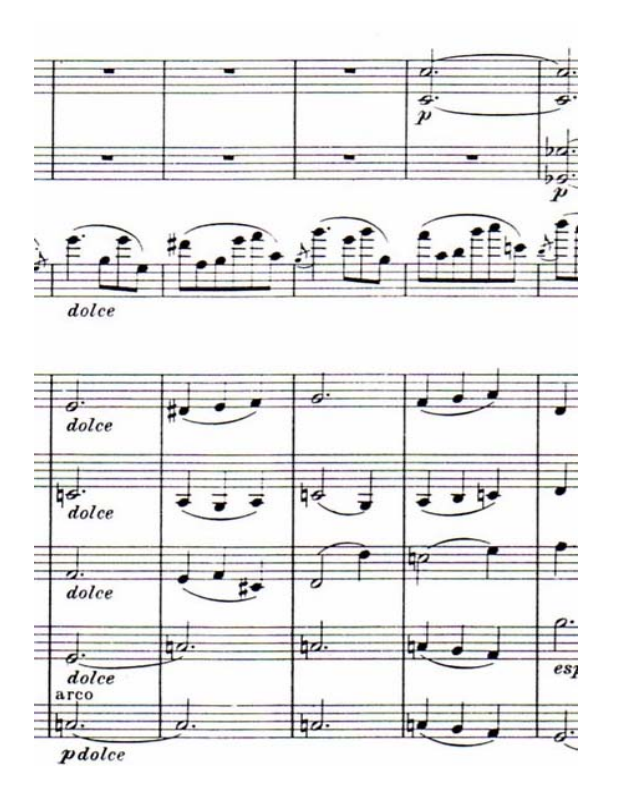

La sección B, inicia el compás 271 y finaliza en el compás 380, de *V7 / a - V7 / D.* Con la aparición del tema tres en los primeros y segundos violines del compás 288 al 292 y 296 – 300; así como también el material rítmico variado es expuesto en los compases 276, 277, 284 – 287.

La presencia de un motivo rítmico-melódico nuevo ocurre entre los compases 292 – 295 en la flauta y el oboe que se mueve armónicamente del *vii<sup>o</sup> / G – C*; y que es repetido en el compás 304 en el violín solo en *do menor* (ejemplo 37*)*, tonalidad que sigue hasta el compás 340, donde se inicia una modulación hacia *La Mayor* que ocurre al compás 348, pasando por *sol menor (c. 342), Fa Mayor (c. 343), V7 / A (c. 346)*. *La Mayor* es convertido a  $V_7$  / *D* al compás 376 para llegar a A' en el compás 381.

A' comienza en el compás 381 y termina en el compás 525, va de *Re mayor a Re Mayor,* con una modulación a *La Mayor* al compás 410 que se mueve a *la menor* al compás 419, luego *vii<sup>o</sup> / G – G (c. 421)*, *e* (c. 422), vii<sup>o</sup> / D – D – V / E – E – C# - V<sub>7</sub> / B - V<sub>7</sub> / e – e - V<sub>7</sub> / C - vii<sup>o</sup><sub>7</sub>/A – A - f # - e – f # - vii<sup>o</sup> /d - vii<sup>o</sup><sub>7</sub> / *D – b – G (compases 422 – 436).* Llegando a *re menor* en el compás 487 que va a *sol menor* al compás 491, luego *viio / D – V / D – D – V / D – D*, llegando a *Si bemol mayor* al compás 513 con el tema principal en los contrabajos , ejemplo 38; para terminar en *Re Mayor* al compás 525.

La Coda ocurre en los compases 526 – 571 en la tonalidad original con la inclusión del tema principal en el violín solo en los compases 527 – 534, el desarrollo del mismo del compás 535 al 558 y la sección conclusiva del 559 al 534.

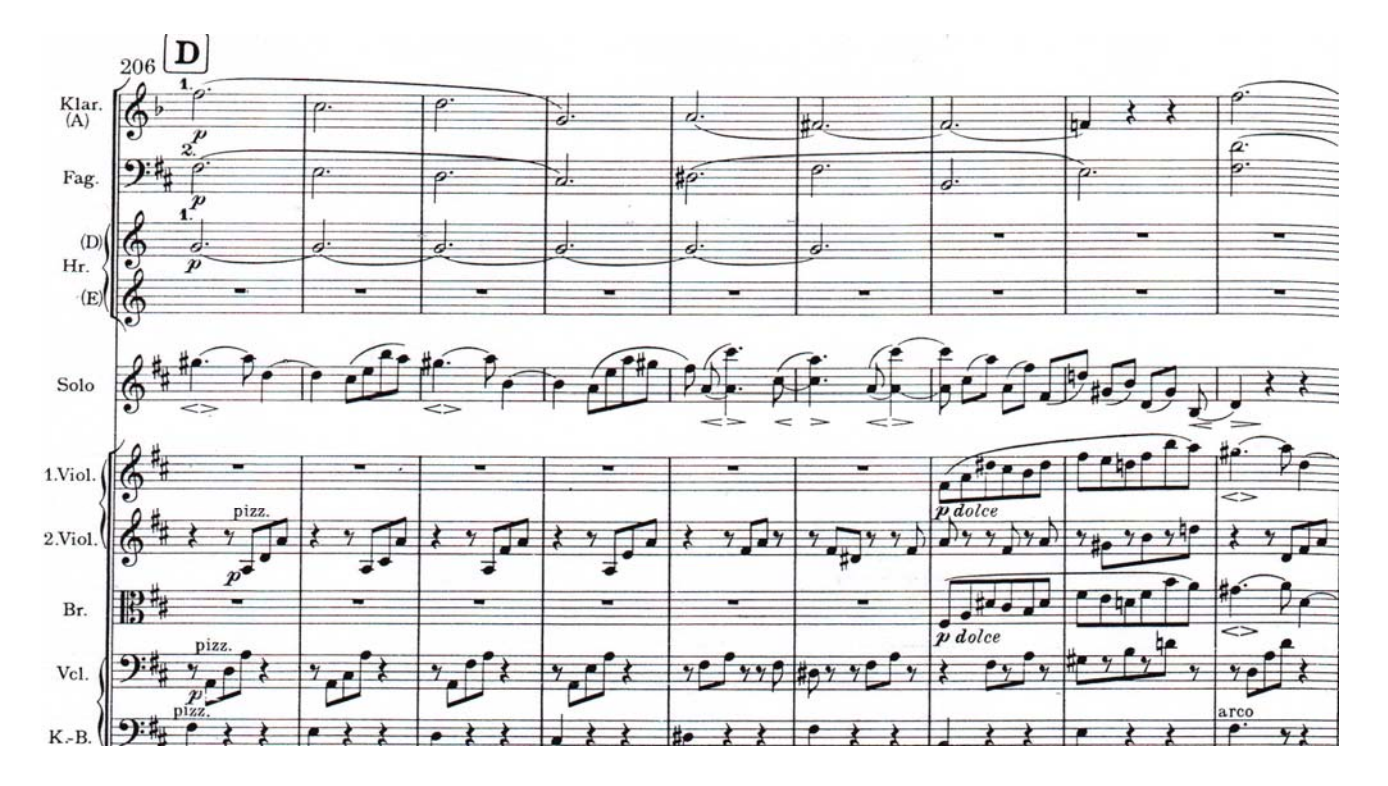

*Ej.* 35*: Tema tres, conformado por dos partes: la primera de los compases 206 – 210, la segunda de los compases 210 – 214.*

*Ej. 36: Motivo rítmico constante compases 246 – 250.*

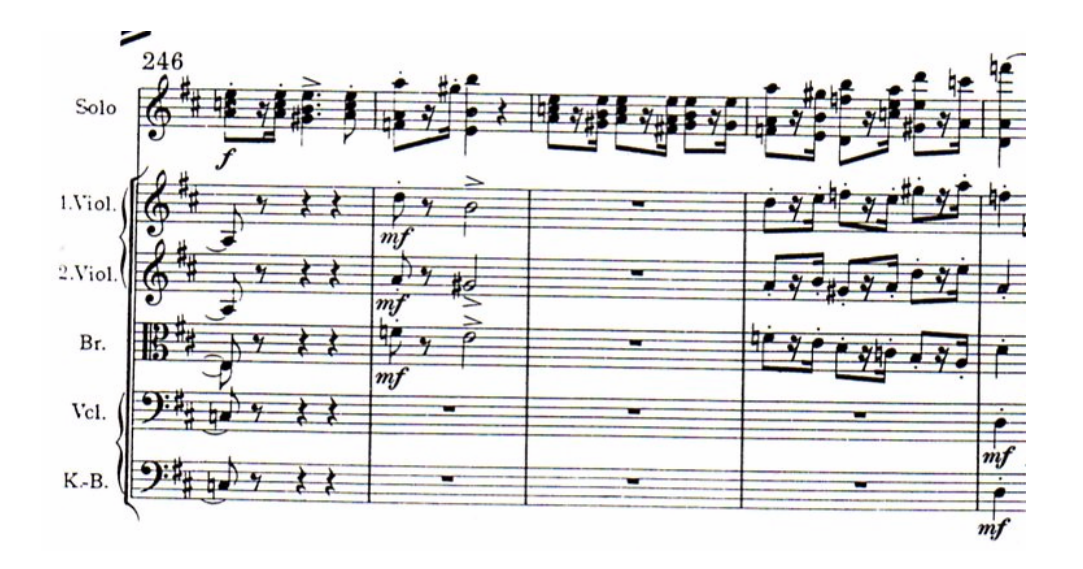

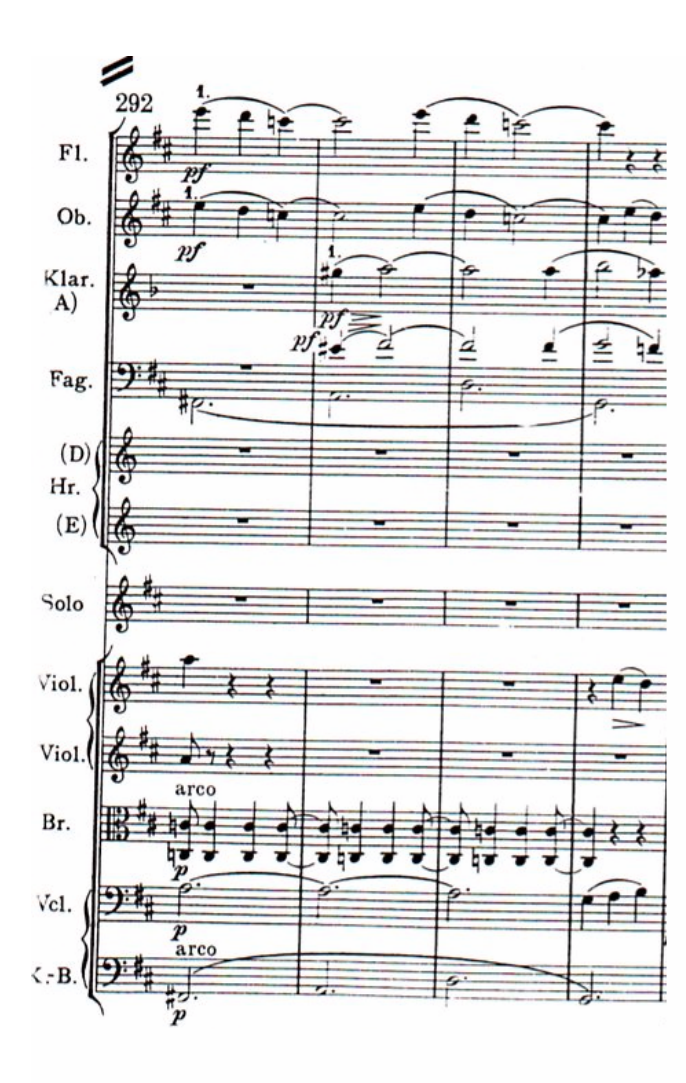

*Ej. 37: Motivo rítmico-melódico nuevo de compases 292 – 295 en la flauta y el oboe, se mueve armónicamente del vii<sup>o</sup> / G – C; se repite en el compás 304 en el violín solo en do menor.*

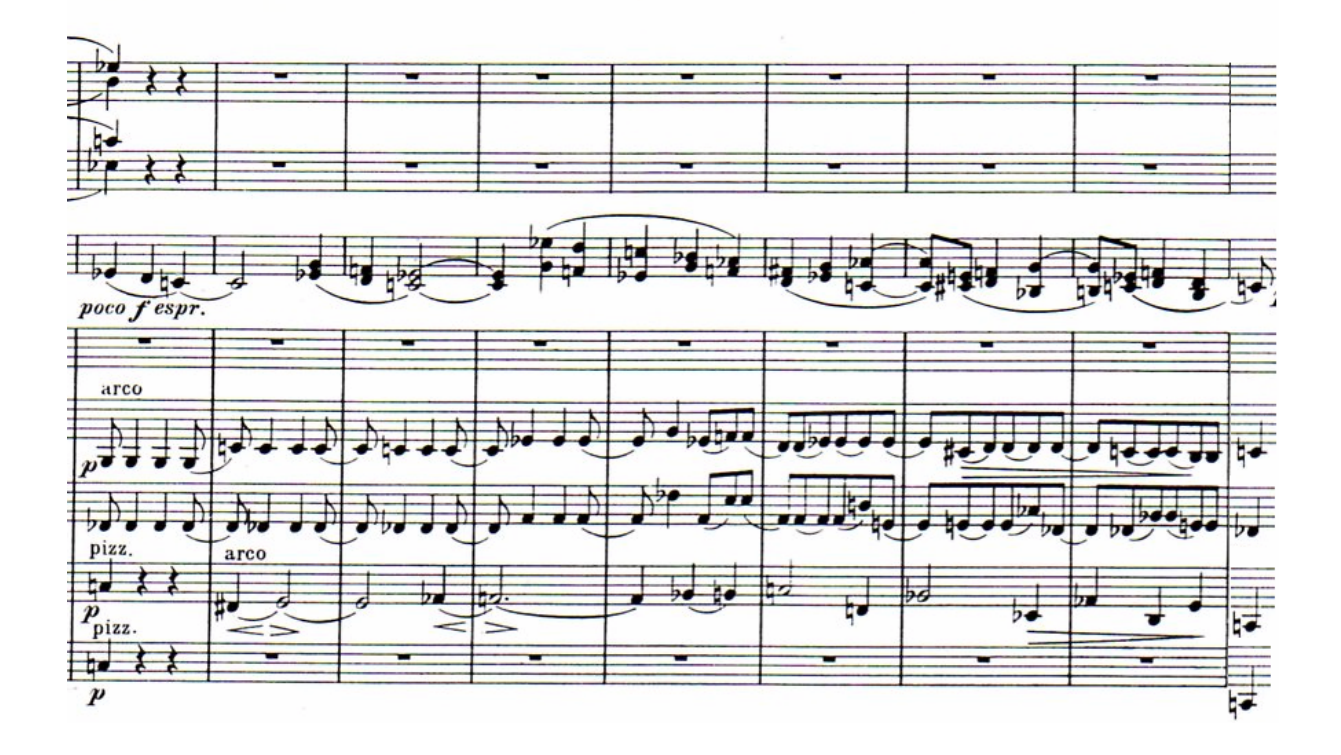

*Ej. 38: Parte del tema principal en los contrabajos llegando a Si bemol mayor al compás 513.* 

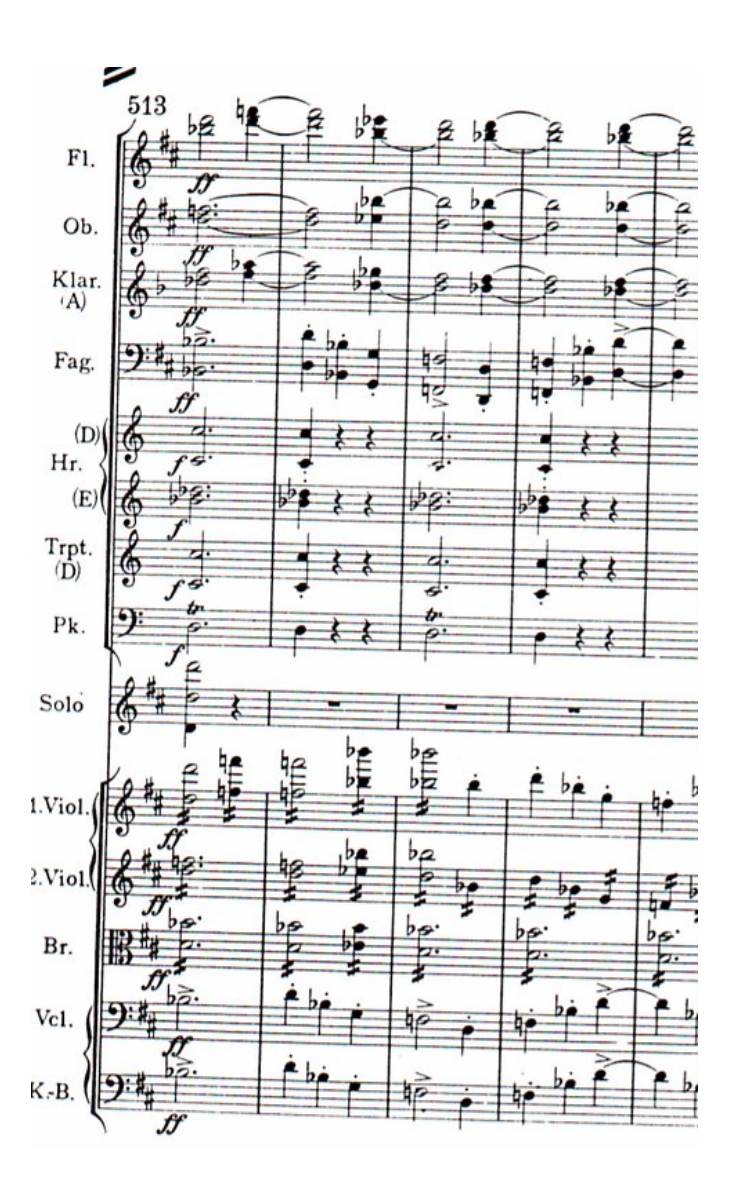

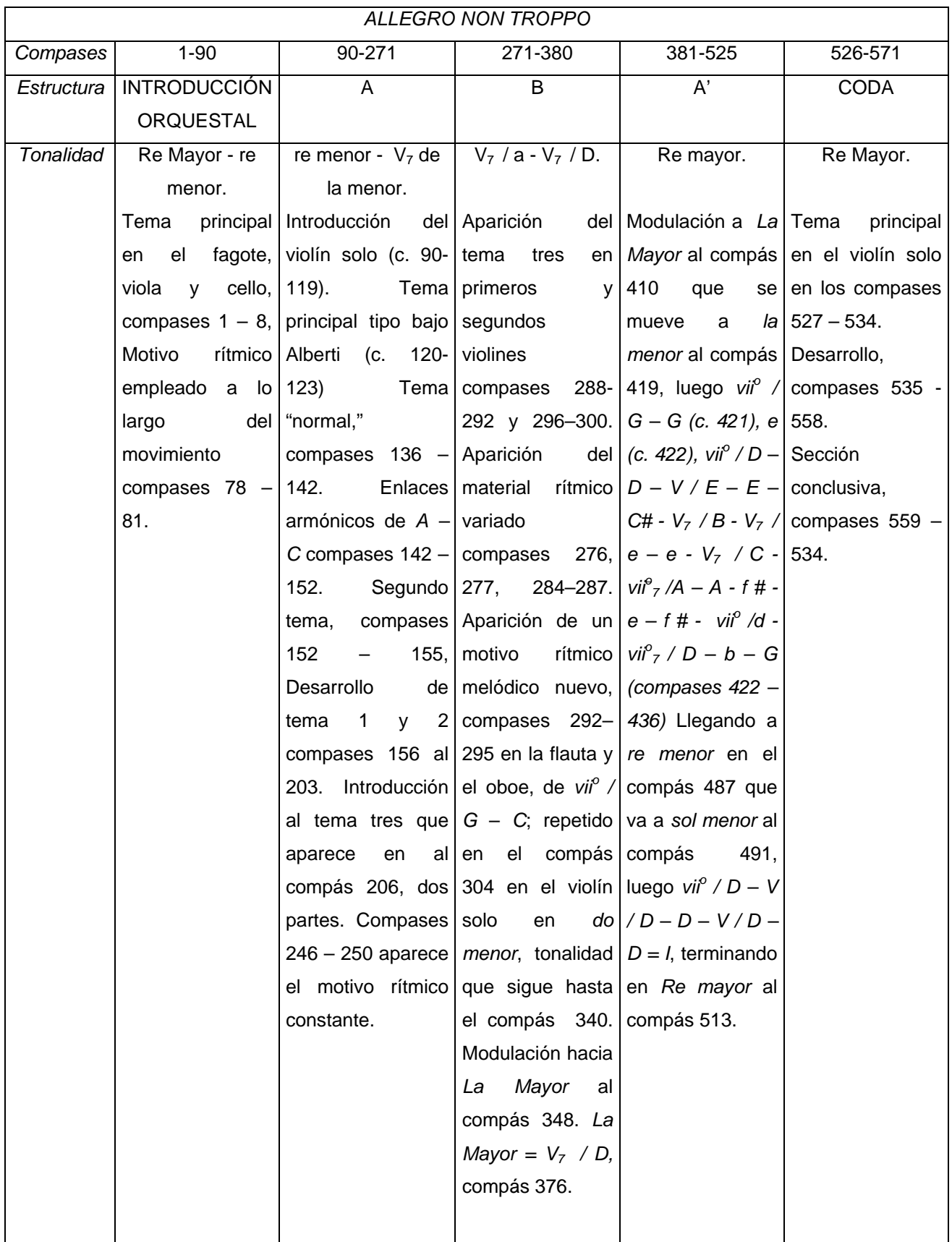

## 3.3.2 *Adagio*

Movimiento lento constituido por tres grandes secciones, la introducción orquestal y la coda; como ocurre en el primer movimiento.

La introducción orquestal dura 31 compases, en la tonalidad original de este movimiento que es *Fa Mayor*. Presentando el tema principal en el oboe que comienza en el compás 3 y dura hasta en compás 10, ejemplo 39; con una presentación del mismo variado entre los compáses 15 – 21.

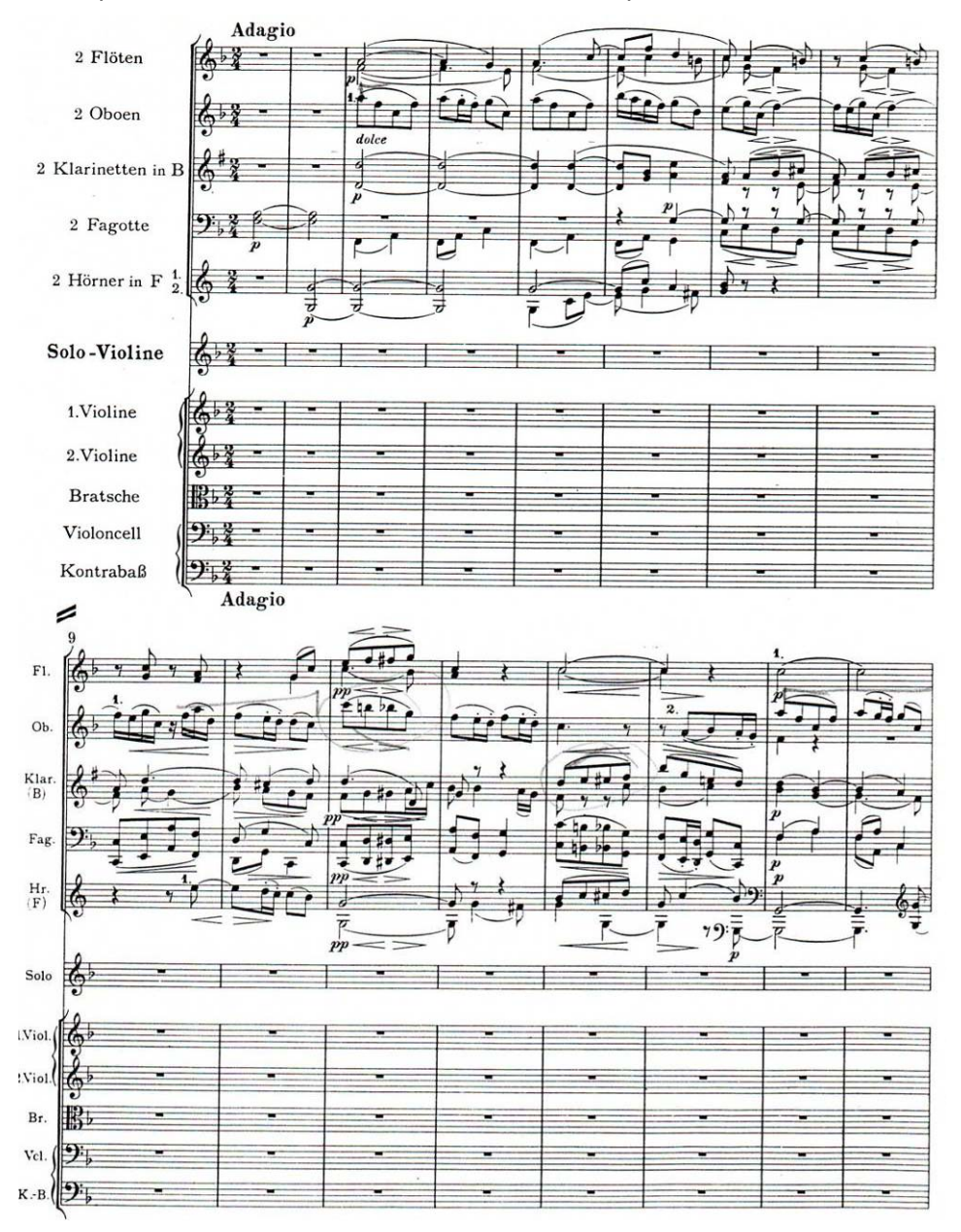

La sección *A*, comienza al compás 32 y termina en el compás 51; con la presentación del tema principal en el violín solo en *Fa Mayor*, con la entrada de la flauta, como consecuente, un tiempo después; ejemplo 40.

*Ej. 40: Presentación del tema principal en el violín solo en Fa Mayor, con la entrada de la flauta, como consecuente, un tiempo después.* 

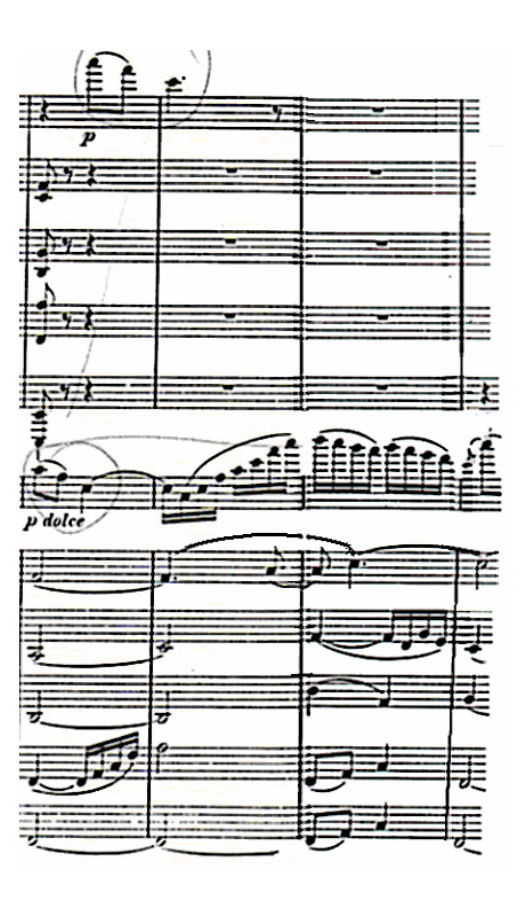

En el compás 35 aparece el tema principal desarrollado en el violín solista que finaliza en el compás 41, puesto del compás 42 al 43 comienza la repetición de un motivo a manera de antecedente-consecuente; con la existencia simultánea de un movimiento rítmico-melódico descendente que ocurre en las flautas y oboe, escrito ascendentemente en los fagotes y los cornos en el compás 46 y repetido por los violines primeros y violas en el compás 47, comenzando en anacruza (ejemplo 41) y que sirve de conexión armónica para llegar a sol bemol menor por medio del vii<sup>o</sup> de sol bemol menor, tonalidad en la que se presentará un nuevo motivo rítmico-melódico en la parte solista que dura dos compases, ejemplo 42.

Con la existencia del movimiento rítmico-melódico que apareció en el compás 46, pero invertido (ejemplo 42), empleado nuevamente de enlace hacia *Si Mayor* a través del *viio* de *la bemol* = *viio* de *sol sostenido*, sexto grado de *Si Mayor* 

 La sección *B*, va del compás 52 – 77 y puede ser dividido en *a* y *b*. La sección *a* comienza en el compás 52 y termina en el compás 56, ejemplo 43; con un nuevo tema construido en *Si Mayor* que termina en *Do sostenido Mayor* al compás 54, lugar donde también comienza una modulación dirigida hacia *fa sostenido menor,* tonalidad que aparece al compás 56, donde inicia *b* con el siguiente tema que finaliza en el compás 63 en *Do sostenido Mayor*, ejemplo 44.

En el compás 64 comienza, en *Re Mayor*, un puente que concluirá al compás 77 con el *V7 de Fa Mayor*. Con la existencia de un movimiento secuencial que va del compás 71 hasta el compás 74, ejemplo 45.

*Ej. 41: Movimiento rítmico-melódico descendente que ocurre en las flautas y oboe, escrito ascendentemente en los fagotes y los cornos en el compás 46 y repetido por los violines primeros y violas en el compás 47, comenzando en anacruza.* 

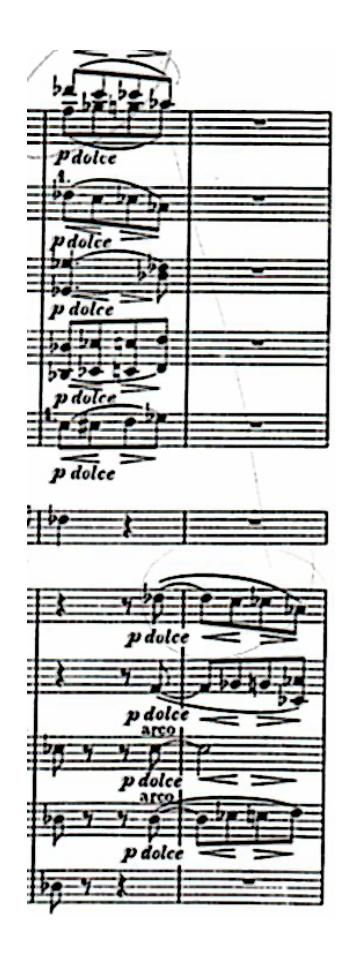

*Ej. 42: Nuevo motivo rítmicomelódico en la parte solista que dura dos compases. Existencia del movimiento rítmico-melódico que apareció en el compás 46, pero invertido.* 

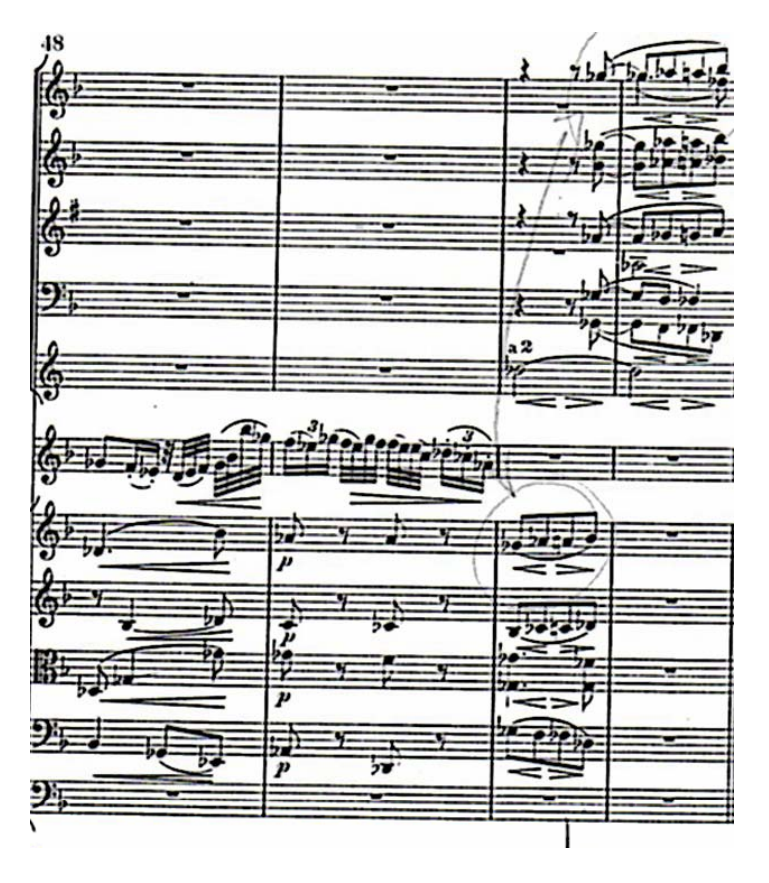

*Ej. 43: Sección a de B, comienza en el compás 52 y termina en el compás 56; nuevo tema construido en Si Mayor que termina en Do sostenido Mayor al compás 54.* 

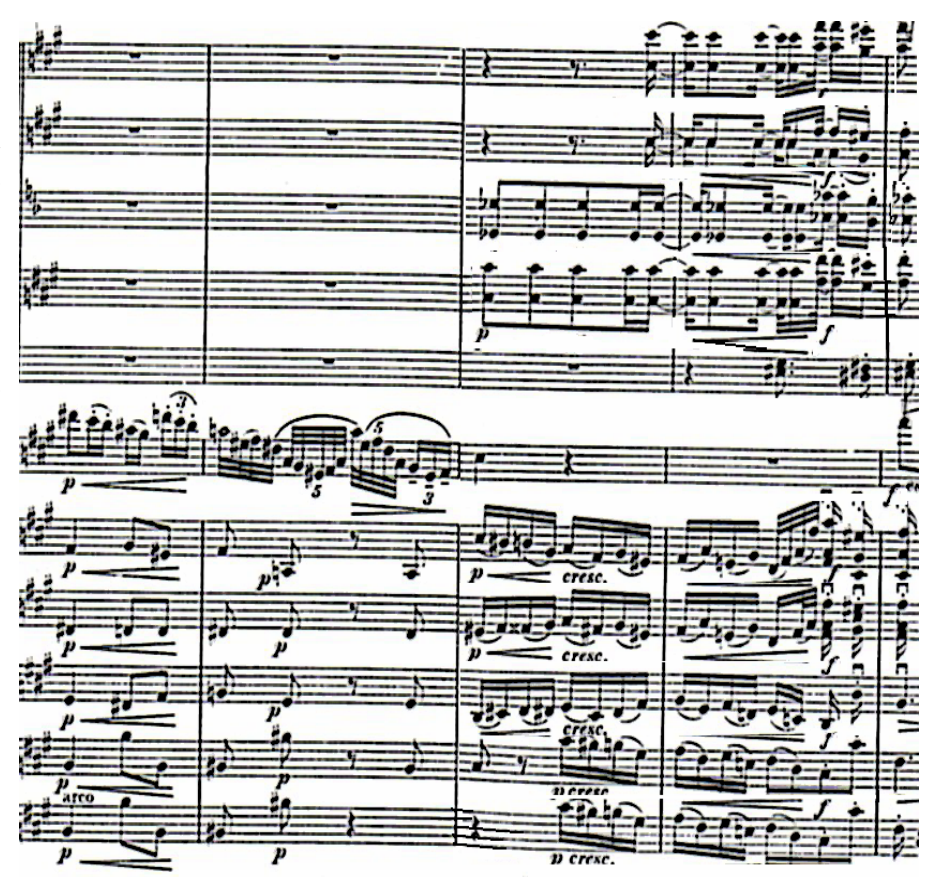

*Ej. 44: Inicio de b con el siguiente tema que finaliza en el compás 63 en Do sostenido Mayor.* 

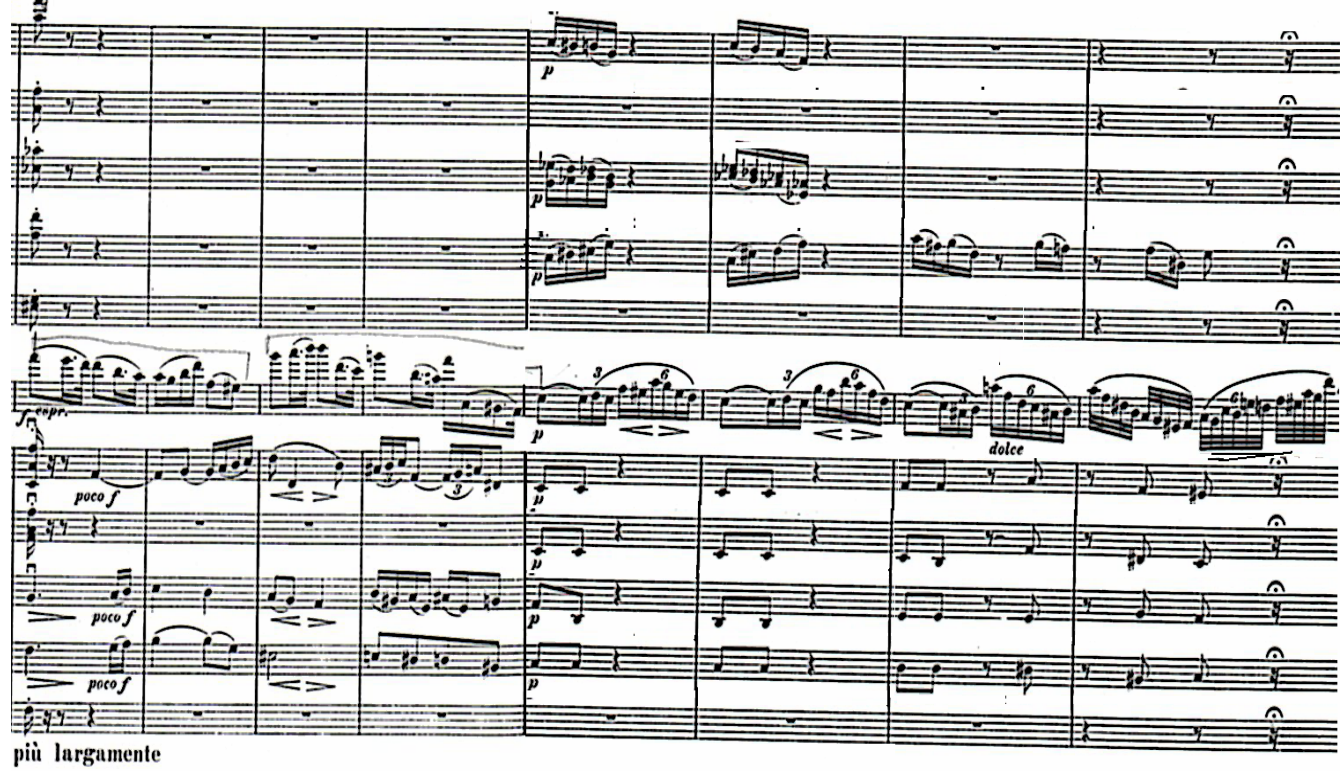

## *Ej. 45: Movimiento secuencial que va del compás 71 hasta el compás 74.*

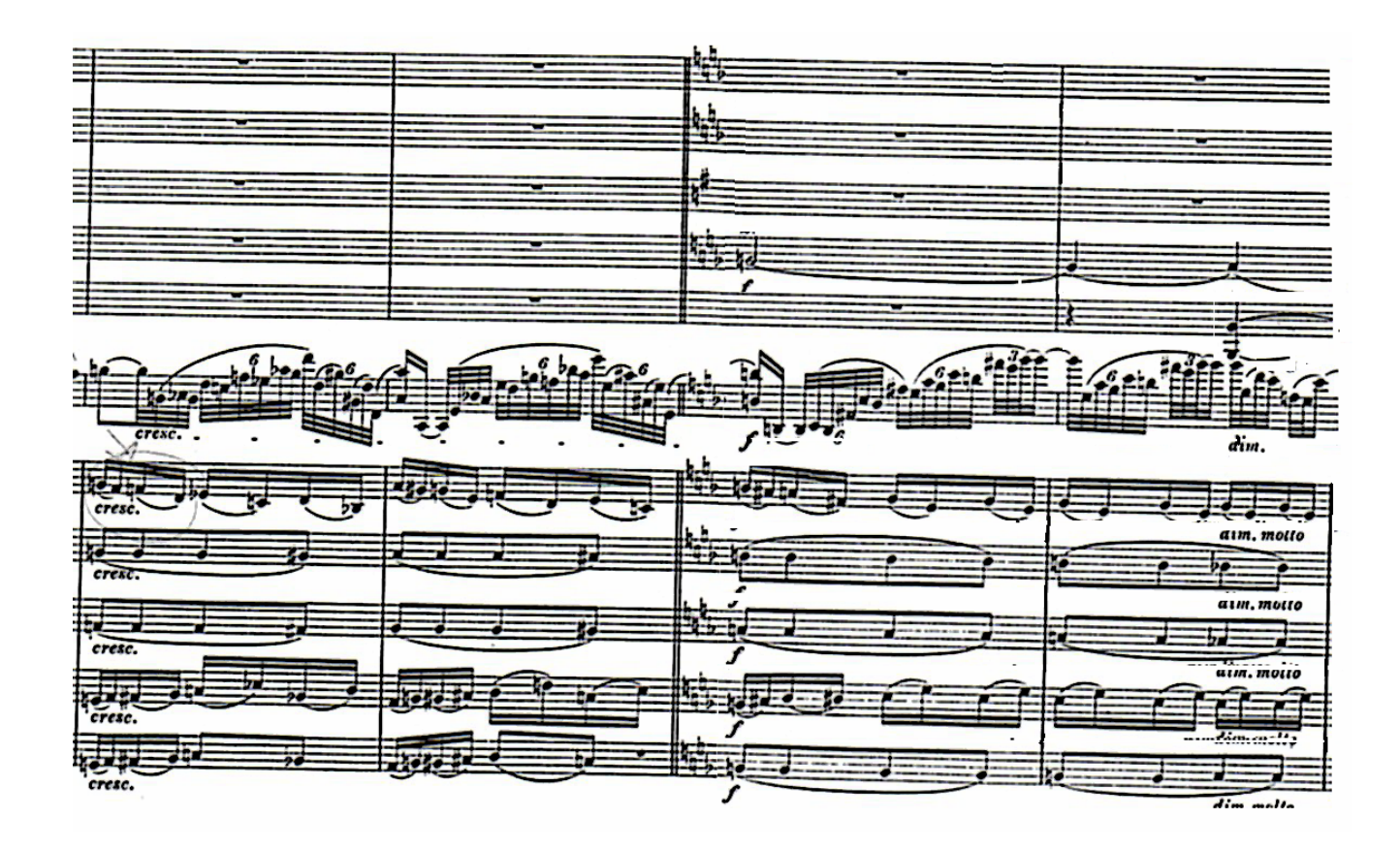

 La sección *A'* comienza en el compás 78 y finaliza al compás 106, escrita en *Fa Mayor*, inicia con la presentación del tema principal en el oboe, seguido de la presentación del tema principal variado en el violín solo con la respuesta de la flauta (consecuente) al compás 83 que termina en el compás 86.

Al siguiente compás se presenta de nuevo el movimiento rítmico-melódico que apareció por primera vez en el compás 46. Con un pequeño desarrollo del tema principal iniciado en la parte solista al compás 91 que termina en el compás 103, sin embargo, el tema principal es presentado con una pequeña variación al final del mismo en el oboe al compás 101 que finaliza al compás 107, lugar donde la Coda es iniciada.

La Coda, comienza en el compás 107 y concluye al compás 116, construida en *Fa Mayor* y empleando al inicio, un pequeño motivo rítmico-melódico del tema principal para finalizar este movimiento con  $V_7$  (arpegiado por el violín solo, compás114) – I.

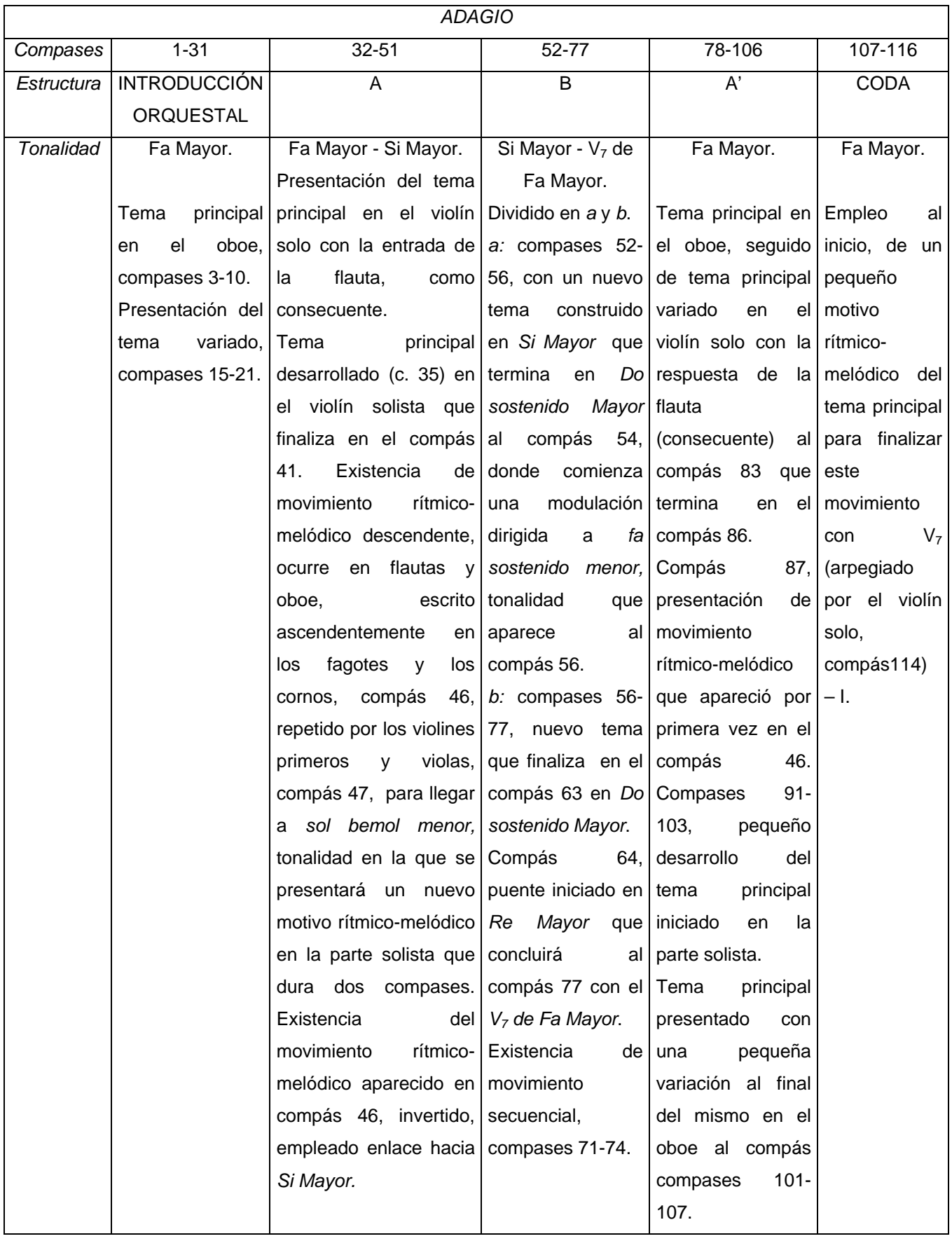

## 3.3.3 *Allegro giocoso, ma non troppo vivace*

Escrito a manera de *rondó-sonata*, la tonalidad de este movimiento es Re Mayor y se puede dividir en: *exposición, desarrollo, reexposición y coda*, con sus respectivos estribillos.

La exposición va del compás 1 al compás 92, con dos secciones, *A (estribillo)* y *B*, que pueden ser divididas de la siguiente manera: *A*) Del compás 1 al 49, con tres partes similares y una sección conclusiva; la primera de ellas, *a*, va del compás 1 al 16, de *Re Mayor* a *si menor,* donde se presenta el tema del estribillo, caracterizado por ser demasiado rítmico, expuesto primeramente por el solista (antecedente, compases 1-8, ejemplo 46), seguido del consecuente en los alientos madera y cornos (compases 9-16); la siguiente es *a'* del compás 16 al compás 26, de *si menor* a *Sol Mayor*, unido a la sección previa mediante una escala descendente que va de *mi*, índice 7a *si*, índice 5 (ejemplo 47); la tercera, *a''*, del compás 27 al 35, en *Re Mayor;* y finalmente, la *sección conclusiva*, del compás 35 al 49, de *Re Mayor* a *Si Mayor*. *B)* Del compás 49 al compás 92, de *Si Mayor* al *V7* de *Re Mayor*. Conformado por *introducción, tema* y *sección conclusiva*. La introducción va del compás 49 al 57 y se mueve por grados conjuntos a manera de escalas y es mediante ella, introducción, que el *tema* de esta sección es presentado en *Mi Mayor* al compás 57, donde inicia el antecedente del mismo (tema) que dura hasta el compás 73 (ejemplo 48), en el cual comienza el consecuente que finaliza en el compás 85, en el que también principia la sección conclusiva de esta sección *B* que termina en el compás 92.

El desarrollo comienza en el compás 93 y concluye en el compás 143, conformado por dos secciones, *A' (estribillo modificado)* y *C*. La sección *A'*, difiere de *A* puesto que esta presentación del estribillo (*A')* es más corta, más estable y se encuentra enlazada a un nuevo tema por medio de un puente cuyos enlaces son: *Sol Mayor - fa sostenido menor - mi menor - viio de mi menor - Do Mayor - mi menor – Do Mayor – mi menor – Do Mayor – Sol Mayor – Do Mayor – Sol Mayor* (compases 108- 119); para llegar al *tema* de la sección *C* en *Sol Mayor* (ejemplo 49) que concluye en el compás 124 para dar inicio al desarrollo de este *tema*, La sección *C* concluye en el compás 143.

La reexposición inicia en el compás 143 y termina en el compás 221, en la tonalidad original con una inflexión a *Si Mayor* en el compás 186. Emparentado con la exposición por el material empleado, difiere de esta puesto que las dos grandes partes que la conforman son presentadas a manera de espejo con respecto a la exposición, teniendo como resultado que *B'* preceda a *A'' (estribillo modificado)*. La sección *B'*, posee, como anteriormente, la introducción, similar a la introducción de *B,* moviéndose por grado conjunto para llegar a Re *Mayor,* tonalidad en la que se presentará el tema de esta sección, *va del* compás 143 al 150; el tema comienza en el compás 150 con el antecedente en el instrumento solista que dura hasta el compás 166, lugar en el que inicia el consecuente en las violas, violoncellos, contrabajos y clarinete, mismo que es concluido en el compás 179, en *Sol Mayor*, la primera parte del consecuente es presentado dos compases después, invertido en los violines primeros y segundos (compás 168); la sección conclusiva principia en el compás 179 en *Sol Mayor*, y termina en el compás 186 en iv<sub>7</sub> de *si menor*, lugar donde A" es iniciada. La sección *A''* comienza con el V<sub>7</sub> de S*i Mayor* y finaliza en el compás 221 con el acorde de V<sub>7</sub> de *Re Mayor*, el antecedente del tema del estribillo, tomado de la segunda presentación del mismo en A, es presentado nuevamente por el solista en el compás 187 hasta el compás 202, y el consecuente del compás 203 al compás 221, en *Re Mayor*.

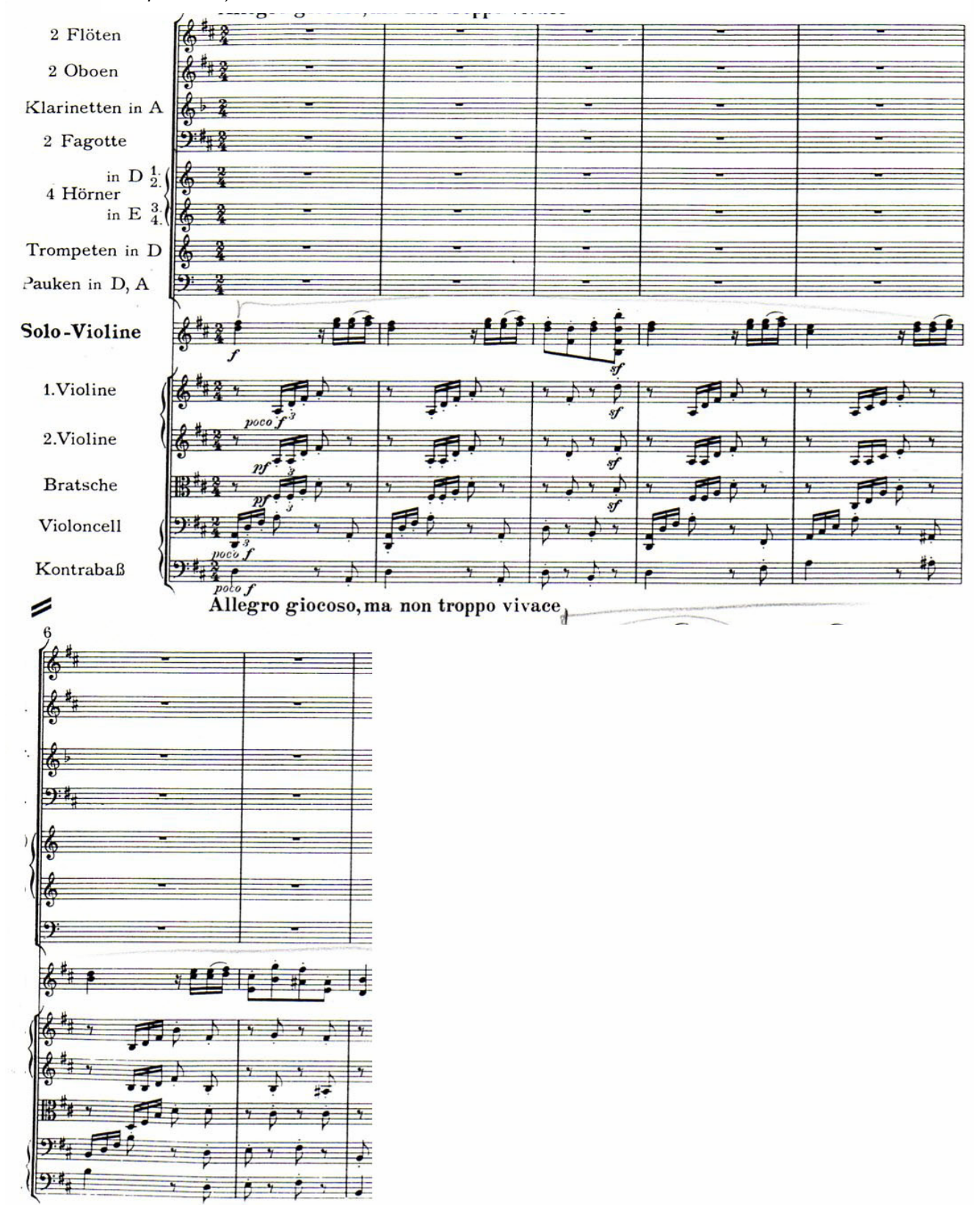

*Ej. 46: Tema del estribillo, caracterizado por ser demasiado rítmico, expuesto por el solista (antecedente, compases 1-8).* 

*Ej. 47: Unión entre a y a' mediante una escala descendente que va de mi, índice 7a si, índice 5* .

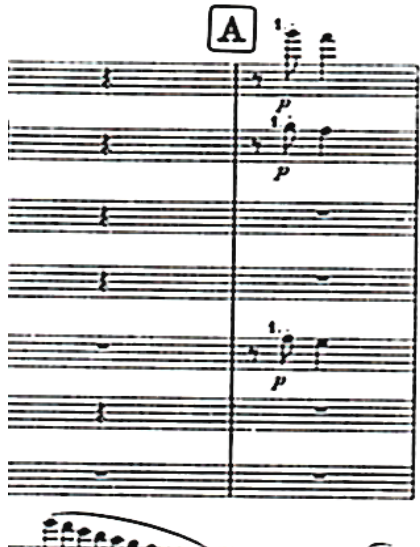

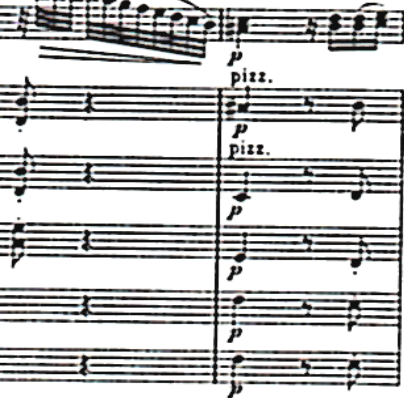

*Ej. 48: Antecedente del tema de B que dura hasta el compás 73 (1ª parte)*

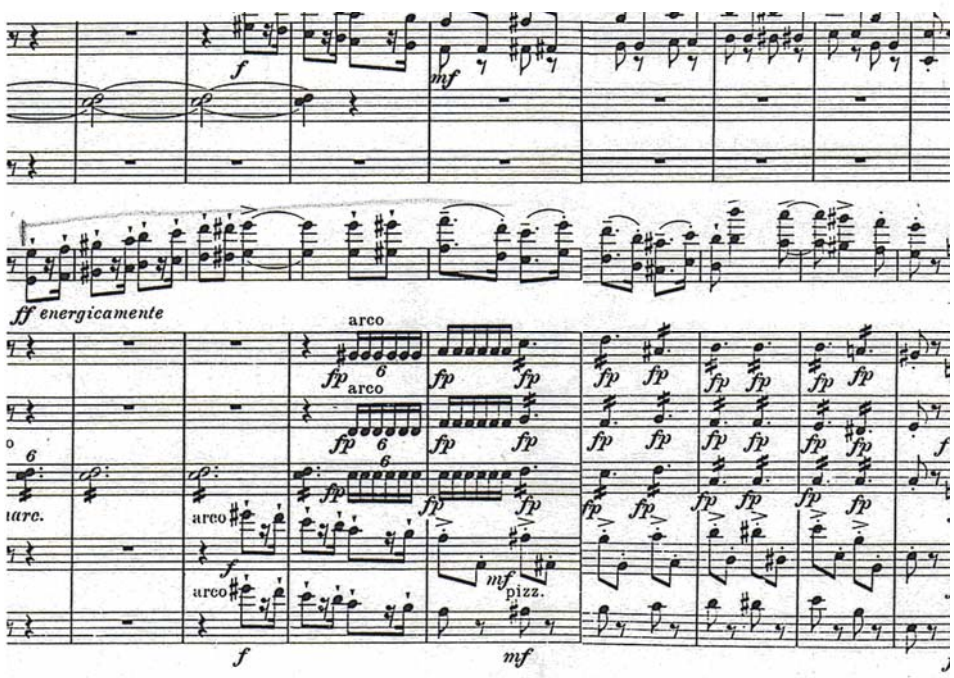

*Ej. 49: Tema de la sección C en Sol Mayor que concluye en el compás 124.*

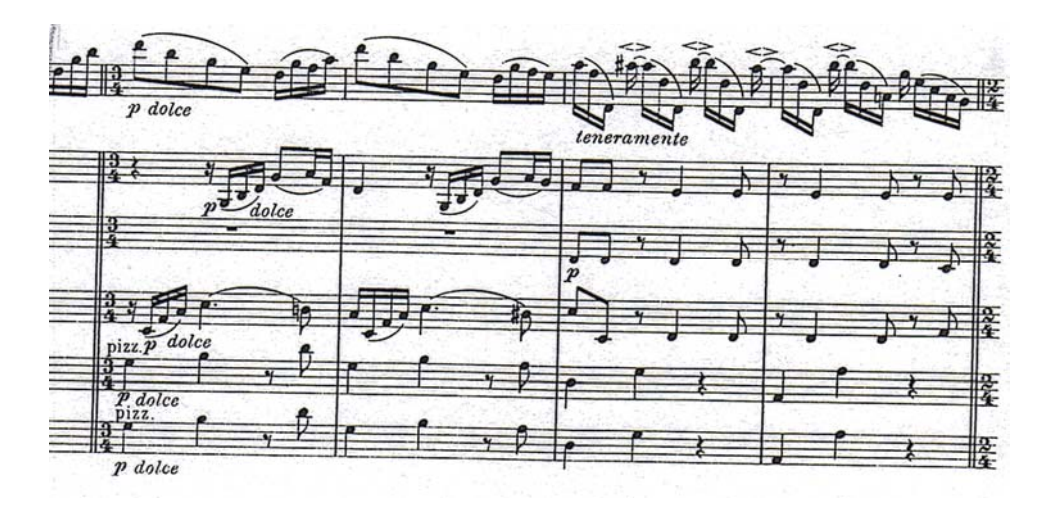

La Coda comienza en el compás 222 y concluye en el compás 347, construida básicamente en la tonalidad original, posee un solo de violín al inicio de la misma que dura 3 ½ compases (ejemplo 50), haciendo uso de elementos anteriores, como el motivo rítmico presente durante todo el movimiento de silencio de dieciseisavo seguido de tres dieciseisavos y un octavo. El final de la sección *a* de la Coda es el compás 265, y es gracias a las secuencias descendentes que son presentadas por el solista en el compás 266, que la segunda parte de esta Coda es iniciada y cuya introducción dura hasta el compás 270, donde inicia parte del tema del estribillo presentado esta vez con figuras de tresillos de octavo. Finalizando esta sección en el compás 339, mismo lugar en el que es iniciada la sección conclusiva de la Coda, que es terminada en el compás 347, con la existencia de un motivo rítmico-melódico descendente en las flautas, clarinete y fagotes en el compás 339, repetido por el oboe en el compás 341 (ejemplo 51).

*Ej. 50: El solo de violín, que dura 3 ½ compases, en el compás 222 da inicio a la coda; posteriormente se emplean elementos anteriores, como el motivo rítmico presente durante todo el movimiento de silencio de dieciseisavo seguido de tres dieciseisavos y un octavo.* 

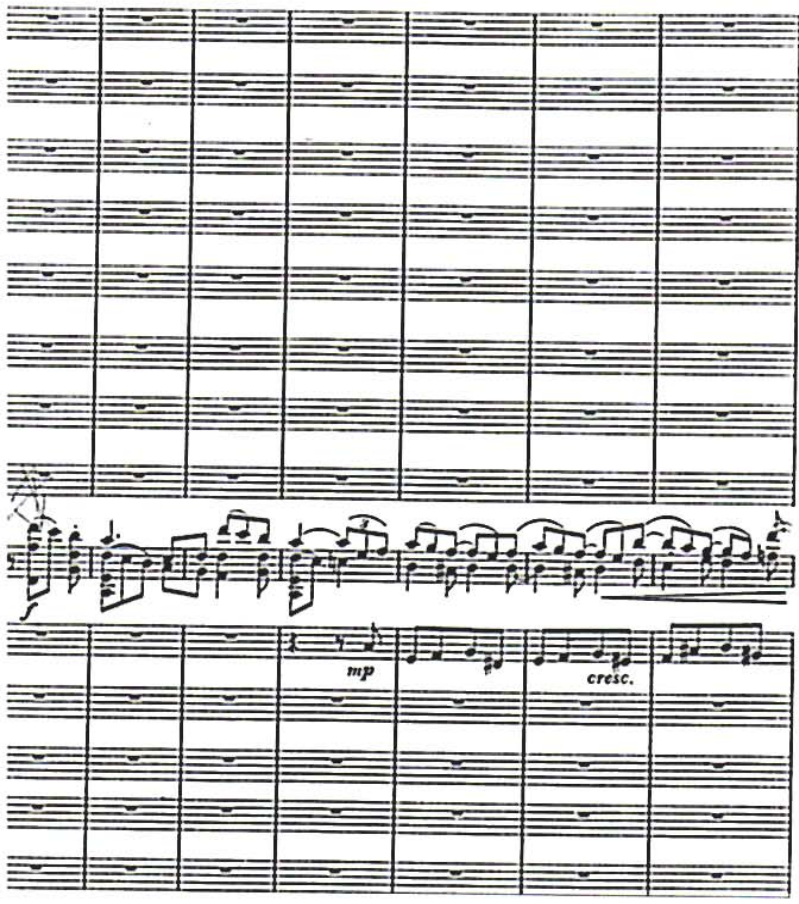

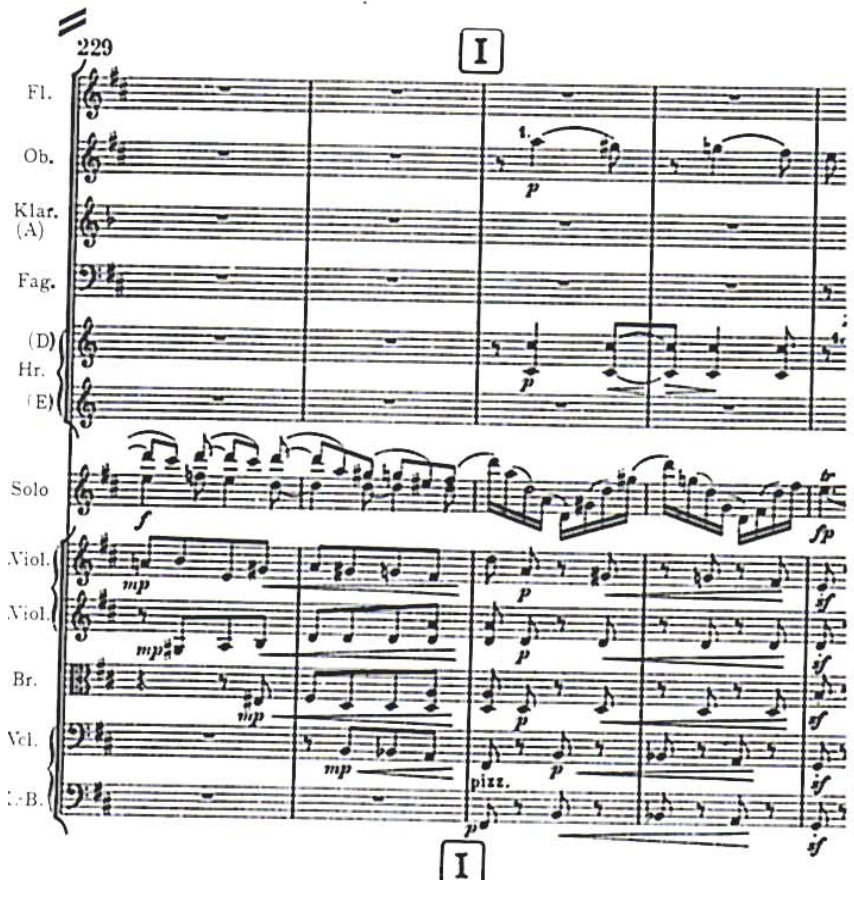

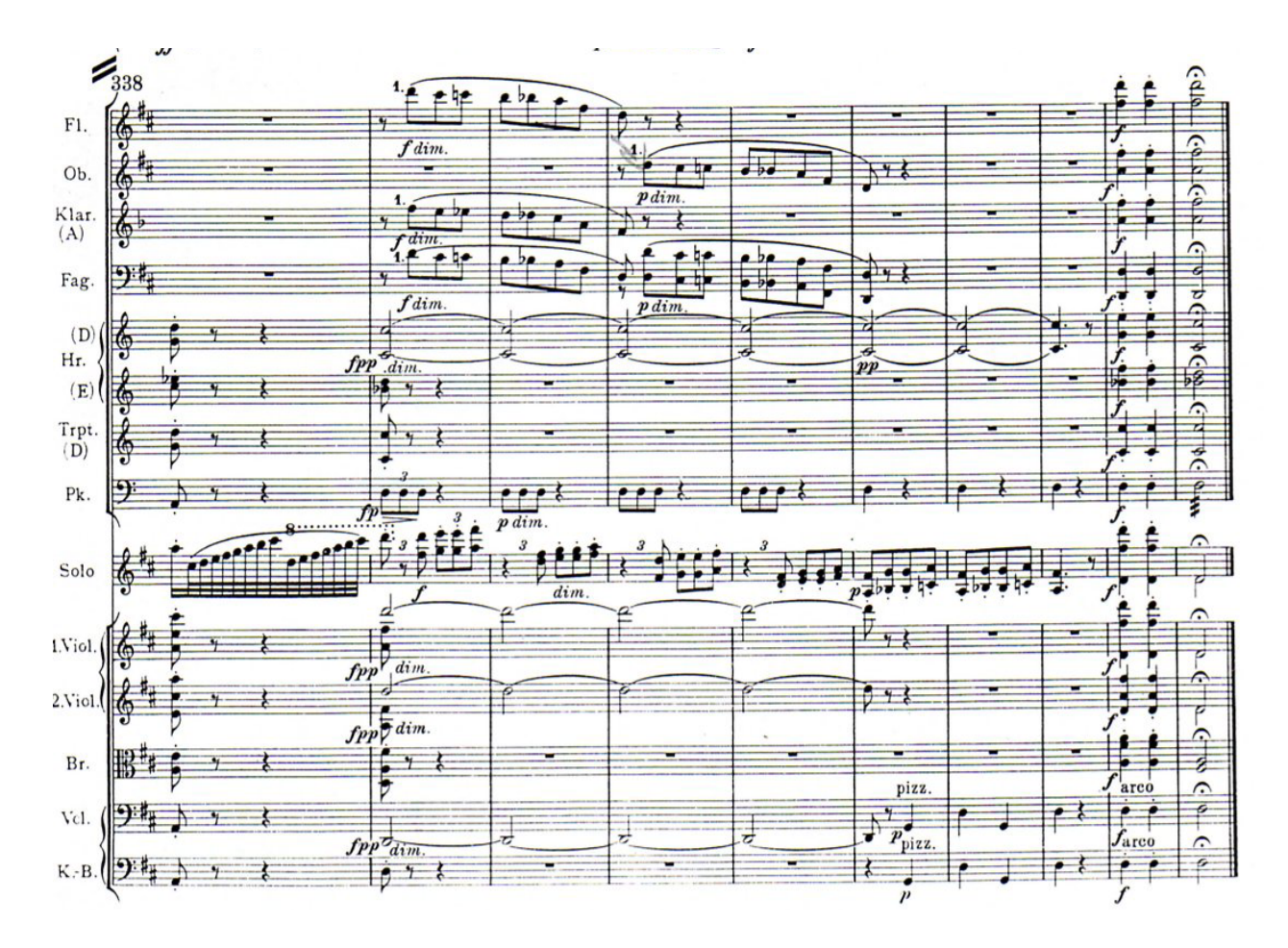

*Ej. 51: Motivo rítmico-melódico descendente en las flautas, clarinete y fagotes en el compás 339, repetido por el oboe en el compás 341.* 

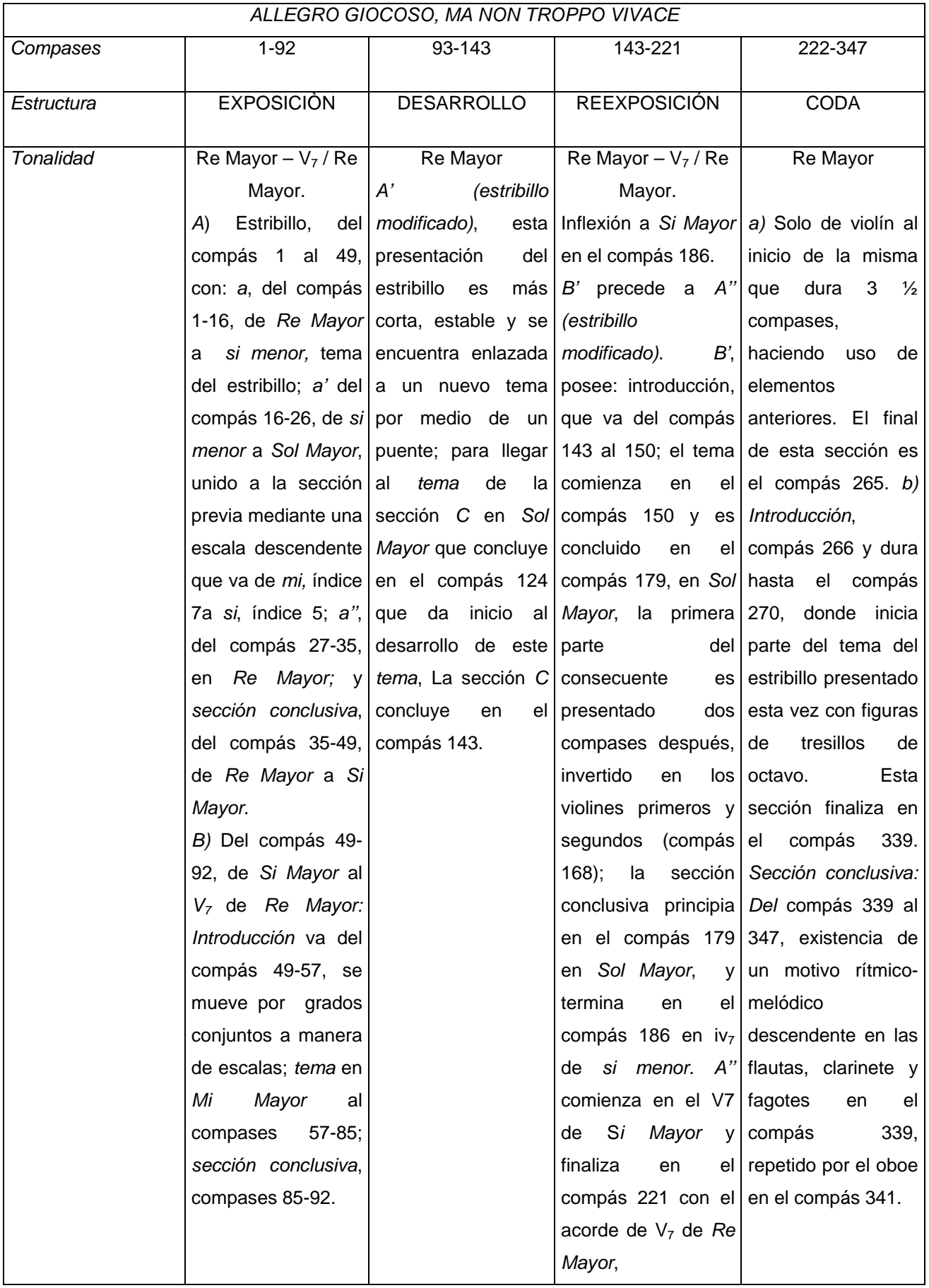

## 3.4. Sugerencias técnicas e interpretativas.

Para el primer movimiento fue necesario para mí, estudiar escalas digitadas y décimas puesto que existen pasajes en donde son empleadas de manera incompleta.

Se debe tener en cuanta que las introducciones a los temas, que aparecen en el violín solo, son precedidas por la orquesta por lo que no deben ser acentuadas, a excepción de la primera en el primer y tercer movimientos.

Es importante no correr en las dobles cuerdas, no solo del primer movimiento, sino del tercero también, debido a que éstas secciones caracterizan ambos movimientos por las figuras rítmicas que poseen, así como también , para evitar cambios de velocidad bruscos.

En general, se debe retrazar un poco el tiempo antes de los temas, sin embargo, este "tiempo atrasado" debe ser compensado acelerando un poco antes de atrasar el tiempo (eso es lo que he estado haciendo).

Los arpegios del tercer y segundo movimientos no deben ser desafinados, razón por la cual he estudiado los arpegios lentamente y con las digitaciones y figuras rítmicas señaladas.

Cuando los temas o motivos comiencen en *forte*, recomiendo poner el arco y luego pasarlo, para evitar *jalones* de arco, carencia de sonido o ruido.

Cabe señalar que no se debe apresurar el tiempo en las figuras cuyo valor rítmico de dieciseisavos, treintaidosavos y sesentaicuatroavos para no perder el control del movimiento en el que aparecen (todos).

Debo mencionar que tanto la lectura en torno esta sección del escrito como el escuchar las grabaciones de Oistrach, Heifetz, Hann y el ver algunos videos que aparecen en www.youtube.com han sido de gran ayuda.

# **Acuarela para violín y piano**

**Gerardo Meza Sánchez 1960** 

*…entre mayor es la importancia de un acontecimiento, menos puede ser comprendido por sus contemporáneos, necesitándose en ocasiones que transcurran varios siglos para que ciertos hechos del pasado puedan ser comprendidos por la mayor parte de la gente1 …* 

4.1 Contexto Histórico.

La década de los sesenta fue testigo de la consolidación de la "era espacial" como muestra del avance tecnológico alcanzado hasta ese momento.

En 1962, la Unión Soviética coloca armas nucleares en Cuba debido a que los Estados Unidos acatan militarmente a la isla, estos misiles fueron retirados después de que los Estados Unidos se comprometieron a no invadir el país (Cuba).

En 1970, Salvador Allende triunfa en las elecciones presidenciales chilenas pero fue atacado y asesinado en 1973 por *fuerzas internas y por el gobierno de Estados Unidos<sup>2</sup>* .

En 1975, Estados Unidos es derrotado en la guerra de Vietnam.

En 1979, la revolución popular de Nicaragua derroca la dictadura, sin embargo, el país fue entregado a los conservadores por los votantes diez años después.

En 1989 en muro de Berlín es derrumbado, hecho que marca la desintegración del bloque socialista, que deja de existir (socialismo) a finales de 1991.

De 1982 a 1997, la economía internacional facilita el libre flujo de mercancías y capitales del mundo, dando como resultado la consolidación de tres grandes regiones económicas que son: la Unión Europea, Japón y Estados Unidos. Se desplazan las plantas industriales a los países donde los empresarios obtuvieran mayores ganancias puesto que el pago de impuestos y salarios son reducidos, y sus libertades empresariales son ampliadas para así incrementar la riqueza.

En la década de los sesentas y setentas, los derechos de la mujer son reconocidos.

4.1.1 México de 1964 hasta nuestros días.

El presidente de México en el año 1964 es Gustavo Díaz Ordaz. Durante su gobierno se incorporan, a la Comisión Federal de Electricidad *empresas locales del ramo y la Compañía de Luz y Fuerza del*  Centro<sup>3</sup>; se reprime violentamente un movimiento estudiantil llevado a cabo en 1968; el país es cede de los Juegos Olímpicos ese año (1968); entre otras cosas.

Luís Echeverría Álvarez asume la presidencia en 1970 y fue criticado por sus tendencias socialistas, dando como resultado la desaprobación de los empresarios a su gobierno, el incremento de la deuda pública y la devaluación de la moneda. Echeverría aumentó los presupuestos dirigidos a la enseñanza superior y durante su mandato se crearon la Universidad Autónoma Metropolitana, los Colegios de Bachilleres, escuelas tecnológicas, así como también son creados: los Colegios de Ciencias y Humanidades en la Universidad Nacional Autónoma de México, y el Museo Nacional de Antropología.

 $\overline{a}$ 

<sup>&</sup>lt;sup>1</sup> Referente al nacimiento de una cultura. AYOCUAN, *La Mujer Dormida debe dar a Luz*. 2ª edición. Editorial Porrúa. México, 2004. p.323. 2

BROM, Juan. Esbozo de Historia de México. Grijalbo. México, 2000. p. 311

 $3$ lbíd. p. 313
En 1976, José López Portillo asume el poder ejecutivo endeudando más al país puesto que su administración pensaba aprovechar los recursos petroleros e impulsar la industrialización del producto, desafortunadamente, los precios del "oro negro" se derrumbaron a partir de 1981, imposibilitando el pago de los prestamos concertados. Si bien las empresas gozaron de amplia protección con López Portillo, un gran número de inversionistas decidieron sacar sus capitales del país, dando como resultado el inicio de una nueva devaluación monetaria. En 1982, el presidente nacionaliza la banca para *encauzar los recursos* disponibles en interés de la nación<sup>4</sup>, sin obtener los resultados deseados; durante el siguiente sexenio, la participación del capital privado en los bancos es admitido, logrando la reprivatización de los mismos a principios de los noventa.

El mandato de Miguel de la Madrid facilitó la importación de mercancías, buscó mayor productividad de los obreros, intensificó los ritmos de trabajo y México se "abrió" a la economía mundial. El gobierno con 'de la Madrid', permite, no solo la privatización de la banca, como ya lo he mencionado, sino también de empresas como Teléfonos de México, puertos marítimos y aéreos, líneas ferrocarrileras y se planea aplicar estas medidas a Petróleos Mexicanos y a la Comisión Federal de Electricidad. Del mismo modo, se detiene el crecimiento de *bachilleratos y de la enseñanza superior públicos con excepción de la dedicada a la*  preparación técnica<sup>5</sup>, dando como resultado menos profesionistas, más obreros.

Durante el periodo presidencial de Carlos Salinas de Gortari (1988-1994) la política de su antecesor continúa y se privatizan las autopistas; en el último año de su gobierno, 1994, entra en vigor el Tratado de Libre Comercio entre Canadá, Estados Unidos y México, estipulando la libertad del movimiento de capitales y la eliminación de las tarifas aduanales. El establecimiento de empresas se da fácilmente debido a los bajos sueldos en el país, por lo que varias empresas mexicanas suspenden sus actividades.

Ernesto Zedillo Ponce de León, es el heredero de la silla presidencial mexicana, gobierna el país de 1994 al 2000 y con él se inician negociaciones respecto a la autonomía de los pueblos indígenas que culminan (negociaciones) en 1996 con los "Acuerdos de San Andrés".

En el año 2000, Vicente Fox Quesada es el presidente de la nación, el primero en ser "elegido" por el pueblo. Durante su gobierno se construye la "biblioteca más grande de México" José Vasconcelos; se impulsa la industria zapatera de León, Guanajuato; se planea la ampliación del Aeropuerto Internacional de la Ciudad de México, entre otras cosas.

El presidente actual es Felipe Calderón Hinojosa.

4.1.2 Arte a partir de la década de los sesenta hasta nuestros días.

En pintura, la reacción antiexpresionista, que comenzó a finales de la década de los cincuenta, se extendió a lo largo de los sesentas y setentas; su propósito era el de proveer la obra de arte con una estructura y apariencia *neutra, objetiva y aséptica<sup>6</sup>*, debido a que la importancia residía en la materialización de la idea del pintor. Esta "reacción" se manifiesta de dos maneras: 1) del Neodadaísmo, donde elementos tomados de la realidad cotidiana son incorporados al cuadro; hasta el Arte Pop (Anexo 3, figura 9), donde

 $\overline{a}$ 

<sup>4</sup> Ibíd. p. 309

<sup>5</sup> Ibíd. p. 332

<sup>6</sup> CALVO, Seraller Francisco. *El Arte Contemporáneo*. Taurus. España, 2001. p, 291.

imágenes tomadas de los *medios icónicos de masas<sup>7</sup>* son incluidos en la obra; 2) de la Abstracción Pospictórica, surgida a mediados de los 60's en la búsqueda de un arte *impersonal, antiindividual y antirromántico<sup>8</sup>* , caracterizado por la supremacía del color y el orden; hasta el Arte Minimal y Conceptual, comenzado a finales de los 60's y cuyos defensores creían que al despojar el arte de todos sus atributos acabarían con el tinglado que impedía el sentido libertador de lo artístico<sup>9</sup>, sin embargo, al ser comercializadas las obras de arte del movimiento, éste perdió fuerza.

A partir de 1966, lo tridimensional y el movimiento se convirtieron en los temas predominantes. Una de las corrientes basadas en uno de estos temas es el Arte Óptico, el cual busca el movimiento virtual por medio de efectos de ilusión óptica, algunos de los pintores pertenecientes a éste género son: Víctor Vasandy, Bridget Riley, Yaacov Agam, Luis Tomasello, etc.

A finales de los 60's se consolida en trabajo de las artes plásticas y la cibernética. La electrónica, el láser, los ordenadores y el video son los nuevos medios de expresión y es a mediados de los 70's cuando se hace un regreso a la pintura tradicional. La obra de caballete y la realidad como modelo fueron reivindicadas por los hiperrealistas, divididos en dos grupos: 1) los que se apoyaban en la reproducción fotográfica de la realidad, con el llamado realismo fotográfico como Richard Estes, Chuch Close, Ralph Goings, entre otros, y 2) los que se remiten a la pintura de caballete, realismo tradicional, como Malcolm Morley, John Andrea, Duane Hanson, etc. Surge y se consolida el Arte Objetual, siendo el "objeto" el elemento más importante, el cuál es elegido y agrupado por el artista.

A principios de los 80's, se retorna al expresionismo con la Transvarguardia Italiana, el Anacronismo y el Neoexpresionismo, movimiento seguido de otra tendencia antiexpresionista.

El artista pictórico de los últimos tiempos, ha encontrado que tiene a su alcance, medios casi ilimitados en su búsqueda por la desmaterialización de la imagen.

La arquitectura es vista como diseño industrial al emplear elementos prefabricados a gran escala, y durante los 60's y 70's ésta concepción es manifestada a través de megaestructuras en forma de: torres, creadas por la yuxtaposición de células prefabricadas; mallas suspendidas por cables; vigas voladizas y *cajas cerradas por muros-cortina10*, cuyo punto de partida es el modelo de rascacielos desarrollado en la década de los 50's.

La posmodernidad arquitectónico llega con tres tendencias: 1) la que retoma elementos del Clasicismo en los últimos años de los 70's, 2) el posestructuralismo arquitectónico, con la deconstrucción (Anexo 3, figura 10), cuyas características son *fragmentación del conocimiento, carencia del sentido de la totalidad, diseminación y desestabilización11*, dando como resultado la pérdida de estabilidad, unidad y orden de la composición; y 3) la arquitectura "High-Tech" basada exclusivamente en la aplicación de la tecnología más avanzada no solo en los métodos constructivos, sino también en los materiales empleados y la apariencia de la obra.

<sup>&</sup>lt;sup>7</sup> Ídem.

<sup>8</sup> HÉRNANDEZ, Aquiles Jorge; Director general. *Historia General del Arte. Tomo XI*. *Arte del Siglo XX. De la Segunda Guerra Mundial hasta nuestros días.* Epasa Calpe. España 2000. p. 26.<br><sup>9</sup> Op. Cit. CALVO, Seraller Francisco. *El Arte Contemporáneo.* p. 306.

Op. Cit. CALVO, Seraller Francisco. *El Arte Contemporáneo*. p. 306. 10 Op. Cit. HÉRNANDEZ, Aquiles Jorge; Director general. *Historia General del Arte. Tomo XI. Arte del Siglo XX. De la Segunda Guerra Mundial hasta nuestros días*. p. 111 11 Ibíd. p. 123.

En la década de los 60's, se extiende la idea del collage tridimensional para crear esculturas animadas por medios mecánicos, se sustituye el hierro por el acero y el aluminio y se emplean la soldadura, el remache y los pernos para crear esculturas con un carácter *improvisador y de provisionalidad12.* A mediados de la segunda parte de la década de los sesenta, surge la escultura minimal que por algunos es definida como *arte reduccionista y de las estructuras primarias*<sup>13</sup> cuyo propósito era buscar el máximo orden mediante estructuras geométricas estables y elementales, algunos de los escultores pertenecientes a esta tendencia son Dan Flann, Donald Judd, Carl André, etc.

En los ochentas, el uso de objetos extraídos de la vida diaria como material de base es común en artistas de ésta época, con interés en el contenido, concepto y la imagen ya sea a un *nivel subjetivo o social14*, existe, como en la pintura, una pluralidad de medios que ayudan al artista a expresarse.

Por lo que corresponde a la música, los compositores comienzan a pensar en términos de atributos globales tales como, textura y balance de timbre, dando como resultado ajustes en las maneras de componer.

La música de textura, surge a finales de los 50`s y hay quiénes la consideran como, una de las consecuencias del serialismo. Este tipo de música no se expone de manera individual, sino en grupos sonoros, los principales representantes fueron: Krzysztof Pendereki y Györgi Ligeti; el primero de ellos, cambia su enfoque en sonidos individuales a *clusters* que son, sonidos usualmente cromáticos que suenan juntos, Pendereki, tomó el o los *clusters* como la base compositiva para el desarrollo de diferentes tipos.

Es imposible escuchar todos los sonidos individuales de los *clusters,* ya que el oyente percibe solamente una masa sonora, dando como resultado que el efecto es ruido y no un grupo de sonidos distinguibles. La distinción entre sonido y ruido se volvió confusa, puesto que el material musical se expandió tanto que cualquier sonido podía ser tomado como musical e incorporado al nuevo estilo compositivo.

Cambios fueron hechos a los instrumentos y nuevas técnicas aparecieron, para los instrumentos de cuerda, se creó el tocar entre el puente y el cordal, así como también tocar detrás de puente, golpear las tapas con los dedos, por mencionar algunos; y para los instrumentos de aliento el respirar a través del instrumento, sin producir un sonido, sonar las llaves, tocar y producir sonidos con las cuerdas vocales simultáneamente, entre otros.

4.1.3 Arte Mexicano a partir de la década de los sesenta hasta nuestros días.

La tendencia artística conocida como Ruptura, se inicia a principios de los cincuentas y su punto cúspide ocurre en 1965, por medio de ella se pretendía terminar con el arte de mensaje *implícito en el realismo social y vincularse con las tendencias internacionales <sup>15</sup>*, artistas como José Luís Cuevas, Gilberto Aceves Navarro, Juan Soriano, Fernando García Ponce y Lilia Carrillo son algunos de sus exponentes. Es

<sup>&</sup>lt;sup>12</sup> Ibíd. p. 135.

<sup>∵</sup> Ibíd. p. 135.<br><sup>13</sup> Ibíd. p. 138.<br><sup>14</sup> Ibíd. p. 144.<br><sup>15</sup> JARAMILLO, Gerardo; PADILLA, Soileh. Coordinadores Generales. *Un Siglo de Arte Mexicano. 1900-2000*. Consejo Nacional para la Cultura y las Artes. Italia, 1999. p. 258.

gracias a esta tendencia que surge el artista crítico y el artista *galero16*, que busca establecer medios de *divulgación independientes<sup>17</sup>*.

Durante la década de los setenta y pese a la hegemonía de la pintura, se consideran medios de expresión no bidimensionales.

En los ochenta, surge el neomexicanismo, donde se emplean íconos populares, *nostalgia retro y…emblemas nacionalistas<sup>18</sup>* puesto que se pretendía reafirmar el orgullo nacional. Se instauraron los nuevos cánones de esta tendencia con Oaxaca como el emblema, puesto que se piensa que conjunta "pasado y presente". Una de las aportaciones del neomexicanismo es la inclusión de elementos extra pictóricos a la obra.

En los noventa, los artistas experimentan de manera ilimitada en la creación de imágenes, se pretende romper con los cánones establecidos y el tradicionalismo. El orientalismo de esta década, presente en algunos artistas, se considera como una reacción a los excesos del neomexicanismo puesto que favorece la abstracción, no esta a la venta y *desenmascara los mecanismos mediante los cuales se producen los estereotipos culturales<sup>19</sup>*. Se renueva el interés por el arte del espacio donde se emplean: lenguajes abstractos emotivos, el cuerpo humano, asuntos de género, etc. La década previa al segundo milenio es la testigo del surgimiento de espacios alternativos como la Quiñonera. Los artistas actúan libre y autónomamente con respecto al historicismo mexicano y en lo que va del milenio, unos tratan de buscar nuevas alternativas retomando elementos básicos de la cultura como el grupo llamado SEMEFO, quienes se inspiran en el Servicio Medico Forense; y otros buscan la transgresión.

## 4.2 Aspecto biográfico

Gerardo Meza Sánchez nace en la Ciudad de México en 1960, es violinista y compositor.

Se han estrenado 3 obras sinfónicas de su autoría con la Orquesta Sinfónica de Minería, Filarmónica de la Ciudad de México y la Sinfónica de Jalapa; de igual manera se han grabado varias obras de música de cámara y su serie de acuarelas para diferentes instrumentos son tocadas regularmente tanto en México como en el extranjero.

Es miembro de la Orquesta Filarmónica de la Ciudad de México desde 1983.

 $\overline{a}$ 

<sup>16</sup> Op. Cit. JARAMILLO, Gerardo; PADILLA, Soileh. Coordinadores Generales. *Un Siglo de Arte Mexicano. 1900-2000*. p. 191.

<sup>&</sup>lt;sup>17</sup> Ibíd. p. 258<br><sup>18</sup> Ibíd. p. 259<br><sup>19</sup> Ibíd. p. 268

Obra compuesta en 1995, emplea escalas modales, escala por tonos, octáfona, pentáfona así como acordes por cuartas, segundas, quintas y clusters.

#### 4.3.1 *Lento*

Dividido en dos secciones, *A y B*. *A* va del compás 1 al 51, comienza en la eólico y finaliza en re eólico. Puede ser dividido en: *introducción, a, a', b y sección conclusiva*. La introducción va del compás 1 al 7, con la existencia de un puente donde un movimiento por terceras en las voces superiores del piano es presentado (compás 7). La sección *a* abarca del compás 8 al 17; comenzando en si frigio que cambia a si locrio al compás 10, ejemplo 52. Aparición del acorde de sol sostenido menor en el compás 12 así como también de un movimiento canónico entre el violín y la mano derecha del piano entre los compases 14 al 16, ejemplo 53. La siguiente sección, *a'*, comienza en el compás 18 y dura hasta el 25. Con una introducción en la eólico que va a mi frigio al siguiente compás (compás 19) en las voces superiores pero haciendo de la eólico como bajo. En el compás 23 aparecen los acordes por cuartas construidos sobre fa y la, ejemplo 54.

> *Ej. 52: La introducción va del compás 1 al 7, con la existencia de un puente donde un movimiento por terceras en las voces superiores del piano es presentado. La sección a abarca del compás 8 al 17; comenzando en si frigio que cambia a si locrio al compás 10,*

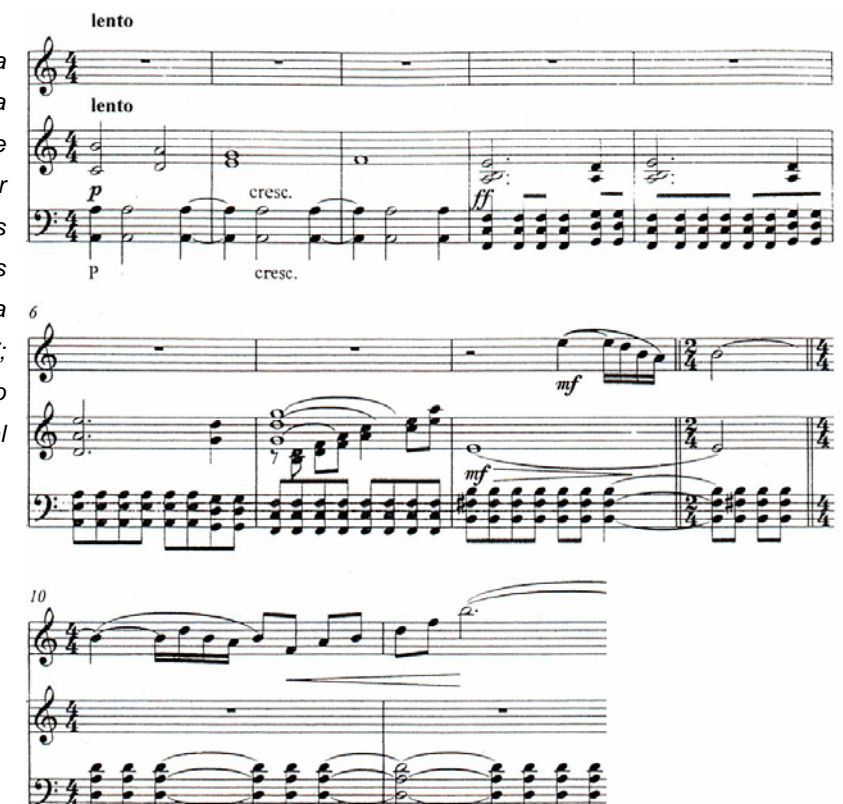

*Ej. 53: Movimiento canónico entre el violín y la mano derecha del piano entre los compases 14 al 16*.

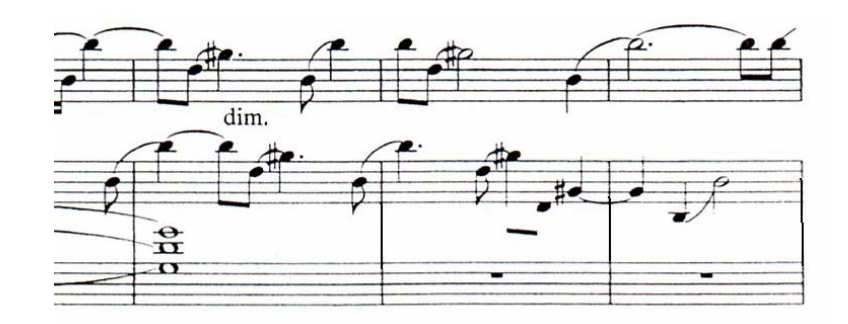

*Ej. 54: Acordes por cuartas construidos sobre fa y la, compás 23.* 

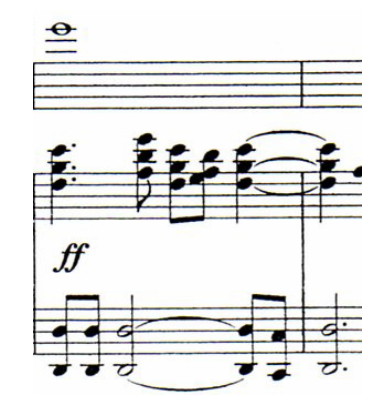

 La sección *b* ocurre entre los compases 26 al 51. Es en esta sección que la escala por tonos aparece, comenzando con la bemol y finalizando con fa sostenido (compás 26), ejemplo 55. Los compases 36 al 39 están construidos con las siguientes notas: sol sostenido, la, si bemol, do re, mi, fa, sol sostenido. Los compases 40 y 41 se encuentran construidos sobre el arpegio de do sostenido disminuido menos la tercera. La escala octáfona aparece entre los compases 45 al 48, ejemplo 56. Es en el compás 48 cuando el acorde de re menos tercera surge para dar pie a la sección conclusiva que comienza al siguiente compás y concluye en el compás 51.

> *Ej. 55: Escala por tonos aparece, comenzando con la bemol y finalizando con fa sostenido, compás 26.*

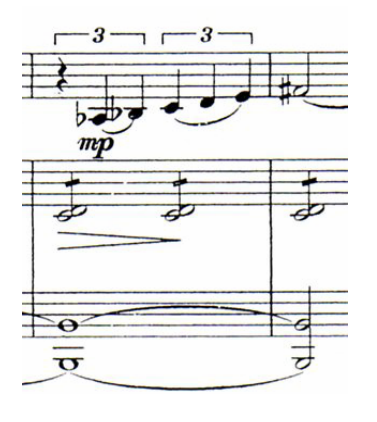

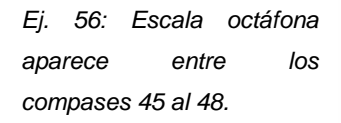

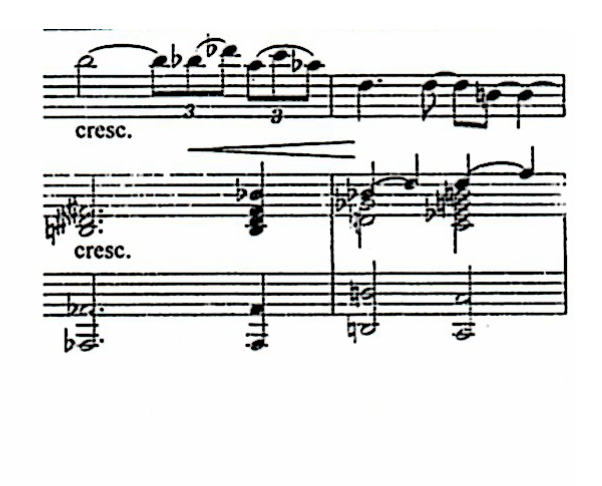

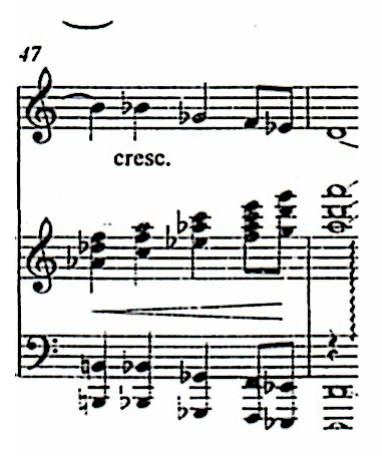

 La sección *B* va del compás 52 al 78 construido sobre re menor natural (eólico). Con el siguiente enlace armónico entre los compases 57 – 60: Si bemol Mayor, sol menor, Fa Mayor, Mi bemol Mayor, Fa mayor, Si bemol Mayor, La bemol Mayor. Con un movimiento canónico entre los compases 63-64, ejemplo 57, y cambios frecuentes entre La Mayor y La bemol Mayor en el compás 71, y entre sol menor, Si bemol Aumentado, Re bemol Mayor, compás 72. Es entre los compases 71 y 72 que un movimiento cromático ocurre en la parte del piano, puesto que la soprano va de do sostenido-mi natural (compás 71) a re naturalfa natural (compás 72); la contralto de la natural-do natural (c. 71) a si bemol-re bemol (c. 72); el tenor de do sostenido-do natural (c. 71) a si bemol-la natural (c. 72) y el bajo de la natural-la bemol (c. 71) a sol natural, fa sostenido (c. 72), ejemplo 58.

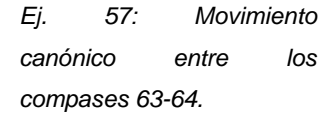

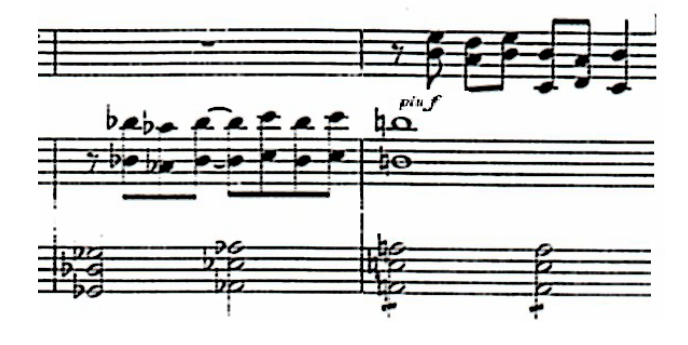

### *Ej. 58: Movimiento cromático en el piano, compases 71 y 72.*

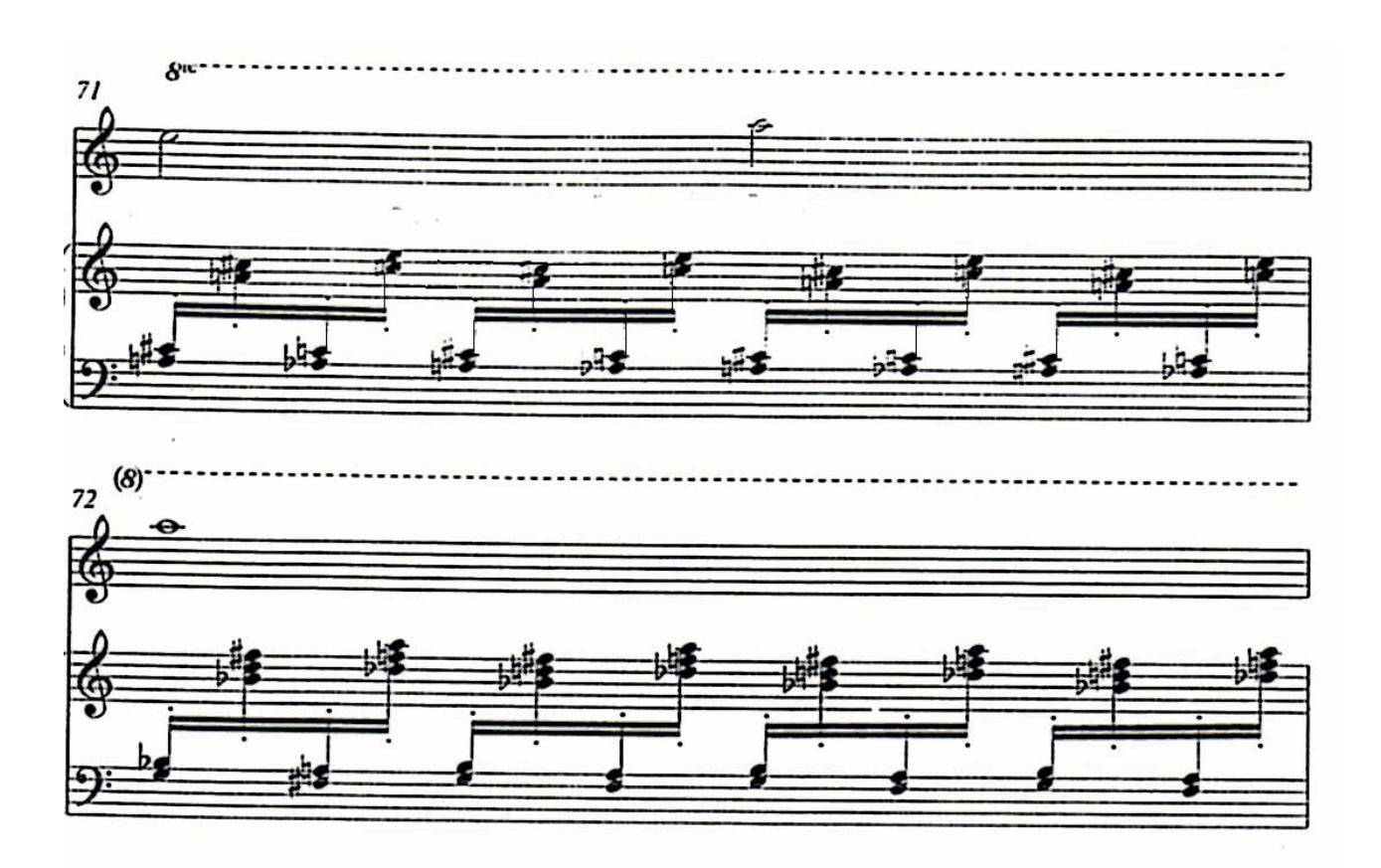

La codetta va del compás 75 al 78, construida en re eólico, posee un movimiento descendente octavado en el piano, compases 75-78; así como también un movimiento descendente octavado en el violín, compás 76 que asciende en el compás 77.

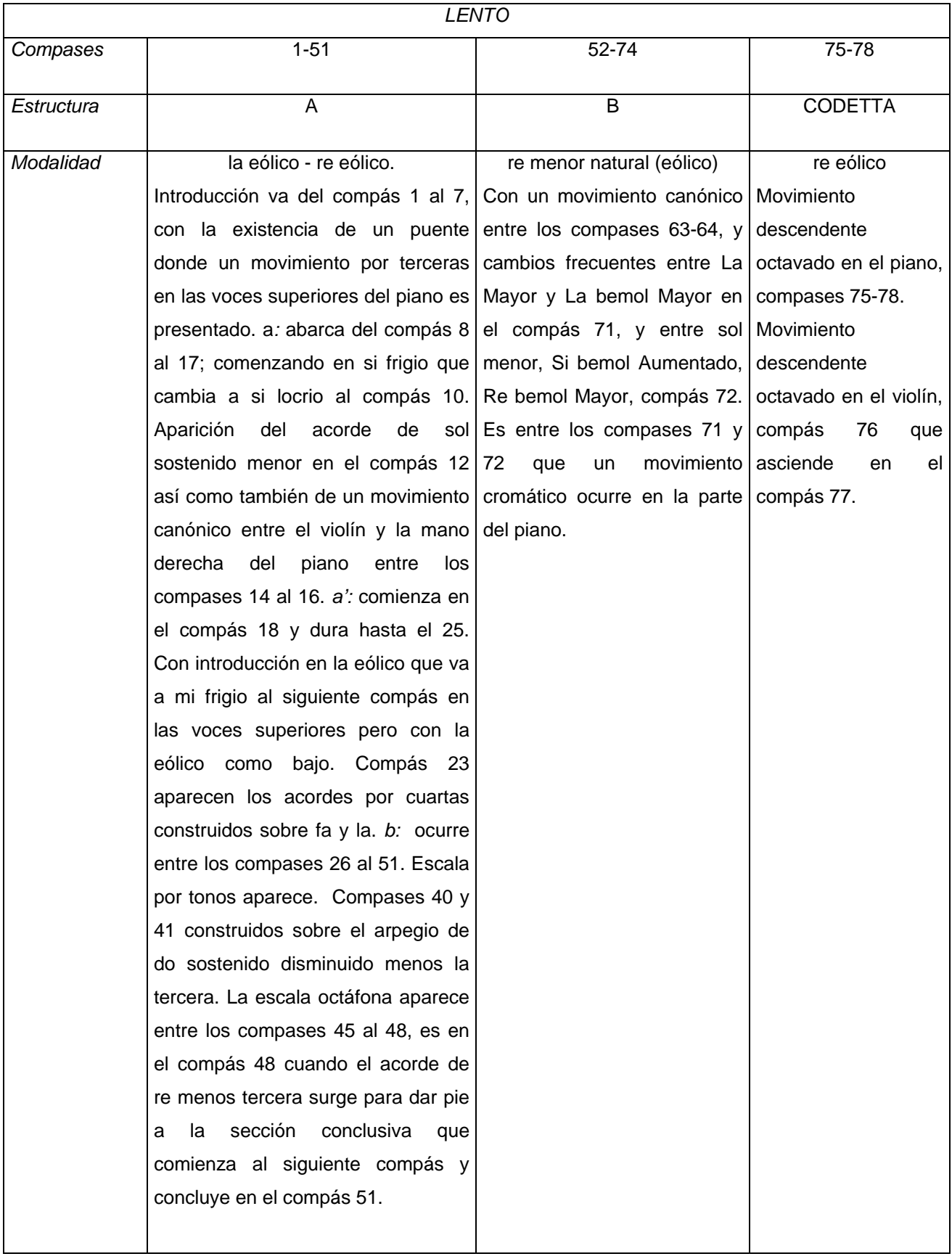

#### 4.3.2 *Vivo*

Este movimiento puede ser considerado como *Rondó* debido a la célula rítmica (en un compás de <sup>7</sup><sub>8</sub> se tienen: dos octavos-dos octavos-tres octavos) repetida a madera de estribillo.

 La sección *A* va del compás 1 al 12, construido sobre sol mixolidio, posee un movimiento inverso entre las voces superiores de cada instrumento en el primer compás, ejemplo 59, así como cambios frecuentes entre los acordes de Sol Mayor y Re Mayor en los compases 5 al 8. En el compás 9 surge la menor que dura dos compases, puesto que en el compás 11 aparece mi menor.

*Ej. 59: Sección A, del compás 1 al 12, construido sobre sol mixolidio, posee un movimiento inverso entre las voces superiores de cada instrumento. en el primer compás* 

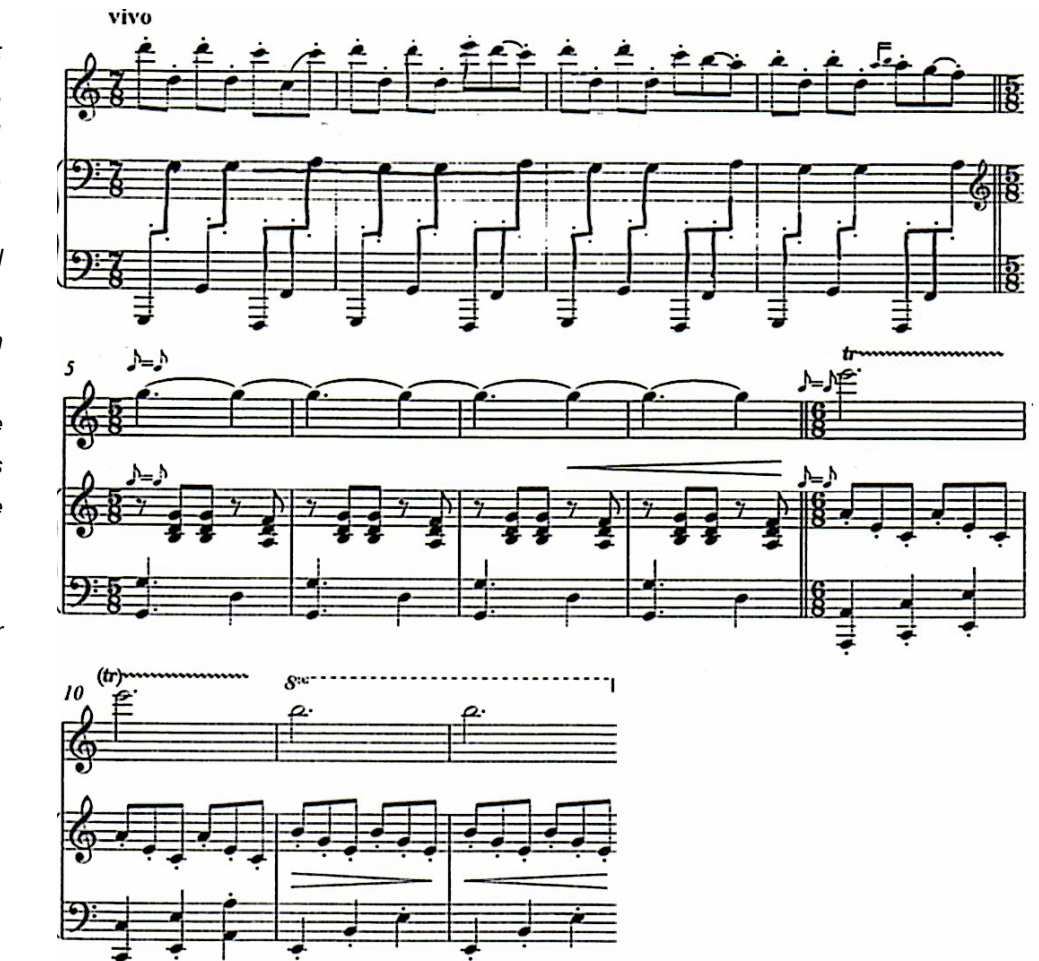

 La sección *B* va del compás 13 al 28, comenzando con el acorde de Fa Mayor que cambia a Mi menor con séptima, Fa Mayor con séptima, Sol Mayor, mi menor, re menor con séptima que aterriza en mi menor al compás 15. El modo eólico sobre la comienza en el compás 19 y concluye esta sección con movimientos secuenciales entre los compases 22 al 25.

 La sección *A'* comienza en el compás 26 y finaliza en el compás 29. Con el tema del estribillo, modificado melódicamente pero no rítmicamente, en el piano, terminando con Sol Mayor con séptima, ejemplo 60.

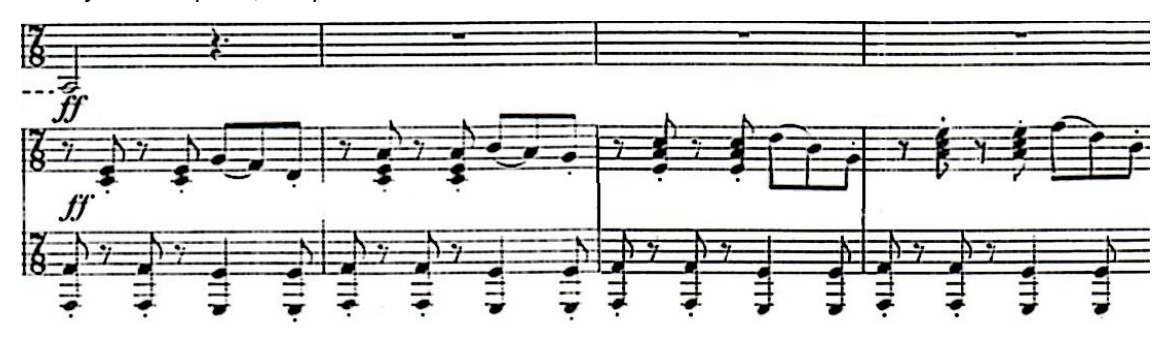

*Ej. 60: Tema del estribillo, modificado melódicamente pero no rítmicamente, en el piano, terminando con Sol Mayor con séptima, compás 26.* 

 La sección *C* comienza en el compás 30 y concluye en el 33, empleando la escala pentáfona sobre fa: fa, la, si, re, mi, fa, ejemplo 61; así como también el acorde de Fa Mayor con séptima aparece como bajo continuo durante toda esta parte.

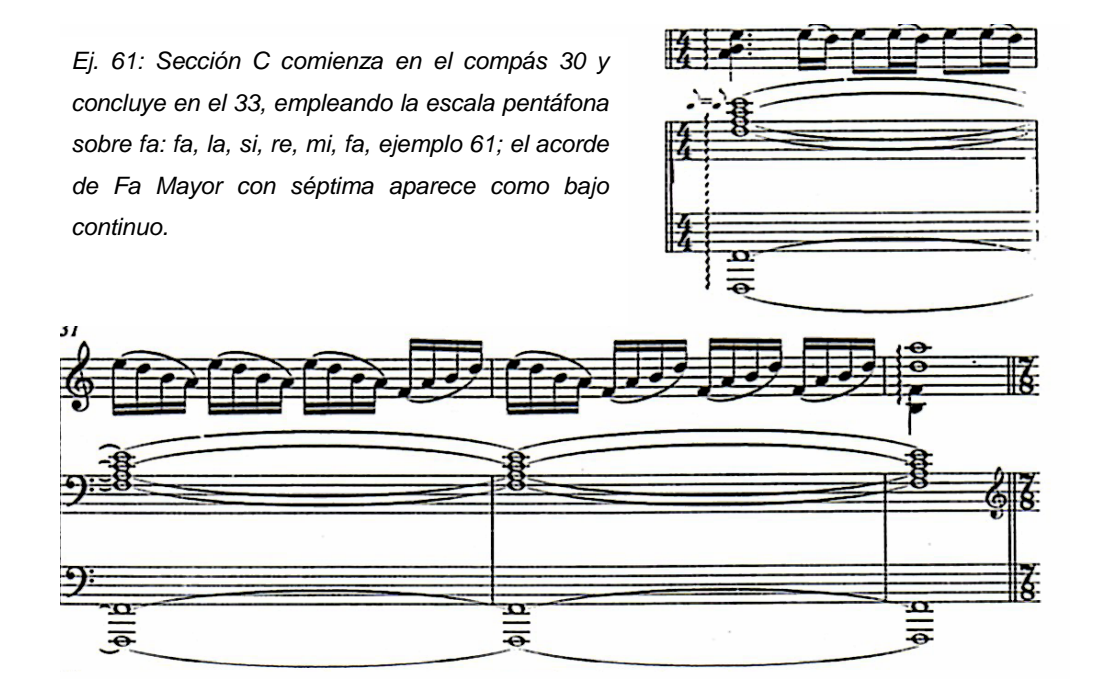

 *A''* inicia en el compás 34 y finaliza en el compás 46. Posee el tema del estribillo en el violín sin acompañamiento, en la frigio; el tema del estribillo modificado melódicamente es repetido con acompañamiento al compás 39, mismo que concluye en el compás 43, debido a que en el compás 44 el piano presenta el tema del estribillo modificando las octavas del mismo, en sol mixolidio; esta presentación es concluida en el compás 46, ejemplo 62.

*Ej. 62: Compás 44, el piano presenta el tema del estribillo modificando las octavas del mismo, en sol mixolidio.* 

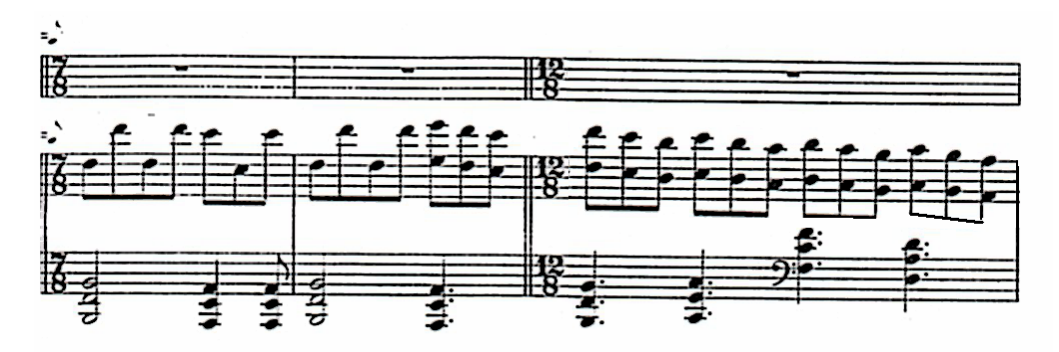

 La sección *D* comienza en el compás 47, en mi menor, y termina en el compás 62 en si menor, con un movimiento secuencial por parte del violín entre los compases 51 al 55, donde la secuencia es cambiada por otra que dura hasta el compás 56, 1ª parte, puesto que es ahí donde inicia una escala ascendente de re  $^5$  a re  $^7$  que desciende a si  $^6$ , compás 56.

La siguiente repetición de lo que se puede llamar estribillo, ocurre en el compás 63 y finaliza en el compás 75; sin embargo, aquí el patrón rítmico ha sido modificado por cuarto-cuarto-tres octavos, en el piano, con una nota blanca seguida de tres octavos, en el violín, ejemplo 63; comenzando con el acorde de Do Mayor, acordes por cuartas aparecen en el compás 72 en el piano, con un movimiento ascendente por cuartas en el violín haciendo uso de motivos rítmicos melódicos ascendentes para llegar a la cuarta: si – mi – la, ejemplo 64. Esta sección termina con el acorde de mi sin tercera.

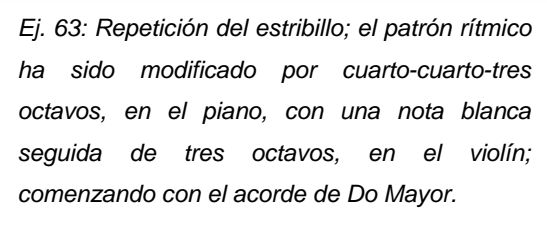

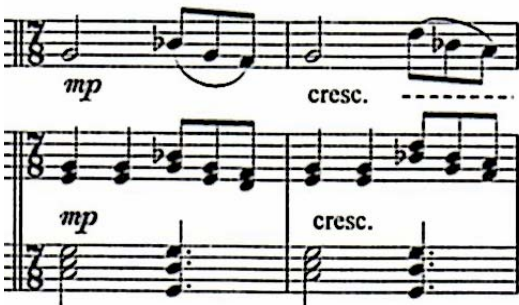

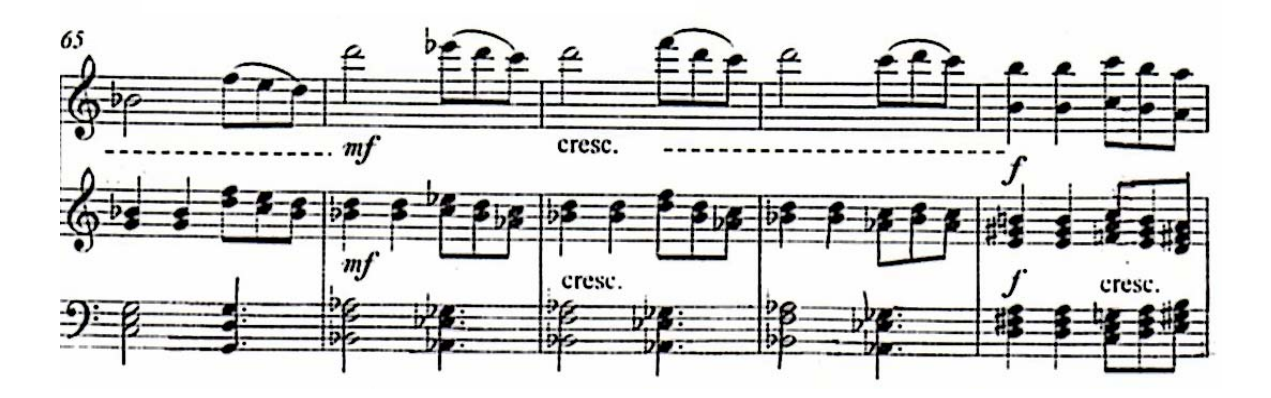

*Ej. 64: Acordes por cuartas aparecen en el compás 72 en el piano, con un movimiento ascendente por cuartas en el violín haciendo uso de motivos rítmicos melódicos ascendentes para llegar a la cuarta: si – mi – la.* 

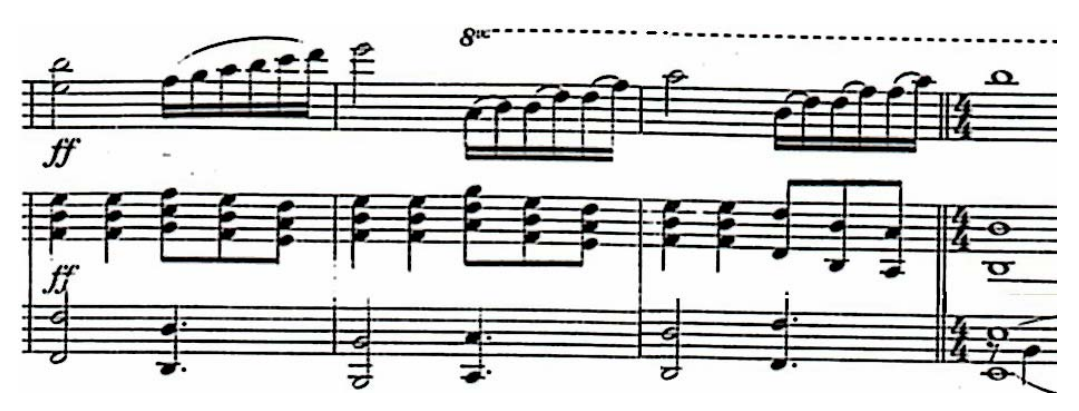

La sección *E* comienza en el compás 75, posee en su construcción la nota si<sup>3</sup> como bajo continuo, comienza con el acorde de mi sin tercera y hace uso de la escala dórica sobre fa, incompleta, al compás 81, que es cambiada por do mixolidio en el compás 85, modo que terminará esta sección, creando al final del compás 92 el acorde del So Mayor con séptima.

 La sección *A''''* combina do mixolidio en la parte del violín que parece ir a do eólico al final del compás 100 pero que regresa al do mixolidio en el compás 103 y, do eólico en la parte del piano que cambia a do mixolidio en el compás 101 puesto que mi bemol y la bemol no aparecen más, ejemplo 65. En el compás 97 aparece el tema del estribillo con las octavas invertidas en el piano y el estribillo modificado melódicamente (presentado previamente en A' pero comenzando en re<sup>7</sup>).

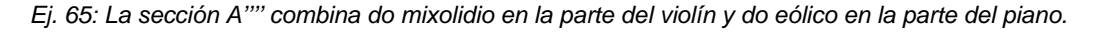

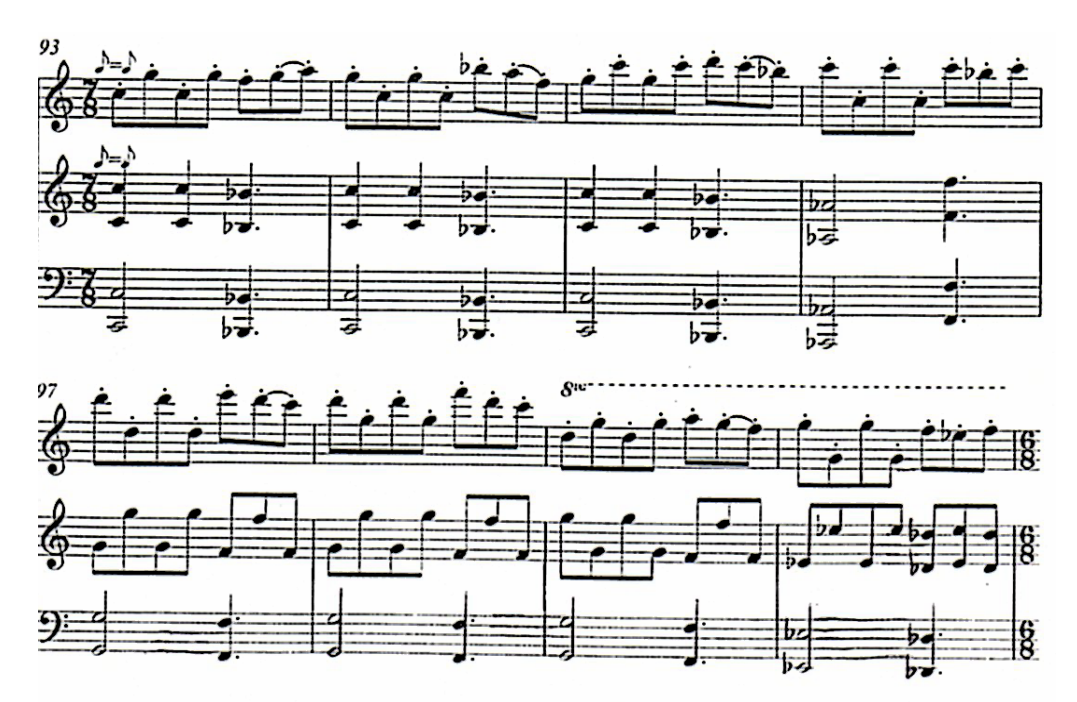

 La *Coda* comienza en el compás 104 y finaliza en el compás 108 posee en su construcción acordes por quintas en el violín ambos instrumentos concluyen con la nota do, ejemplo 66.

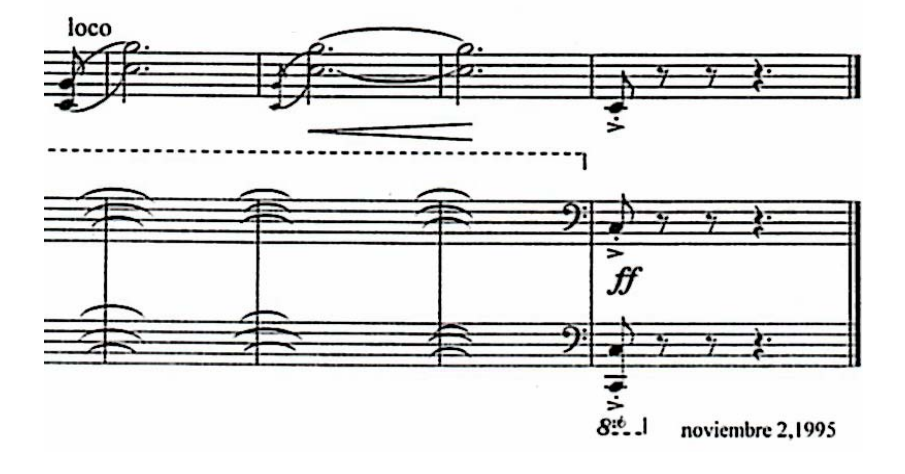

*Ej. 66: Coda, acordes por quintas en el violín ambos instrumentos concluyen con la nota do.* 

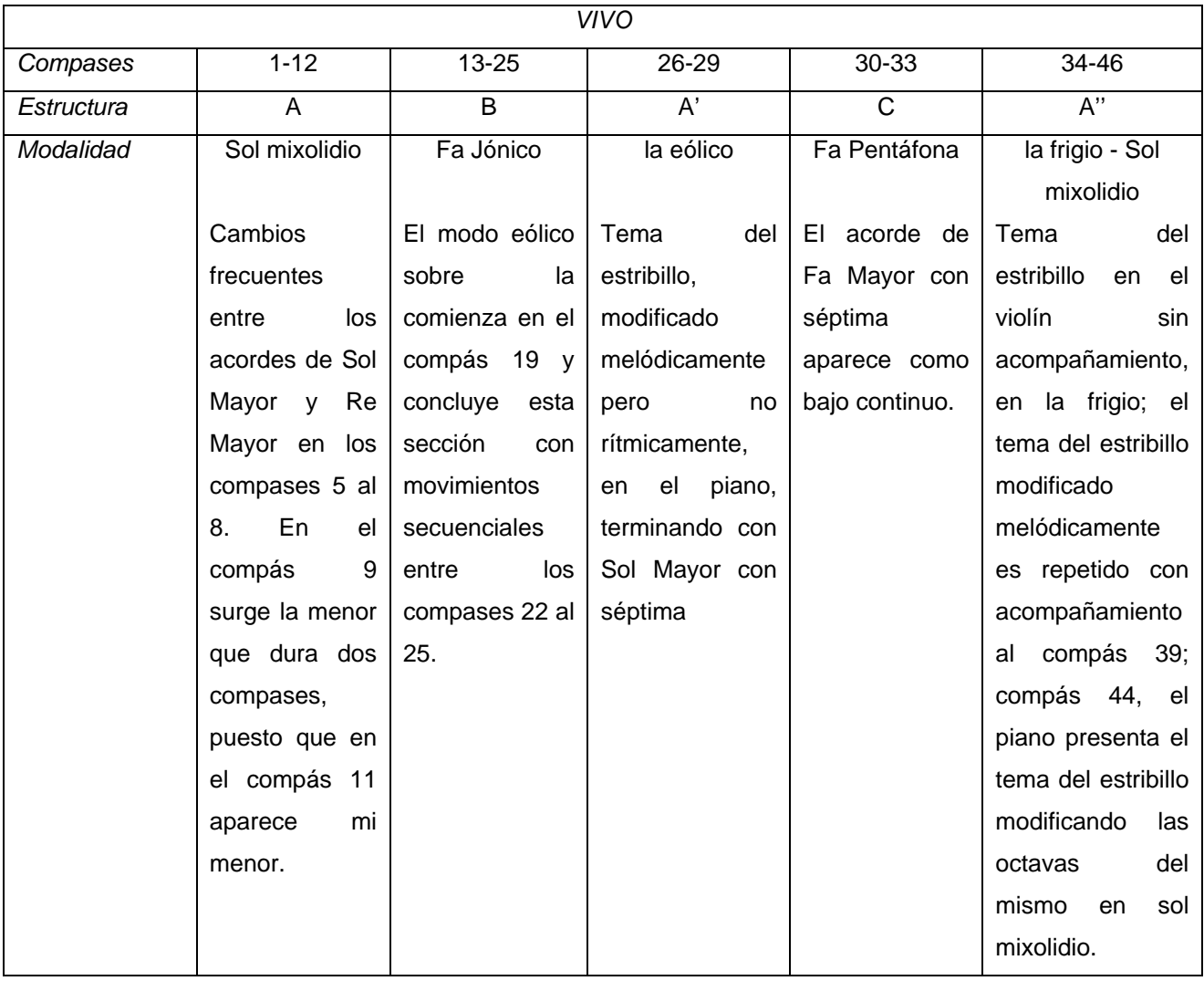

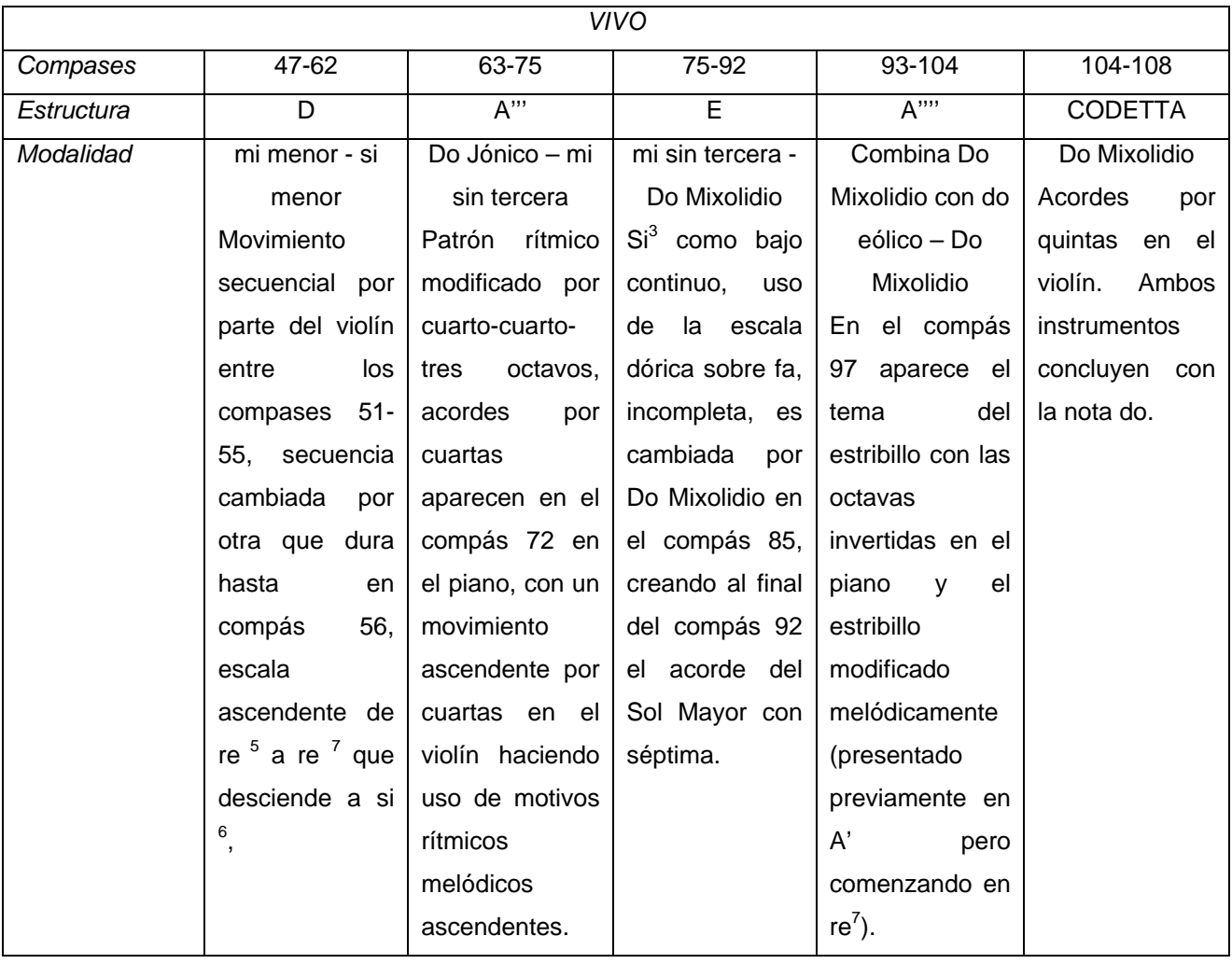

4.4. Sugerencias técnicas e interpretativas.

Las secciones monódicas han sido estudiadas lentamente con matices y arcadas marcadas en la partitura.

Las secciones polifónicas han sido estudiadas de la siguiente manera: 1) tocando la voz superior y digitando la inferior y a la inversa, 2) tocando el tema del estribillo y digitando el acompañamiento, e inversamente, y 3) ensamblando todas las voces escuchando el tema.

El análisis de la obra me ayudó a entender el texto musical, ya que existían regiones que no entendía hasta que lo llevé a cabo (análisis).

Considero que el escuchar no solo la grabación de esta obra, sino el violín jazzístico de Stephen Grapelli, así como música folklórica y de compositores nacionales es necesario para aceptar aquellas tendencias que había dejado de lado.

La lectura, no solo de los libros empleados en la elaboración del contexto histórico, sino del titulado *El poder político en México* de Córdoba, así como las noticias internacionales y los artículos publicados en Internet acerca de los problemas ecológicos y bélicos, sirvieron para la comprensión del estilo de vida que llevamos para así moldear la idea musical propia con la del autor de *Acuarela*.

#### **Conclusiones**

Expresar ideas escritas por individuos ajenos a nuestro tiempo, espacio y estilo de vida, existiendo en un siglo donde la diversidad musical es demasiado amplia; y añadiendo el deseo de llegar a poseer ese "otro nivel" técnico e interpretativo de otros músicos, razón por la cual nos preocupamos y enfocamos más en igualar a esos seres que desbordan técnica, olvidándonos de la piedra clave de nuestra profesión, la transmisión de la idea musical del compositor fusionada con la nuestra, no es sencillo.

Mediante este escrito, me he dado cuenta de que todo aquel músico que toque sin conocimiento de la obra, tanto histórica como estructural y armónicamente, no podrá recrearla de la misma forma que alguien que lo posee (conocimiento); pues no se puede abordar una obra musical sin tomar en cuenta las creadas por los predecesores de cada compositor, debido a que el aprendizaje del mismo (compositor) tiene sus bases en quienes le antecedieron y, no sólo está influenciado por ellos, sino también por el momento histórico en el que vive y el estilo de vida en el que se desarrolla.

Si bien estas "notas al programa" pueden y deben ser ampliadas, el interés que surge de ellas es el poder volver a realizar algún trabajo similar al aquí presentado, pues la experiencia obtenida ha sido satisfactoria debido a que el estudio práctico, el llevar a cabo la búsqueda de los puntos antes mencionados (contexto histórico y aspecto biográfico) para cada compositor, así como también, el análisis de las obras que conforman este programa, me han ayudado a comprenderlas e interpretarlas mejor.

#### Bibliografía

#### Libros básicos

APPENDINI, Ida, ZAVALA, Silvio. *Historia Universal Moderna y Contemporánea*. 36ª edición. Editorial Porrúa. México, 1996.

BROM, Juan. *Esbozo de Historia Universal*. 11ª edición. Editorial Grijalbo. México, 1975

#### XIRAU, Ramón.

*Introducción a la Historia de la Filosofía*. Universidad Nacional Autónoma de México. México, 2001.

TURNER, Jane, editor. *The Grove Dictionary of Art. From Renaissance to Impressionism, Styles and Movements in Western Art, 1400-1900.* Grove Art. United Kingdom 2000.

#### Johann Sebastián Bach

CALDERÓN DE LA BARCA, Pedro *La vida es sueño. El Alcalde de Zalamea.* 13ª edición. Porrúa. México 1985.

GOMBRICH, E.H. *Historia del Arte. Q*uinta edición. Ediciones Garriga. España, Julio, 1975.

MORALES y Marín, José Luis. *Historia Universal del Arte*. *Volumen VII. Barroco y Rococó*. 5ª edición Editorial Planeta. Barcelona España, 1990.

HERNÁNDEZ, Aliques Jorge; Director general. *Historia Universal del Arte*. *Volumen VII. El Barroco*. Epasa Calpe. España, 2000.

BUKOFZER, Manfred F. *La música en la época barroca. De Monteverdi a Bach.* Versión castellana de Clara Janés y José Ma. Martín Triana. Alianza Música. España.

GROUT, Donald Jay. *Historia de la Música Occidental.* Volumen II. Versión española de León Mames. Alianza Editorial. España, 1980.

BASSO, Alberto. *Historia de la música, tomo 6. la época de Bach y Haendel.* Traducido por Verónica y Beatriz Morla. CONACULTA. Madrid, 1999.

KÜHN, Clemens. *Tratado de la Forma Musical.*  Traducción de Miguel Ángel Centenero Gallego. Editorial Labor. Barcelona, 1992.

# VARIOS. T*he dictionary of Art.*  Macmillan publishers.

SADLE, Julie Anne. *Companion to Baroque Music*. Schirmer books. U.S.A. 1997

107

### SPITTA, Philipp.

*Johann Sebastian Bach. His work and influence on the music of Germany, 1685-1750.* Translated from the German by Clara Bell and J.A. Fuller-Maitland. Vol. I. Dover, New York.

#### SPITTA, Philipp.

*Johann Sebastian Bach. His work and influence on the music of Germany, 1685-1750.* Translated from the German by Clara Bell and J.A. Fuller-Maitland. Vol. II & III. Dover, New York.

LESTER, Joel. *Bach's Works for Solo Violin. Style, Structure, Performance.* Oxford University Press. U.S.A.., 2003.

VARIOS. *The New Oxford Dictionary of Music, Concert Music (1650 – 1750)*. Vol. VI. Edited by Gerald Abraham. Oxford University Press. Great Britain, 1998.

PALISCA, Claude. *Baroque Music.* 3rd edition*.*  History of Music Series. Prentice Hall, 1991.

#### Ludwig van Beethoven

GOETHE, J. W. *Fausto, Werther*. Decimonovena edición. Introducción por Francisco Montes de Oca. Editorial Porrúa. México, 2003.

HONOUR, Hugh. *El Romanticismo*. Versión española Remigio Gómez. Alianza Editorial. Madrid, 1991.

HEGEL, F. W. G. *Introducción a la Estética.* Traducción de Ricardo Mazo. Ediciones Península. Barcelona 2001. p. 13.

HERNÁNDEZ, Aliques Jorge; Director general. Hi*storia Universal del Arte*. *Volumen IX. Del Romanticismo al Modernismo.* Epasa Calpe. España, 2000.

PESTELLI, Giorgio. *Historia de la Música 7. La época de Mozart y Beethoven.* Traducción de Carlos Caranci. Turner Música. Madrid, 1986.

MASSIN, Jean y Brigitte. *Ludwig van Beethoven*. Traducido por Isabel Asumendi. Editorial Turner Música. Madrid.

RINGER, Alexander; editor. *The Early Romantic Era. Between Revolutions; 1979 and 1848.*  Prentice Hall. New Yersey, 1991.

SONNECK. O. G. *Beethoven. Impressions by his contemporaries.*  Dover publication. New York, 1967.

#### Johannes Brahms

NIETZCHE, Friedrich. *Así habló Zarathustra*. Traducción y notas por Juan Carlos García. Editorial Sarpe. Madrid, 1983.

HÉRNANDEZ, Aquiles Jorge; Director general. *Historia General del Arte* Hi*storia Universal del Arte*. *Volumen IX. Del Romanticismo al Modernismo.* Epasa Calpe. España, 2000.

DI BENEDETTO, Renato. *Historia de la Música. Volumen 8. El Siglo XIX, 1a parte*. Traducido por Carlos Fernández. Editorial Turner Música. Madrid, 1987.

BURKHOLPER, Peter J. GROUT, Donald J. PALISCA, Claude V. *A History in Western Music*. International Student Edition.  $7<sup>th</sup>$  edition. WW. Norton and Company. USA, 2006.

TARUSKIN, Richard. *The Oxford History of Western Art. Volume 3. Nineteenth Century*. Oxford University Press.

SAMSON, Jim (editor) The Late romantic Era, From the mid-19<sup>th</sup> Century *to World War I*. Prentice Hall. Printed in Hong Kong, 1991.

SWAFFORD, Jan. *Johannes Brahms. A biography*. Vintage books. New York, 1999

GEIRINGER, Karl. *Brahms. His life and work.* Published by Da Capo Press Inc. New York, 1982.

MUSGRAVE, Michael. *The Music of Brahms.*  Oxford University Press. Great Britain, 1996.

### Gerardo Meza Sánchez

AYOCUAN. *La Mujer Dormida debe dar a Luz*. 2ª edición. Editorial Porrúa. México, 2004.

BROM, Juan. *Esbozo de historia de México*. Editorial Grijalbo. México, 2000.

JARAMILLO, Gerardo, PADILLA, Soileh; coordinadores generales. *Un Siglo de Arte Mexicano. 1900 – 2000.* CONACULTA. Italia, 1999.

HÉRNANDEZ, Aquiles Jorge; Director general. *Historia General del Arte* Hi*storia Universal del Arte*. *Volumen XI. Arte del Siglo XX. De la Segunda Guerra Mundial hasta nuestros días.*  Epasa Calpe. España, 2000.

CALVO, Seraller Francisco. *El Arte Contemporáneo*. Taurus. España, 2001.

MORGAN, P., Robert. *Twentieth - century music. A history of Musical Style in Modern Europe and America.*  WW Norton & Company.

**Anexo 1** 

**Notas al programa** 

# **Sonata No. 1 para violín solo en sol menor BWV 1001.**

El Barroco posee tres divisiones; barroco primero (1580-1630), barroco medio (1630-1680) y barroco tardío (1680-1730); la música instrumental logra independizarse de la vocal en el barroco tardío, la tonalidad es establecida y aparece el estilo de concierto.

En 1650 el término *da chiesa* [de iglesia] marcaba la diferencia entre dos tipos formales de composición: la sonata de cámara y la sonata de iglesia. La primera estaba constituida por una *serie de movimientos de danza introducidos con frecuencia por un preludio*; y la segunda seguía el esquema: movimiento lento – fuga - movimiento lento - movimiento rápido. Las Sonatas y Partitas de Johann Sebastian Bach fueron compuestas durante su estancia en Cöthen (1720 – 1725) y se diferencian entre sí debido a que las sonatas siguen la estructura de la sonata de iglesia y las partitas de la sonata de cámara.

La Sonata No. 1 para violín solo en sol menor BWV 1001 posee cuatro movimientos, el primero de ellos es el *Adagio* seccionado en: A-B-A' y Coda, es empleado como un preludio para el movimiento siguiente, *Fuga,* la cual posee: cuatro exposiciones del tema, cuatro episodios y la sección conclusiva. El siguiente movimiento lento es la *Siciliana*, dividido en: A-A'-A'' y Coda; este movimiento, a diferencia del primero, no posee un gran número de escalas sino un *motivo principal* que es repetido frecuentemente. Finalmente, en el *Presto*, los enlaces y cambio armónicos son realizados a través de arpegios, este movimiento se divide en: *A*, conformada por: *a – b – sección conclusiva*; y *A'* por: *a' – b' – sección conclusiva.*

# **Romanza No. 1 para violín y orquesta en Sol Mayor Op. 40.**

El movimiento artístico conocido como *romántico,* surge a finales del siglo XVIII y principios del XIX como un movimiento literario que se extiende hacia las otras artes y cuyos principios son tres: 1) Colocar la emoción e intuición antes que la razón, 2) Creer que existen áreas de la experiencia negadas por el raciocinio, 3) Considerar *la individualidad y el valor único de cada ser humano*. Para los románticos toda obra de arte es única puesto que es la expresión de la experiencia del artista.

En esta época, el estilo de vida del músico profesional cambia, dándole al músico la posibilidad de trabajar libremente; el pianoforte sustituye al clavicémbalo; se inventan los pedales para el piano; se colocan válvulas a los instrumentos de aliento metal; el metrónomo es inventado por J. N. Maelzel y la batuta es empleada por primera vez.

La Romanza No. 1 Op. 40 de Ludwig van Beethoven, fue compuesta (según algunos biógrafos) entre 1802-1803 por lo que se consideraría una de las obras pertenecientes al periodo de *madurez* del compositor. En este periodo, Ludwig van Beethoven va a Heiligenstadt, donde termina la *Segunda Sinfonía*, y escribe una carta a sus hermanos conocida como el testamento de Heiligenstadt, en la cual expresa sus sentimientos surgidos por la avanzada sordera con la que vive y sus deseos de morir. Esta obra, escrita en *Sol Mayor,* posee una estructura de *Rondó*; con 3 presentaciones del estribillo, dos secciones (B y C) diferentes entre cada estribillo y una Coda final.

# **Concierto para violín y orquesta en Re Mayor Op. 77.**

A finales del Siglo XIX, se crea la musicología; se redactan las primeras biografías, los primeros catálogos musicales y se incrementa el número de ediciones. La música se divide en: música para aficionados burgueses; música para coros, orquestas o bandas de aficionados; música profesional "ligera"; música popular, la de concierto y la de teatro. La figura del virtuoso-compositor se extingue, surgen las series de conciertos de músicos profesionales, se crean el *drama musical y el poema sinfónico*, se emplean canciones o danzas folklóricas para evidenciar autenticidad y distinción, la ópera cómica desaparece y la ópera lírica seria y la *opereta* emergen.

En 1878, Johannes Brahms comienza a componer el Concierto de Violín, planeado para poseer cuatro movimientos, pero es estrenado por Joseph Joachim en Leipzig el Dia de Año nuevo de 1879 con solo tres movimientos. El primer movimiento, *Allegro non troppo*, esta compuesto por tres partes principales, introducción y sección conclusiva; en la introducción orquestal se presenta el tema principal, así como también el motivo rítmico que será empleado a lo largo del movimiento. El *Adagio* esta constituido por tres grandes secciones, introducción orquestal y coda; la introducción orquestal, escrita en *Fa Mayor*, presenta el tema principal en el oboe. El *Allegro giocoso, ma non troppo vivace, e*scrito a manera de *rondósonata*, se divide en: *exposición, desarrollo, reexposición y coda*, con sus respectivos estribillos, el tema del estribillo es caracterizado por ser demasiado rítmico,

## **Acuarela para violín y piano.**

A finales de la década de los cincuenta, cualquier sonido podía ser tomado como musical e incorporado al nuevo estilo compositivo por lo que cambios fueron hechos a los instrumentos y nuevas técnicas aparecieron. Sin embargo, existen compositores que emplearon y emplean los modos ya sea rígidamente o de manera mixta, es decir, haciendo uso de un modo para la línea melódica y de acordes ajenos al mismo para la construcción armónica, tal es el caso de *Acuarela,* compuesta en 1994 y estrenada al año siguiente.

Esta obra emplea escalas modales, escala por tonos, octáfona, pentáfona así como acordes por cuartas, segundas, quintas y clusters. El movimiento *Lento* conformado por: *A* (de la eólico a re eólico) dividido en: *introducción, a, a', b y sección conclusiva*; *B* construido sobre re eólico; y *codetta*. El *Vivo* puede ser considerado como *Rondó* debido a que la célula rítmica (dos octavos - dos octavos - tres octavos) es repetida a madera de estribillo, seccionado en: *A,* en sol mixolidio; *B,* comenzando con el acorde de Fa Mayor; *A'*, con el tema del estribillo modificado melódicamente; *C*, empleando la escala pentáfona sobre fa: fa, la, si, re, mi, fa, así como también el acorde de Fa Mayor con séptima como bajo continuo; *A''* con el tema del estribillo en el violín sin acompañamiento, en la frigio; *D,* comienza en mi menor, y termina en si menor; *A'''; E*, con la escala dórica incompleta sobre fa, que es cambiada por do mixolidio; *A'''';* y *Coda,*  construida con acordes de quintas en el violín, ambos instrumentos concluyen con la nota *do*.

**Anexo 2** 

**Aspectos biográficos de la sustentante** 

Nace el 12 de Agosto de 1985 e inicia sus estudios musicales a la edad de 7 años en la Escuela Superior de Música donde toma clases con Mario Góngora Suárez y Dina Garibova; en 1995 gana el primer premio del concurso "Tuvie Maziel" organizado por la Escuela Superior de Música.

Ingresa a la Escuela Nacional de Música en 1998 bajo la tutela del maestro Ivo Valenti y posteriormente con Fernando Cortés. Ha tomado clases de música de cámara con Antonio Tornero, Francisco Viesca y Ninowska Fernández-Britto. Así como también ha tomado clases magistrales de violín con Guela Drubova, Natalia Govdescaya, Cuauhtémoc Rivera; y de música de cámara con Nicola Dautricourt.

Se ha presentado en varios lugares de la Ciudad de México incluyendo el Museo Nacional de Arte, la Sala Blas Galindo del Centro Nacional de las Artes y la Sala Manuel M. Ponce del Palacio de Bellas Artes (invitada por el Coro Infantil de Bellas Artes). Participó en la actividad interdisciplinaria "Ciudades Invisibles" en el 2000, el festival Mirarte en 2001 y en el Festival del Centro Histórico por medio de XCéntrico en el 2007.

Fue miembro de la Orquesta Sinfónica y de la Orquesta de Cámara de la Escuela Superior de Música así como también de la Orquesta Sinfónica y el Cuarteto de Cuerdas de la Escuela Nacional de Música integrado por Konstantin Saksonskiy, Ulises Gómez Pinzón (Jorge Ramos, suplente) y Mónica del Águila.

Actualmente estudia con el maestro Konstantin Saksonskiy Ikonikov en la Escuela Nacional de Música.

**Anexo 3** 

**Imágenes** 

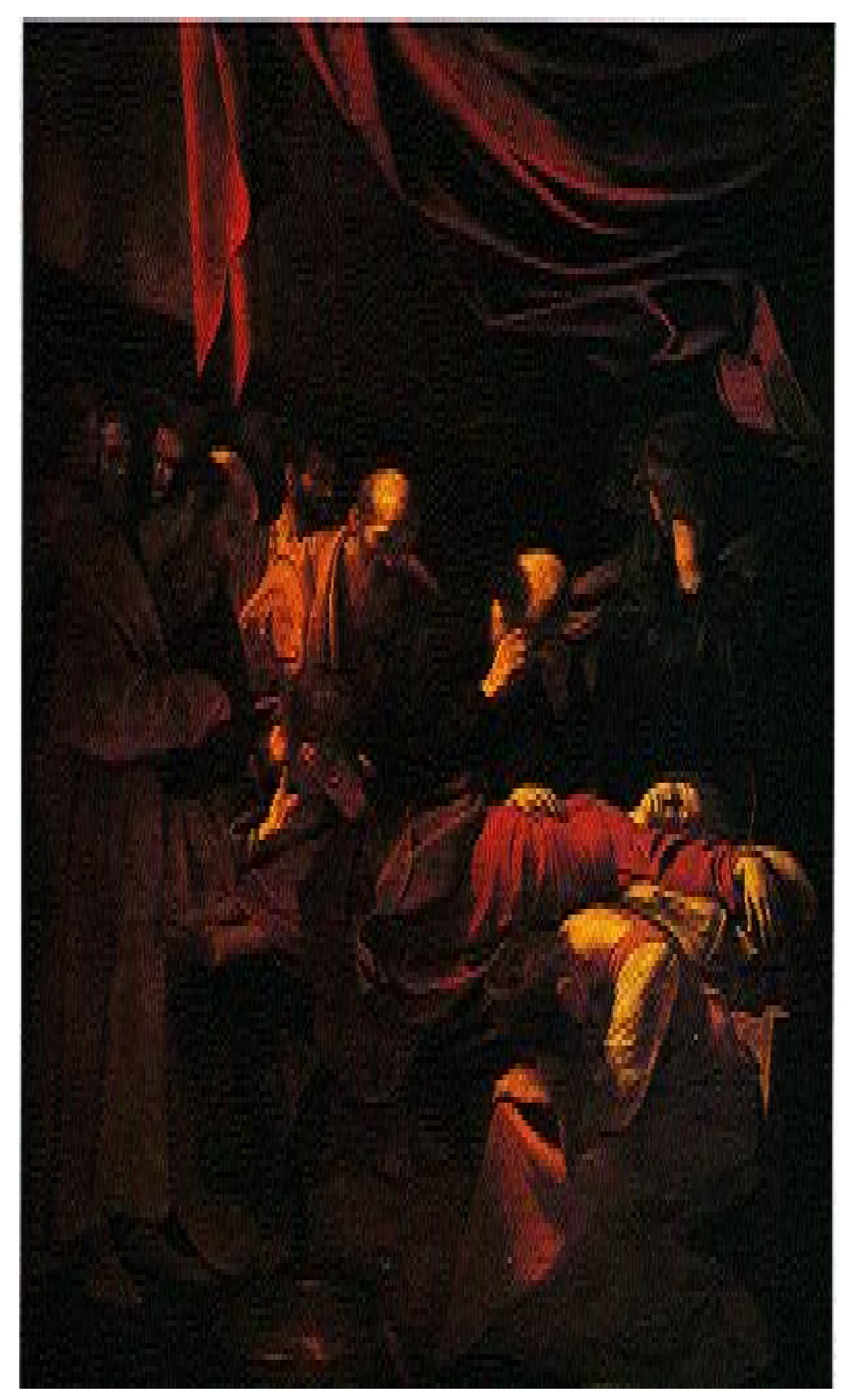

La Muerte de la Virgen. 1605 Caravaggio.

Tomada de: HERNÁNDEZ, Aliques Jorge; Director general. *Historia Universal del Arte*. *Volumen VII. El Barroco*. Epasa Calpe. España, 2000.

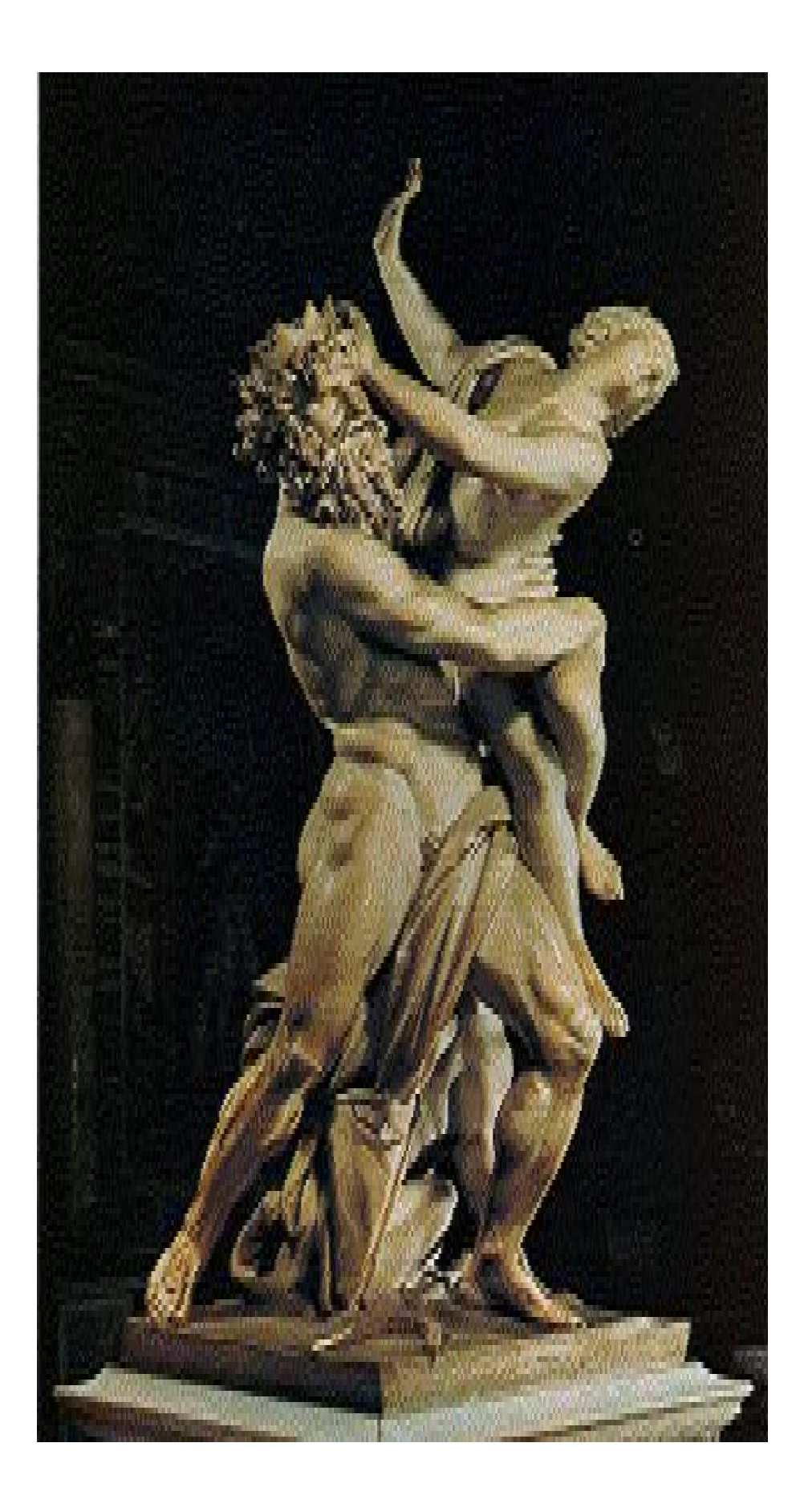

Rapto de Prosepina, 1621-1622 Gian Lorenzo Bernini.

Tomada de: HERNÁNDEZ, Aliques Jorge; Director general. *Historia Universal del Arte*. *Volumen VII. El Barroco*. Epasa Calpe. España, 2000.

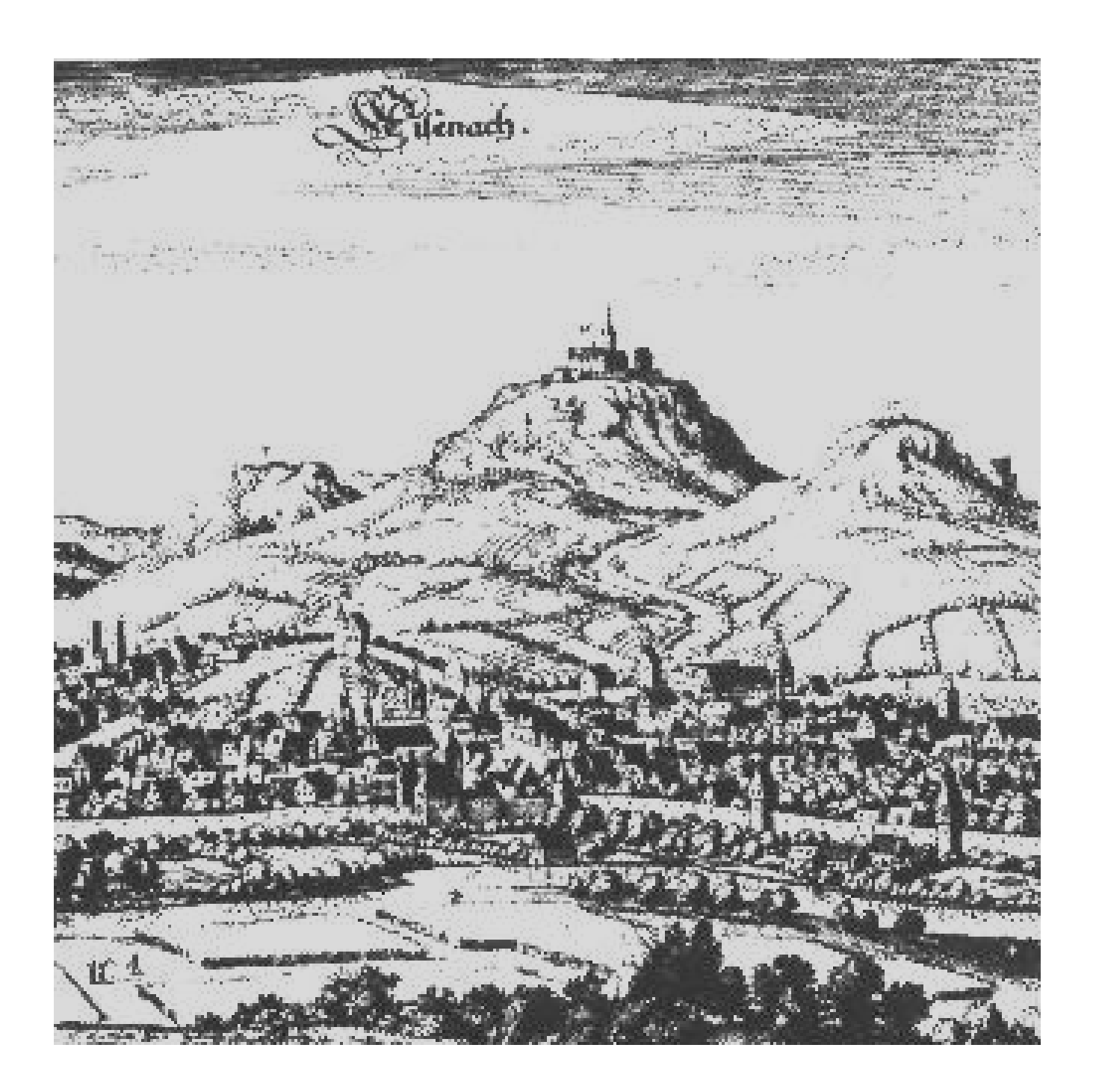

Eisenach 1685-1695

Esta imágen muestra Eisenach (Thuringia), el lugar de nacimiento de Johann Sebastian Bach.

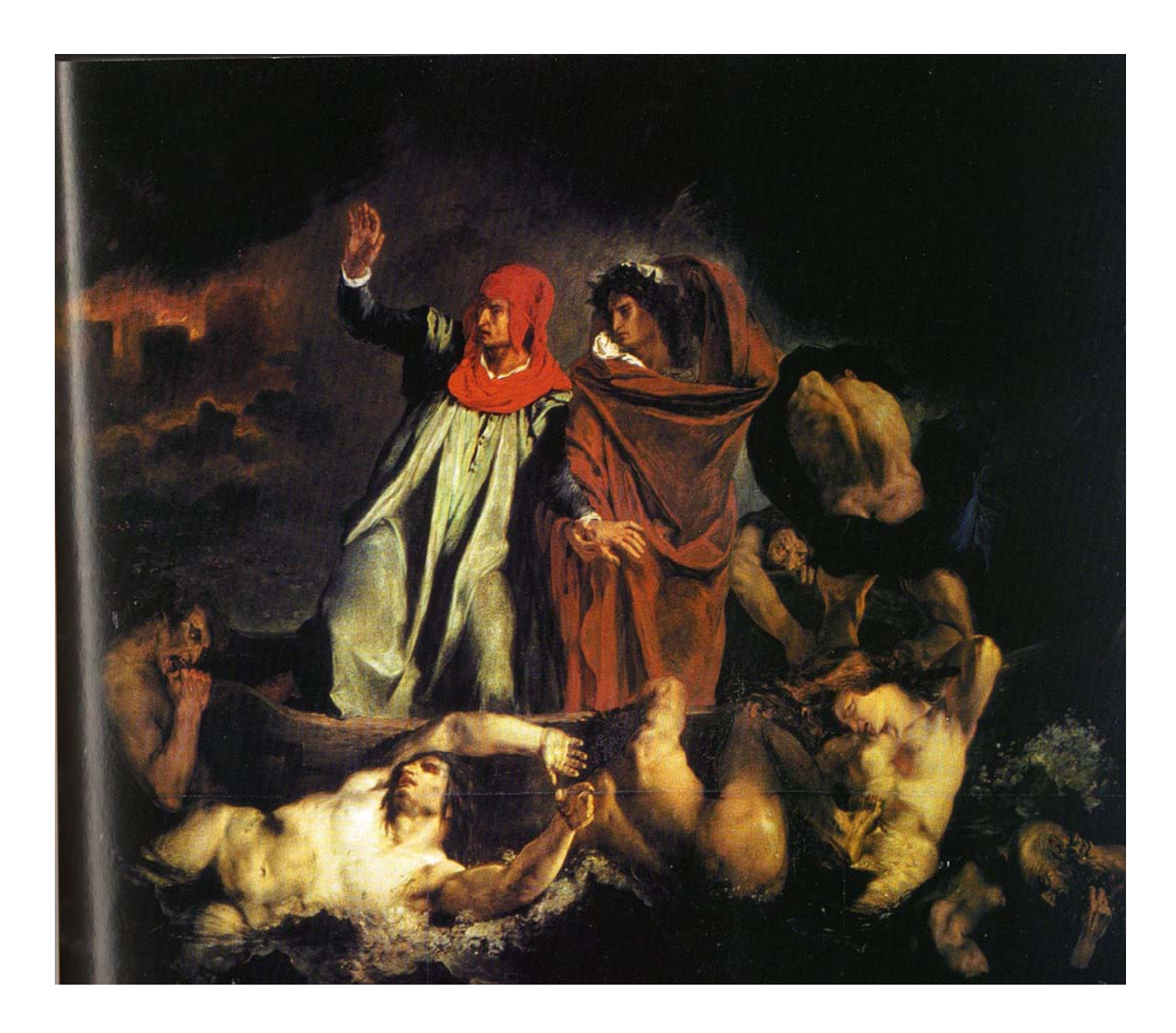

La barca de Dante, 1822. Eugène Delacroix. Óleo sobre lienzo.

Tomada de: HÉRNANDEZ, Aquiles Jorge; Director general. *Historia General del Arte* Hi*storia Universal del Arte*. *Volumen IX. Del Romanticismo al Modernismo.* Epasa Calpe. España, 2000.

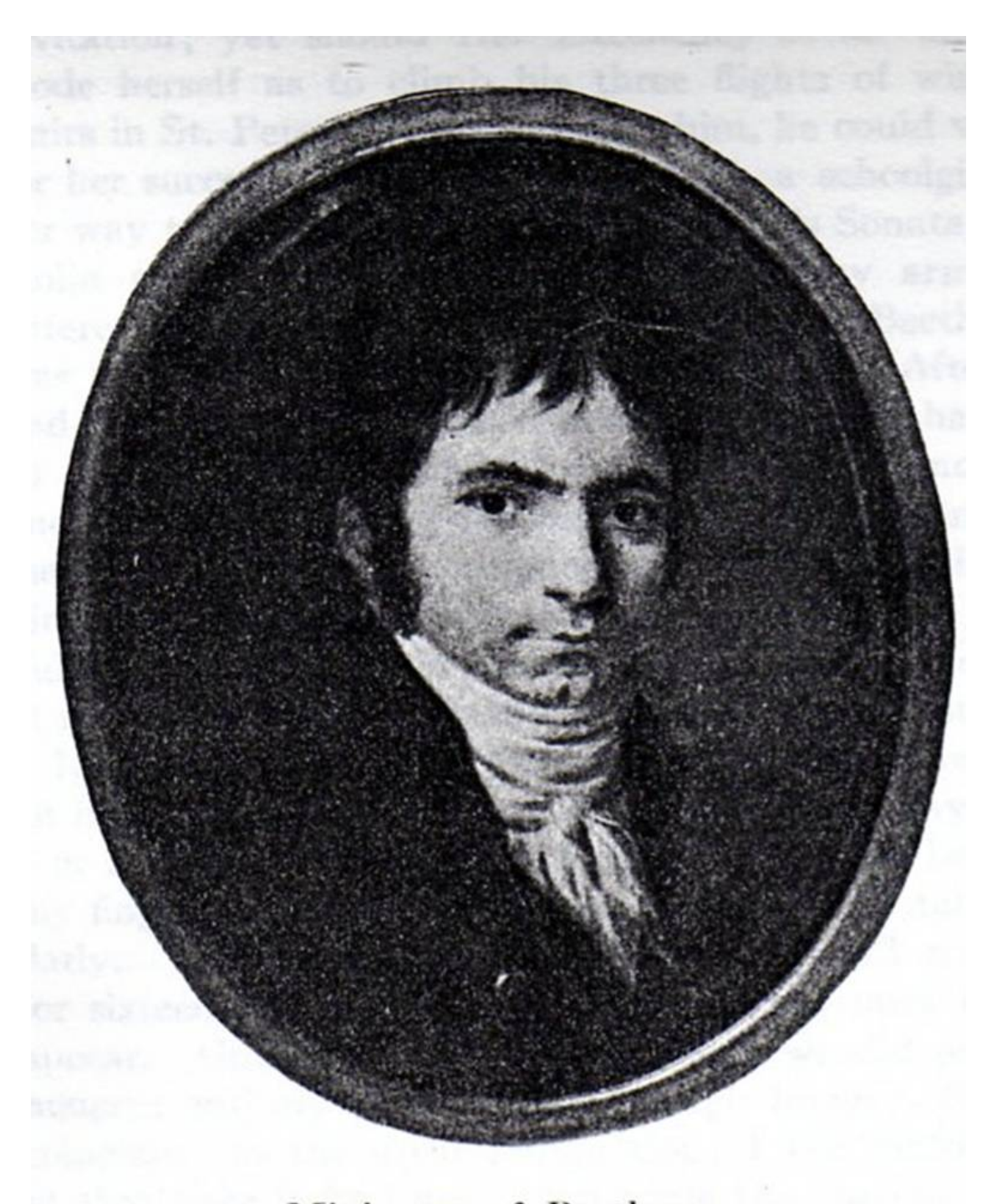

Miniature of Beethoven by Horneman, 1803 (Courtesy Beethovenhaus, Bonn)

Fig. 5

Tomada de: SONNECK. O. G. *Beethoven. Impressions by his contemporaries.* Dover publication. New York, 1967.

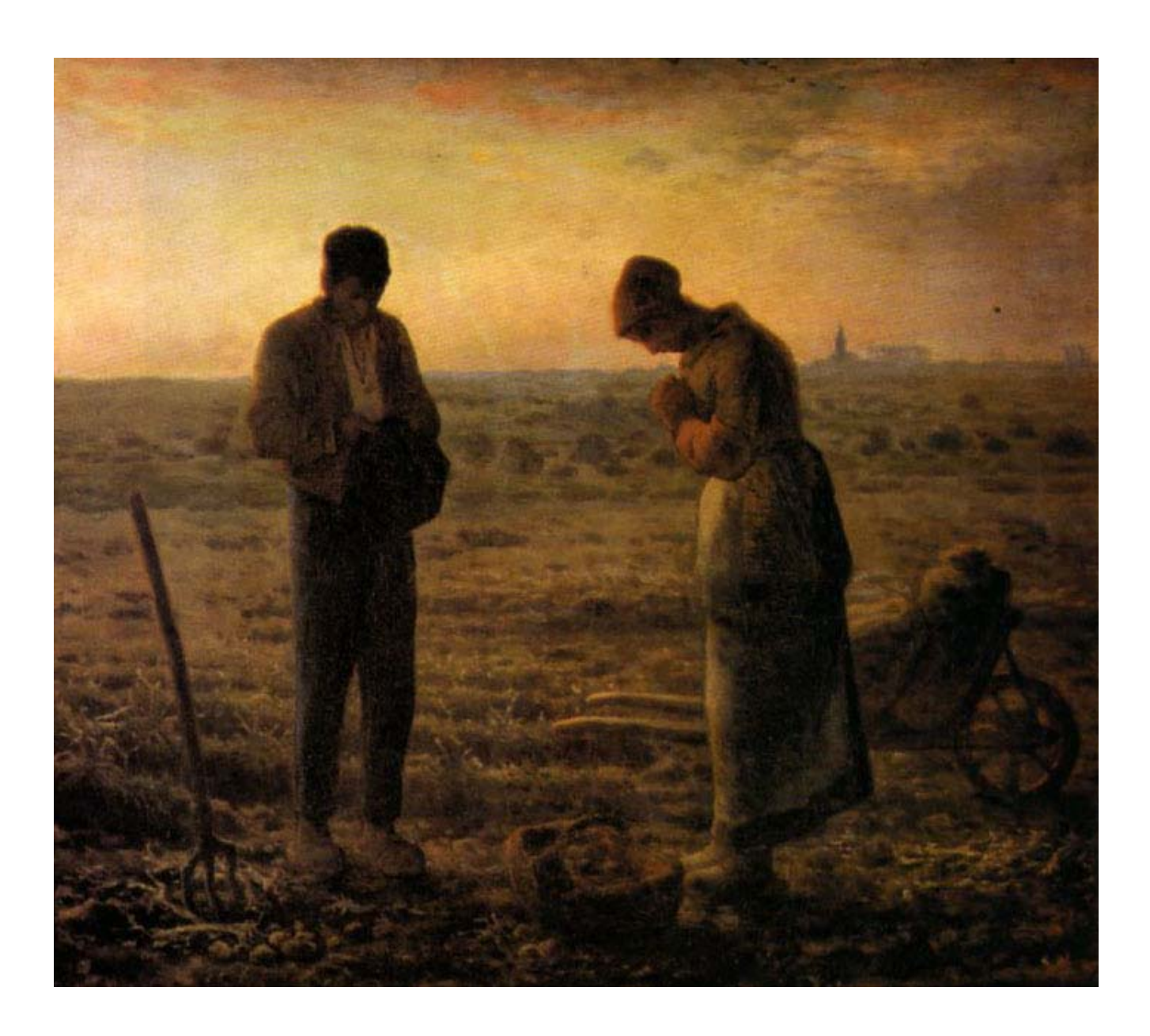

El ángelus, 1857 – 1859. Jean-François Millet. Óleo sobre lienzo.

Tomada de: HÉRNANDEZ, Aquiles Jorge; Director general. *Historia General del Arte* Hi*storia Universal del Arte*. *Volumen IX. Del Romanticismo al Modernismo.* Epasa Calpe. España, 2000.

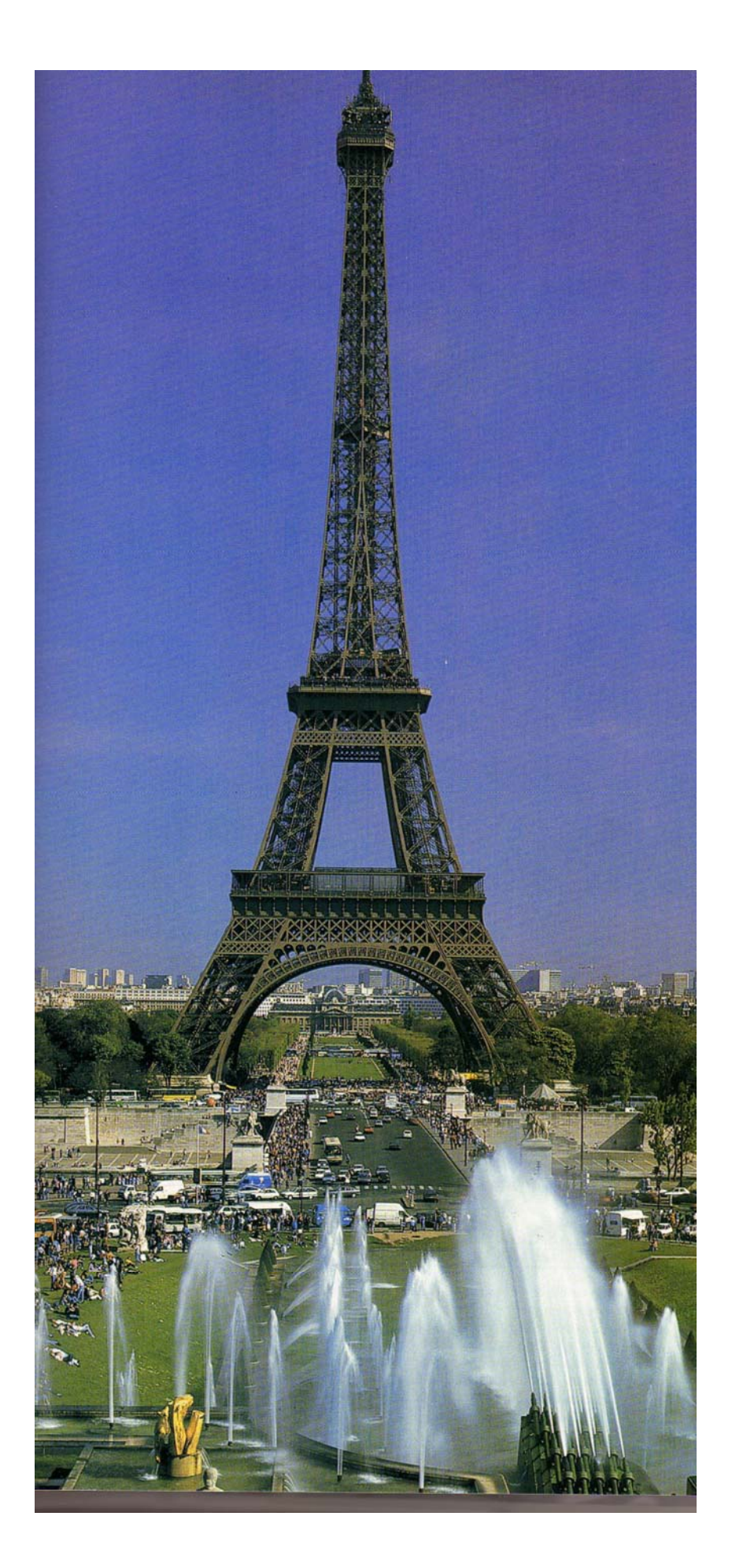

Torre Eiffel, 1889. Gustav-Alexandre Eiffel

Tomada de: HÉRNANDEZ, Aquiles Jorge; Director general. *Historia General del Arte* Hi*storia Universal del Arte*. *Volumen IX. Del Romanticismo al Modernismo.* Epasa Calpe. España, 2000.

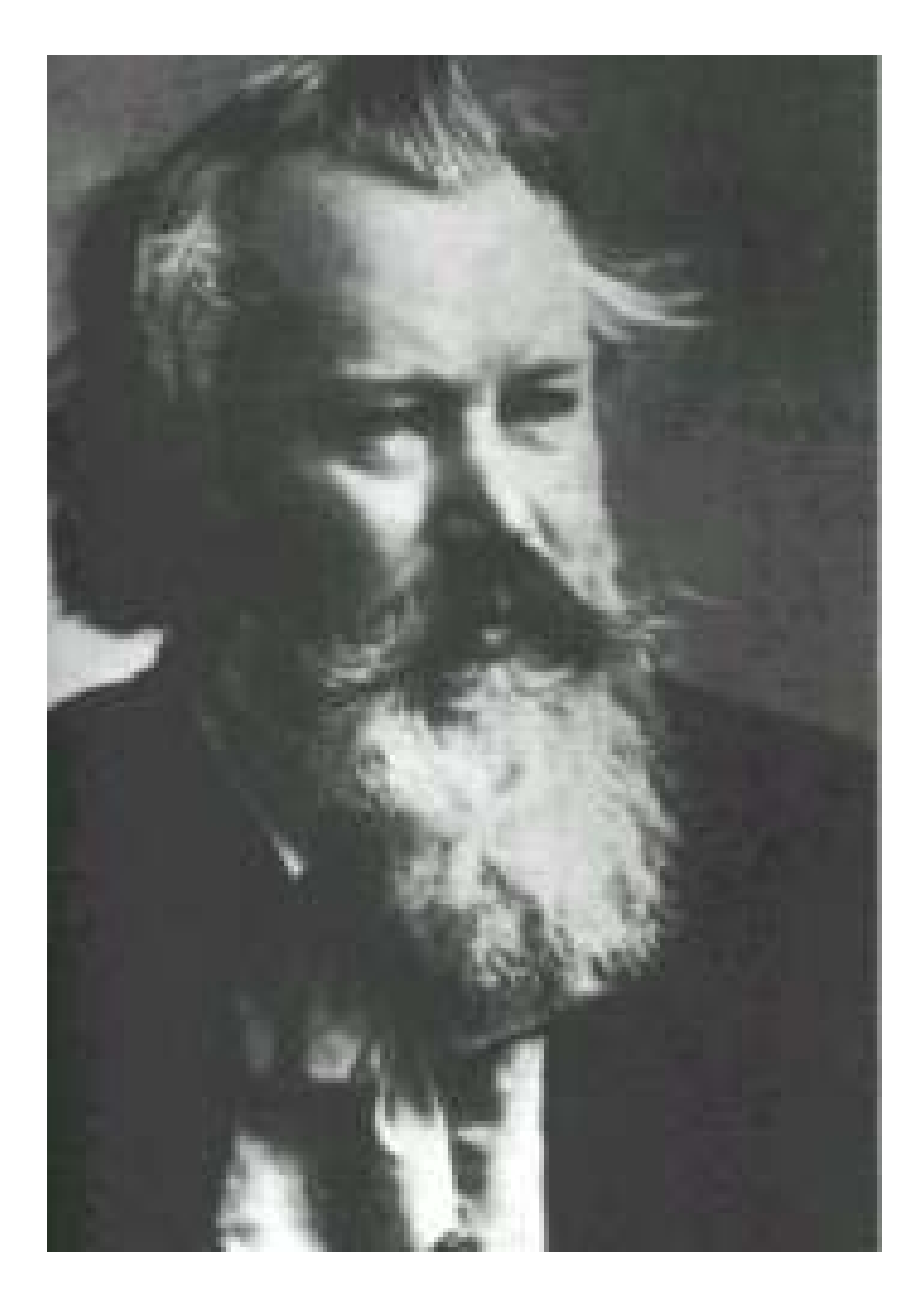

Johannes Brahms

Tomada de: SWAFFORD, Jan. *Johannes Brahms. A biography*. Vintage books. New York, 1999.

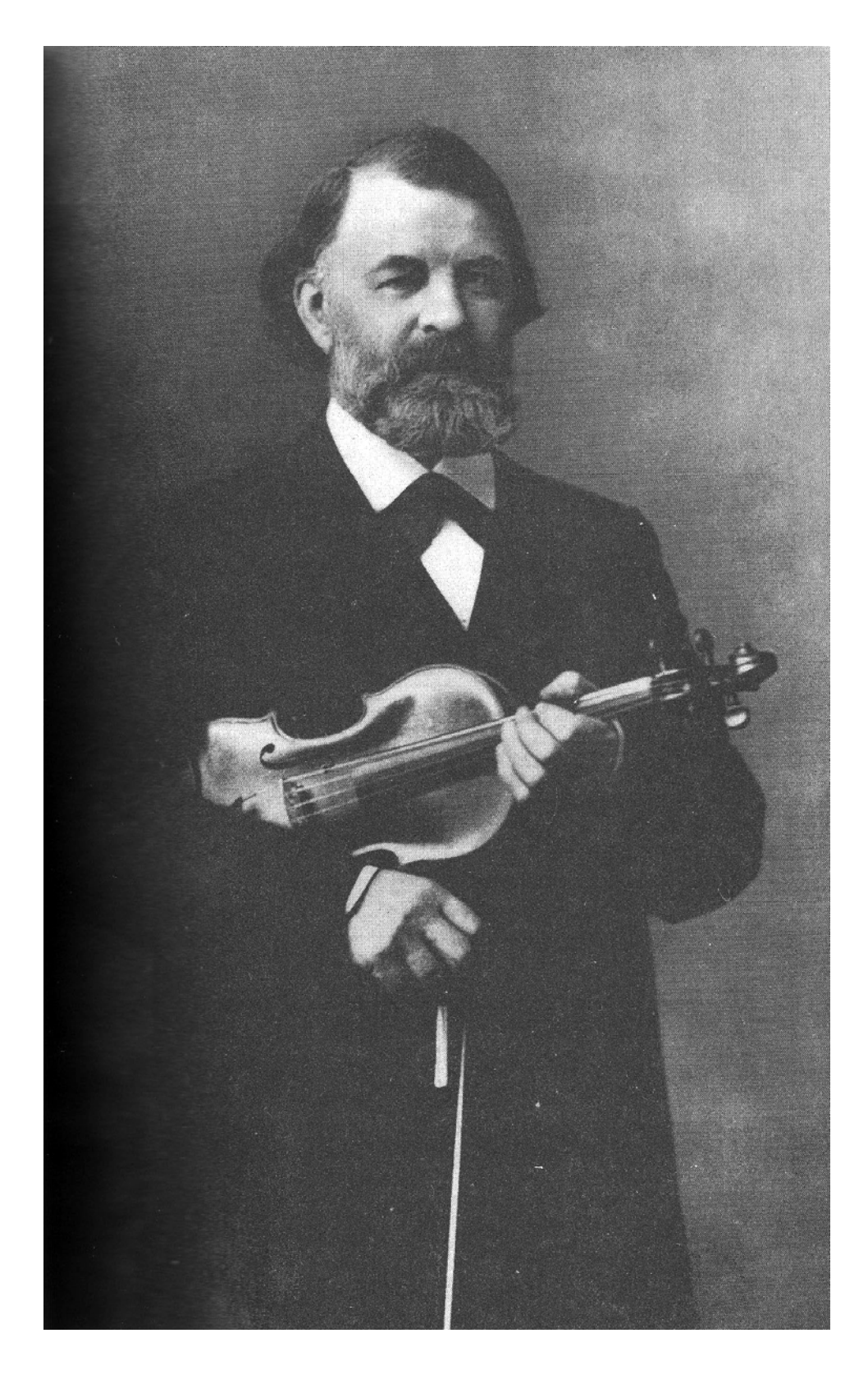

Joseph Joachim

Tomada de: SWAFFORD, Jan. *Johannes Brahms. A biography*. Vintage books. New York, 1999.
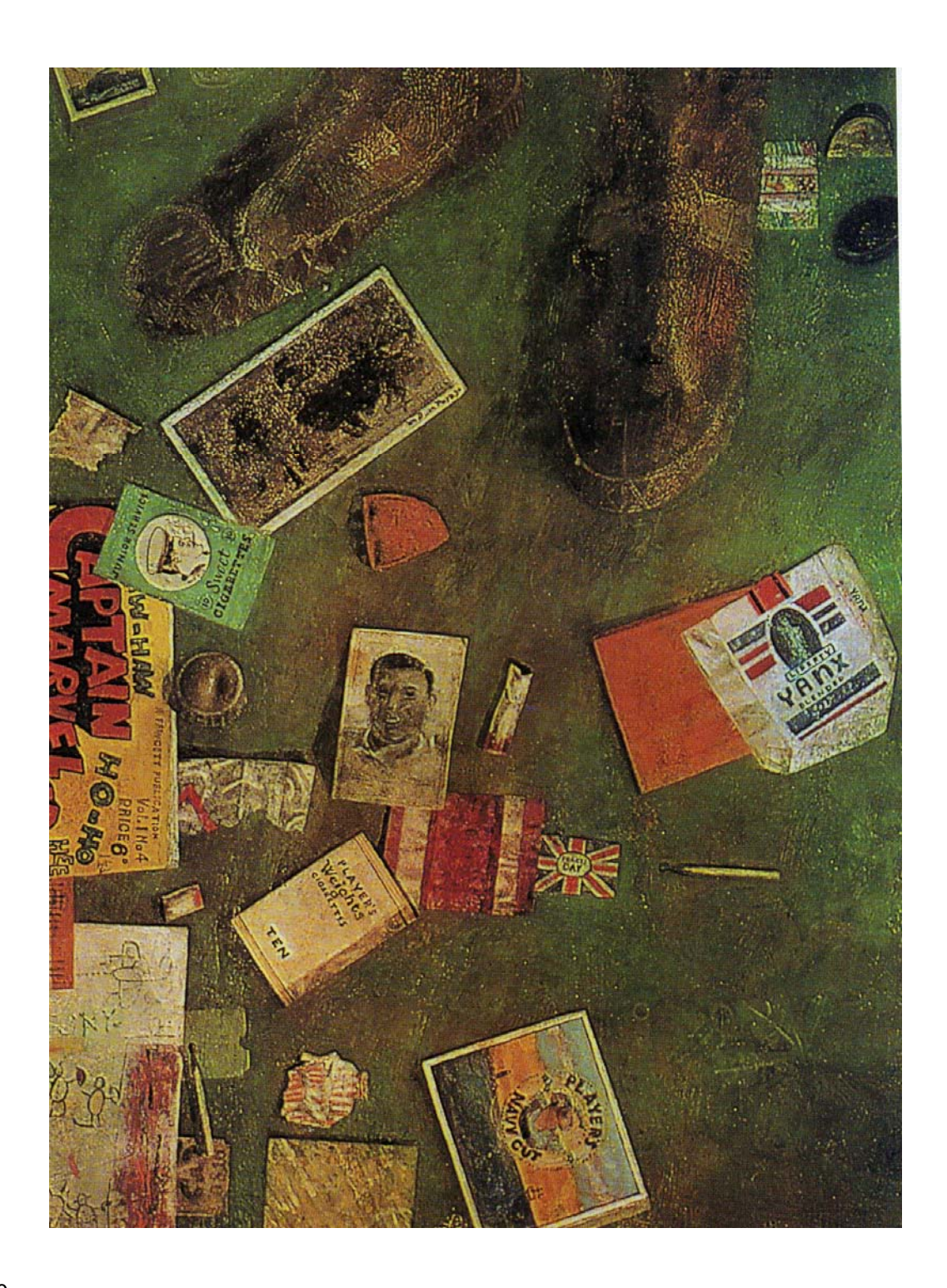

Fig. 10

Pasos, 1855. eter Blake. Óleo sobre madera.

Tomada de: HÉRNANDEZ, Aquiles Jorge; Director general. *Historia General del Arte* Hi*storia Universal del* Arte. Volumen XI. Arte del Siglo XX. De la Segunda Guerra Mundial hasta nuestros días. Epasa Calpe. España, 2000.

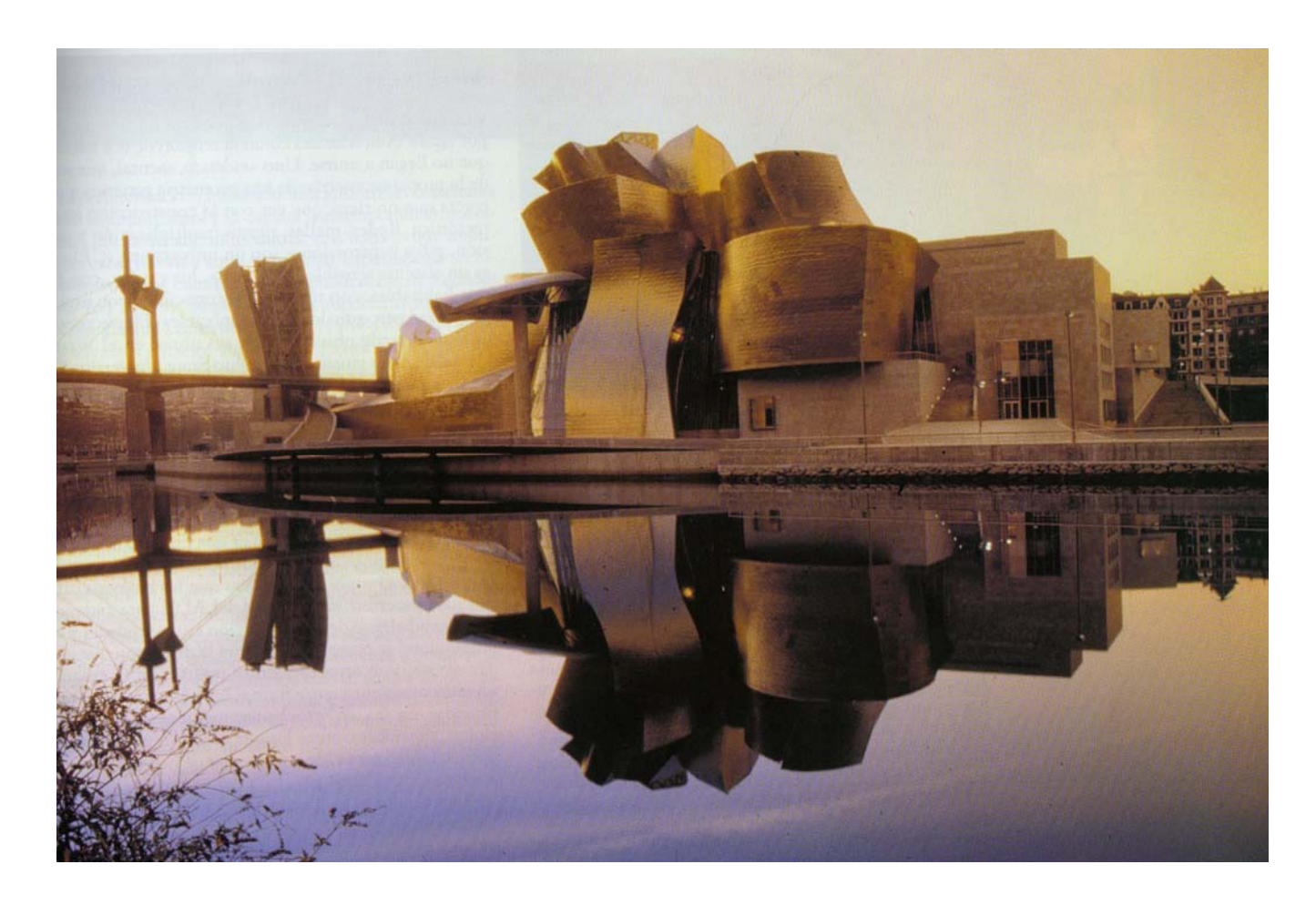

Fig. 11

Museo Guggenheim, 1992 – 1996. Frank O. Gehry. Bilbao.

Tomada de: HÉRNANDEZ, Aquiles Jorge; Director general. *Historia General del Arte* Hi*storia Universal del Arte*. *Volumen XI. Arte del Siglo XX. De la Segunda Guerra Mundial hasta nuestros días.*  Epasa Calpe. España, 2000.